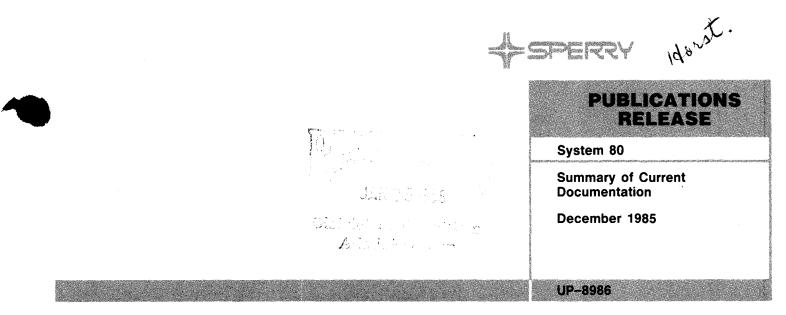

This Library Memo announces the release and availability of "SPERRY System 80 Summary of Current Documentation, December 1985", UP-8986. This is a Standard Library Item (SLI).

This summary lists the current and orderable System 80 documentation items released through the month of December 1985. The summary has four sections.

• Section 1. General Information

This section:

- Explains what documents customers are entitled to upon purchase or lease of a SPERRY System 80
- Gives information about the ordering of items listed in this summary
- Notes the use of technical material mailing lists to inform users of System 80 about new, revised, and updated documents and how to get on the lists
- Explains the entries in the columnar listings in Section 2 and 3
- Section 2. Alphabetical Listing

This section lists items alphabetically by title. The listing includes an abstract for each document listed.

Section 3. Numerical listing

This section lists items numberically by document number in this sequence of prefixes: UD1- and UP-. Please note that items with document numbers prefixed by UD1- should be ordered from Stationery Stock.

Section 4. Mailing List Configurator

This section lists the various technical materials mailing list numbers assigned to the System 80 products and the documentation available to support each product.

**Destruction Notice:** This issue of UP-8986 supersedes and replaces the previous issue dated February 1984. Please destroy all copies of the issue dated February 1984.

NOTE: When ordering items for the SPERRY System 80, please refer to this summary for the current information.

Additional copies may be ordered by your local Sperry representative.

| <br>LIBRARY MEMO ONLY                             | LIBRARY MEMO AND ATTACHMENTS                           | THIS SHEET IS               |
|---------------------------------------------------|--------------------------------------------------------|-----------------------------|
| Mailing Lists BZ,<br>CZ (less HA) MZ,<br>28U, 29U | Mailing Lists B00, B01, and HA<br>(Cover and 99 pages) | Library Memo for<br>UP–8986 |
| 200, 200                                          |                                                        | RELEASE DATE:               |
|                                                   |                                                        | December 1985               |

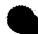

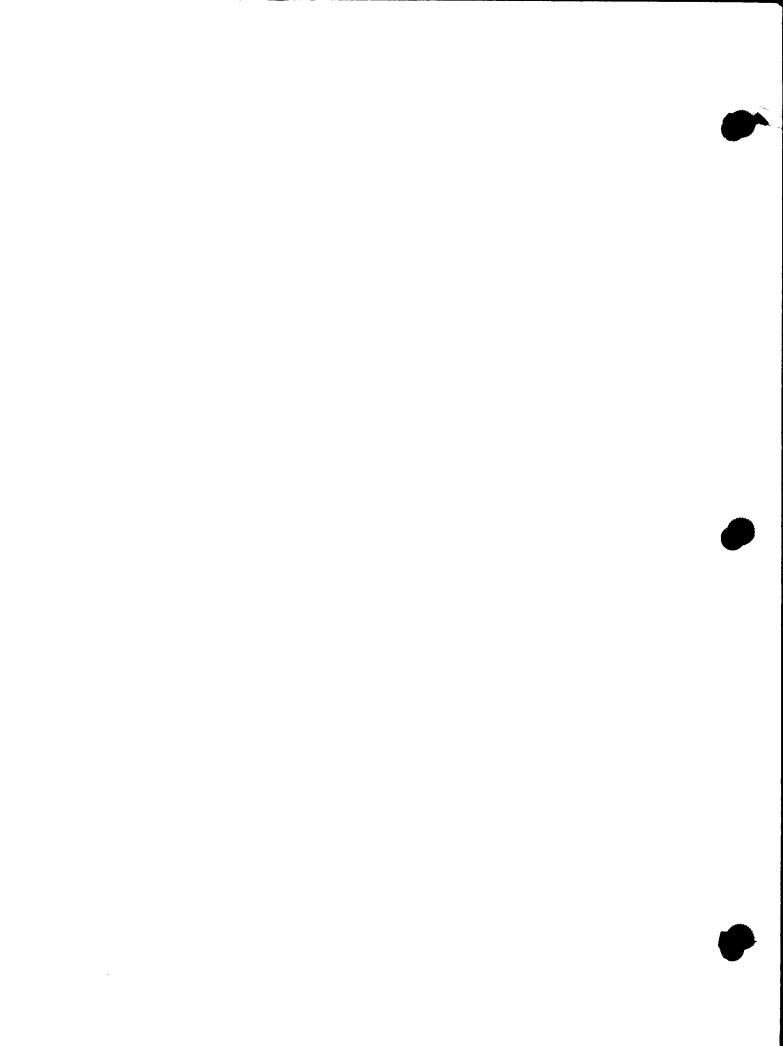

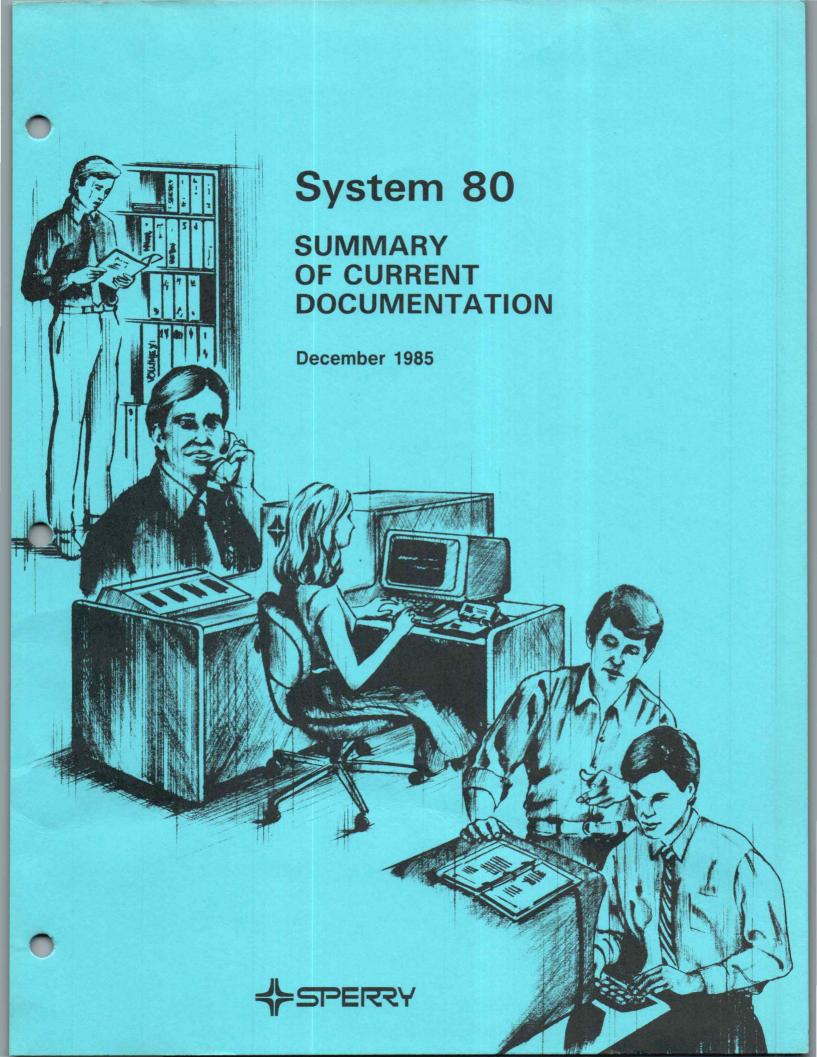

This document contains the latest information available at the time of preparation. Therefore, it may contain descriptions of functions not implemented at manual distribution time. To ensure that you have the latest information regarding levels of implementation and functional availability, please consult the appropriate release documentation or contact your local Sperry representative.

Sperry reserves the right to modify or revise the content of this document. No contractual obligation by Sperry regarding level, scope, or timing of functional implementation is either expressed or implied in this document. It is further understood that in consideration of the receipt or purchase of this document, the recipient or purchaser agrees not to reproduce or copy it by any means whatsoever, nor to permit such action by others, for any purpose without prior written permission from Sperry.

FASTRAND, SPERRY, SPERRY, SPERRY, UNIVAC, SPERRY UNIVAC, UNISCOPE, UNISERVO, UNIVAC, and are registered trademarks of the Sperry Corporation. ESCORT, MAPPER, PAGEWRITER, PIXIE, SPERRYLINK, and UNIS are additional trademarks of the Sperry Corporation. USERNET, MAPPER, and CUSTOMCARE are service marks of the Sperry Corporation.

# Contents

i

# CONTENTS

4

| 1. | GENER        | AL INFORMATION                                                                                |             |
|----|--------------|-----------------------------------------------------------------------------------------------|-------------|
|    | 1.1.         | PURPOSE OF THIS SUMMARY                                                                       | 1           |
|    | <b>1.2</b> . | ITEMS LISTED IN THIS SUMMARY<br>Items Listed in Sections 2 and 3<br>Items Listed in Section 4 | 1<br>1<br>3 |
|    | 1.3.         | CUSTOMER ENTITLEMENT                                                                          | 3           |
|    | 1.4.         | ORDERING PROCEDURE                                                                            | 4           |
|    | 1.5.         | MAILING LISTS                                                                                 | 4           |

# 2. ALPHABETICAL LISTING

- 3. NUMERICAL LISTING
- 4. SYSTEM 80 MAILING LIST CONFIGURATOR

USER COMMENT SHEET

# 1. General Information

# **1.1. PURPOSE OF THIS SUMMARY**

This summary is a guide to documents and documentation aids available to users of the SPERRY System 80. It will be revised and reprinted as necessary.

Publications supporting application programs available from the Applications Services Distribution Center are listed in the Applications Services Library Directory. (This directory lists documents prefixed by UA.)

# **1.2. ITEMS LISTED IN THIS SUMMARY**

Sections 2 and 3 of this summary list manuals, technical bulletins, Program Product Specifications, release announcements and descriptions, and coding forms. They also list binders, index tabs, and similar aids.

Section 4 lists the standard and restricted distribution library items for each System 80 product.

## Items Listed in Sections 2 and 3

Section 2 lists these items alphabetically by title. Section 3 lists them in ascending numerical sequence by the following prefixes:

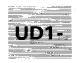

This prefix precedes document numbers for coding forms, flowchart templates, and similar items.

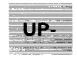

This prefix generally precedes document numbers for system software and hardware manuals, Program Product Specifications, and binders. Sections 2 and 3 list information in columnar form under one of these two headers:

#### **SECTION 2**

| TITLE AND DESCRIPTION          | <br>DOC.<br>NO. | TYPE | NO.<br>PAGES | STATUS |
|--------------------------------|-----------------|------|--------------|--------|
| SECTION 3                      |                 |      |              |        |
| DOC. NO. TITLE AND DESCRIPTION |                 | TYPE | NO.<br>Pages | STATUS |

TITLE AND<br/>DESCRIPTIONThis column lists the title and document category (user guide,<br/>programmer reference, etc) of each item and any update<br/>packages for the item. In Section 2, this column also summarizes<br/>the content of documents.

**DOC. NO.** This column lists the document number and any update packages for each item.

**TYPE** This column lists the type of distribution to be made:

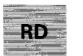

Restricted distribution (not provided as part of standard library; must be purchased by customer)

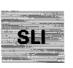

Standard library item (provided automatically as part of product)

An update package with the same type of distribution as its base document gets no type designation.

**NO. PAGES** This column gives the number of pages in each item.

**STATUS** This column identifies by a double dagger (‡) those items added or changed since the last issue of this summary.

# **Items Listed in Section 4**

Section 4 lists:

- mailing list numbers in alphanumeric sequence;
- the product associated with each number; and
- the documentation available to support each product.

Both standard and restricted distribution items are listed.

# **1.3. CUSTOMER ENTITLEMENT**

Each customer receives without charge one set of standard library items based on the System 80 configuration purchased or leased. Section 4 lists the standard library items for each System 80 product.

Customers are also entitled to receive any updates or revisions to their standard library items as they become available. However, to receive these updates their names must be placed on the appropriate mailing lists by a Sperry Sales Representative or Systems Analyst Account Representative.

The documents in each set shipped are the latest versions of the documents. Since individual documents are subject to revision or updating at any time, sets cannot be returned.

A charge is made for each additional set or document ordered. All restricted distribution items must be ordered.

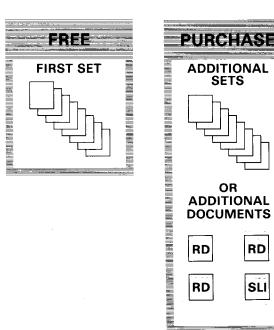

Sperry maintains an automatic back-order service for customers normally receiving a complete set. That is, if an item is not included in a set when it is shipped, the item is mailed as soon as it becomes available. There is no need to reorder it.

## **1.4. ORDERING PROCEDURE**

Only Sperry personnel can order items listed in this summary. To arrange for the ordering of an item, see your Sperry Sales Representative or Systems Analyst Account Representative.

To expedite the handling of your requests, keep these two things in mind:

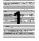

The latest version of a requested document is shipped, regardless of the revision level specified, unless the order states that the revision level specified is required to support a system using an earlier release level.

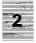

Previous versions of a document are stocked for only 6 months after the announcement of a new version. Thus, a request for a previous version of a document after this 6-month period usually requires individual reproduction of the document. This usually increases the cost of the document and delays its delivery.

## **1.5. MAILING LISTS**

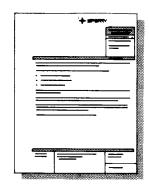

Sperry maintains technical material mailing lists to inform users of its systems about new, revised, and updated documents. Persons on these lists generally receive informational release memos and related attachments for a particular system. If you want automatic delivery of updates and revisions to a set of standard library items when they become available, you must arrange to have your name placed on the mailing list for that set. To do this, see your Sperry Sales Representative or Systems Analyst Account Representative. These representatives are the only ones who can place a customer name on a technical material mailing list.

# 2. Alphabetical Listing

| TITLE AND DESCRIPTION                                                                                                    | DOC.<br>NO. | TYPE | NO.<br>Pages | STATUS |
|----------------------------------------------------------------------------------------------------|-------------|------|--------------|--------|
| ASSEMBLER<br>Introduction                                                                                                    | UP-8030 R2  | SLI  | 26           |        |
| Describes, in easy-to-understand language, the OS/3 basic assembly language (BAL). Lists the features of the OS/3 assembler, and describes the programming aids available to the OS/3 assembler programmer.                                                     |             |      |              |        |
| ASSEMBLER<br>Program Product Specification                                                                                                    | UP-9265.18  | SLI  | 4            |        |
| ASSEMBLER<br>Programmer Reference                                                                                                    | UP-8914     | SLI  | 372          |        |
| Provides a quick-reference manual for the experienced assembler programmer, summarizing the use of BAL instructions, directives, and other language facilities.                                                                                                 |             |      |              |        |
| UPDATE PACKAGE A                                                                                                    | UP-8914-A   |      | 42           |        |
| Discusses enhancements to the assembler for OS/3 Release 7.1, including: new instructions: IPL and SWLS; deleted instructions: ENQ, DEQ, STEP, and MSS; and a new assembler listing option: $LST = NR$ .                                                        |             |      |              |        |
| UPDATE PACKAGE B                                                                                                    | UP-8914-B   |      | 99           |        |
| Documents the following enhancement for Release 8.0: display of final error messages on the console; addition of two privileged instructions (Get IORB, Put IORB); and an additional warning message when using continuation characters with macroinstructions. |             |      |              |        |
| UPDATE PACKAGE C                                                                                                    | UP-8914-C   |      | 28           |        |
| Contains corrections or clarifications applicable to features present in the OS/3 Assembler prior to Release 8.2.                                                                                                    |             |      |              |        |
| UPDATE PACKAGE D                                                                                                    | UP-8914-D   |      | 6            | ‡      |
| Den in the Difference of the state of the state of the                                                                                                    |             |      |              |        |

Describes for Release 9.0 a change to the ICM instruction.

|       | TITLE AND DESCRIPTION                                                                                                    | DOC.<br>No.  | TYPE | NO.<br>Pages | STATUS |
|-------|----------------------------------------------------------------------------------------------------|--------------|------|--------------|--------|
| ASSEM | <b>BLER</b><br>User Guide                                                                                                    | UP-8913      | SLI  | 930          |        |
|       | Describes, for both novice and experienced programmers, the OS/3 basic assembly language (BAL) and its use. Discusses general language concepts, assembler instructions, and programming techniques.                                                                                                    |              |      |              |        |
|       | UPDATE PACKAGE A                                                                                                    | UP-8913-A    |      | 84           |        |
|       | Discusses assembler features new to OS/3 Release 7.1, including: added IPL and SWLS instructions; a new option, $LST=NR$ , for the ASM listing parameter; ASM, ASML, and ASMLG iproc enhancements to accept cataloged files for input, output, macro library, COPY source code library, and alternate load library files. Deletes ENQ, DEQ, STEP, and MSS instructions.                                            |              |      |              |        |
|       | UPDATE PACKAGE B                                                                                                    | UP-8913-B    |      | 193          |        |
|       | Provides enhancements to the assembler for OS/3 Release 8.0, including: two privileged instructions (Put IORB, Get IORB); an additional UPSI byte setting for diagnostic errors; addition of STXIT island code; display of error messages on the console or workstation; and an additional warning message when using continuation characters with macroinstructions. Appendix A includes job control information. |              |      |              |        |
|       | UPDATE PACKAGE C                                                                                                    | UP-8913-C    |      | 133          |        |
|       | Contains corrections to features present in Assembler prior to Release 8.2.                                                                                                    |              |      |              |        |
|       | UPDATE PACKAGE D                                                                                                    | UP-8913-D    |      | 8            | ‡      |
|       | Describes changes to the subroutine linkage discussion.                                                                                                    |              |      |              |        |
| ASSEM | BLER CODING FORM 8-1/2" x 11" (50 SHEETS/PAD)                                                                                                    | UD1-1548     | RD   |              |        |
| BASIC | Introduction                                                                                                    | UP-8801      | SLI  | 20           |        |
|       | Discusses the purpose, use, capabilities, and limitations of OS/3 BASIC. For all levels of users.                                                                                                    |              |      |              |        |
| BASIC | Program Product Specification                                                                                                    | UP-9265.15   | SLI  | 4            |        |
| BASIC | Programmer Reference                                                                                                    | UP-9168 R2   | SLI  | 202          |        |
|       | Describes how an application programmer uses BASIC to write programs. Covers: an overview of BASIC; definition of constants, variables, expressions, and function references; the statements used to code BASIC programs; how to segment programs; file control; commands; programming techniques; error and debugging; and operation in a batch environment.                                                      |              |      |              |        |
|       | UPDATE PACKAGE A                                                                                                    | UP-9168 R2-A |      | 40           | ‡      |
|       | Provides new BASIC error messages.                                                                                                    |              |      |              |        |

| TITLE AND DESCRIPTION                                                                                                    |         | NO.  | TYPE | NO.<br>Pages | STATU |
|----------------------------------------------------------------------------------------------------|---------|------|------|--------------|-------|
| UPDATE PACKAGE B                                                                                                    | UP-9168 | R2-B |      | 26           | ŧ     |
| Describes the BASIC collating sequence and how BASIC handles lowercase characters.                                                                                                    |         |      |      |              |       |
| BASIC<br>Summary                                                                                                    | UP-9169 | R3   | SLI  | 15           |       |
| An easy-to-reference pocket guide for the experienced applications programmer that contains BASIC logon and logoff procedures, syntax conventions, statement and command formats, and language elements.             |         |      |      |              |       |
| BASIC<br>User Guide                                                                                                    | UP-9109 |      | SLI  | 311          | ‡     |
| Describes for the novice programmer the BASIC programming language and its use.<br>Discusses general language concepts and uses of the language.                                                                     |         |      |      |              |       |
| BINDER, THREE RING, FOR 8-½" x 4" PAGES, 3/4" RINGS                                                                                                    | UP-8430 |      | RD   |              |       |
| BINDER, THREE RING, FOR 8-½" x 4" PAGES, 1-¼" RINGS                                                                                                    | UP-8573 |      | RD   |              |       |
| BINDER, THREE RING, FOR 8-½" x 11" PAGES, 3-½" RINGS                                                                                                    | UP-8700 |      | RD   |              |       |
| CARD PUNCH, 0608<br>General Description                                                                                                    | UP-8894 |      | SLI  | 24           |       |
| Describes general functional characteristics, configuration, control operation, operator controls and indicators, physical characteristics, and programming aids. Includes punched card, ASCII, and EBCDIC codes.    |         |      |      |              |       |
| CARD PUNCH, 0608<br>Media and Expendable Supplies                                                                                                    | UP-8388 |      | SLI  | 12           |       |
| Provides paper card specifications and recommends storage and handling procedures.<br>Includes punch dimensions.                                                                                                    |         |      |      |              |       |
| CARD PUNCH, 0608<br>Operator Reference                                                                                                    | UP-8896 | R1   | SLI  | 32           |       |
| Provides a brief functional description of the card punch and its controls and indicators.<br>Describes operating procedures, including diagnostics, operator recovery, clearing card<br>jams, and lamp replacement. |         |      |      |              |       |
| UPDATE PACKAGE A                                                                                                    | UP-8896 | R1-A |      | 17           |       |
| Changes the disclaimer to include the required FCC warning on device radiation. Also adds information on error messages and recovery procedures for OS/3 users.                                                      |         |      |      |              |       |
| CARD READER, 0719                                                                                                    | UP-8619 |      | SLI  | 12           |       |
| General Description                                                                                                    |         |      |      |              |       |

| TITLE AND DESCRIPTION                                                                                                    | DOC.<br>NO.  | TYPE | NO.<br>Pages | STATUS |
|----------------------------------------------------------------------------------------------------|--------------|------|--------------|--------|
| CARD READER, 0719<br>Media and Expendable Supplies                                                                                                    | UP-8390      | SLI  | 12           |        |
| Provides specifications of paper cards and recommends storage and handling procedur<br>Includes punch dimensions.                                                                                                    | res.         |      |              |        |
| CARD READER, 0719<br>Operator Reference                                                                                                    | UP-8617 R1   | SLI  | 24           |        |
| Provides operator instructions. Describes the subsystem, lists controls and indicate gives operator instructions and maintenance procedures, includes error messages a recovery procedures.                                                                                                    |              |      |              |        |
| COBOL, 1974 AMERICAN NATIONAL STANDARD<br>Fundamentals                                                                                                    | UP-8805      | SLI  | 273          |        |
| ls an easy-to-use explanation of 1974 American National Standard COBOL based on<br>American National Standards Institute COBOL, ANSI X3.23–1974.                                                                                                    | the          |      |              |        |
| UPDATE PACKAGE A                                                                                                    | UP-8805-A    |      | 6            |        |
| Incorporates a minor change.                                                                                                    |              |      |              |        |
| UPDATE PACKAGE B                                                                                                    | UP-8805-B    |      | 7            |        |
| Incorporates a minor change.                                                                                                    |              |      |              |        |
| COBOL, 1974 AMERICAN NATIONAL STANDARD<br>Introduction                                                                                                    | UP-8804 R1   | SLI  | 27           |        |
| Discusses the purpose, use, capabilities, and limitations of 1974 ANS COBOL. For levels of users.                                                                                                    | all          |      |              |        |
| COBOL, 1974 AMERICAN NATIONAL STANDARD<br>Program Product Specification                                                                                                    | UP-9265.13   | SLI  | 4            |        |
| COBOL, 1974 AMERICAN NATIONAL STANDARD<br>Programmer Reference                                                                                                    | UP-8613 R2   | SLI  | 413          |        |
| Describes 1974 ANS COBOL for the applications programmer. Covers: COBOL charact<br>set; data types; character strings; method of reference; the statements permitted<br>each COBOL division; and statements pertaining to table handling, file processir<br>sort/merge, library, debugging, interprogram communication, and communications. | in           |      |              |        |
| UPDATE PACKAGE A                                                                                                    | UP-8613 R2-A |      | 39           |        |
| Provides additional information for OS/3 Release 8.0 on the RESERVE clause a<br>OCCURS DEPENDING clause. Some expanded descriptions are provided that pertain<br>features present in 1974 ANS COBOL prior to Release 8.0.                                                                                                    | nd<br>to     |      |              |        |
| UPDATE PACKAGE B                                                                                                    | UP-8613 R2-B |      | 83           |        |
| Provides the following for Release 8.2: additional names for the SOURCECOMPUTE<br>OBJECTCOMPUTER, and SPECIALNAMES paragraphs; information about size<br>COMPUTATIONAL items in a PICTURE character string; additional information on the<br>procedure division storage map listings; and additional reserved words.                        | of           |      |              |        |

|       | TITLE AND DESCRIPTION                                                                                                    | DOC.<br>NO.         | TYPE | NO.<br>Pages | STATUS |
|-------|----------------------------------------------------------------------------------------------------|---------------------|------|--------------|--------|
| I     | UPDATE PACKAGE C                                                                                                    | UP-8613 R2-C        |      | 42           | ‡      |
|       | Includes information on the compilation summary listing and updates the procedure call statement for the job control stream requirements.                                                                                                    |                     |      |              |        |
|       | 1974 AMERICAN NATIONAL STANDARD<br>Summary                                                                                                    | UP-8612 R3          | SLI  | 48           |        |
| (     | Provides a quick-look reference for the experienced COBOL applications programmer.<br>Covers: character set; efficiency considerations; statement formats; constants, symbols,<br>expressions, operators, and reserved words; PARAM statement options and checks; the<br>COBL74 jproc; and rules for moving, data item relationships, and PICTURE formatting.                                                            |                     |      |              |        |
| I     | UPDATE PACKAGE A                                                                                                    | UP-8612 R3-A        |      | 13           |        |
|       | Provides the following for Release 8.2: additional names for the SOURCE_COMPUTER, DBJECT_COMPUTER, and SPECIAL_NAMES paragraphs; and additional reserved words.                                                                                                    |                     |      |              |        |
| COBOL | EDITOR<br>User Guide/Programmer Reference                                                                                                    | UP-9106             | SLI  | 157          |        |
| I     | For users prior to Release 8.2, describes, for both the novice and experienced programmer, the use of the COBOL editor. Enables the programmer to interactively create and modify COBOL source programs.                                                                                                    |                     |      |              |        |
|       | <b>EDITOR (COBEDT)</b><br>User Guide/Programmer Reference                                                                                                    | UP-9974             | SLI  | 168          |        |
|       | Supersedes UP-9106 for System 80 users of OS/3 Release 8.2 forward. Includes corrections or clarifications applicable to features present in OS/3 prior to Release 8.2.                                                                                                    |                     |      |              |        |
|       | EDITOR, 1974 AMERICAN NATIONAL STANDARD, TYPE NUMBER: 6222-XX<br>Program Product Specification                                                                                                    | UP-9265. <b>4</b> 1 | SLI  | 4            |        |
| COBOL | PROGRAM FORM 11" x 16" (50 SHEETS/PAD)                                                                                                    | UD1-905             | RD   |              |        |
|       | IDATED DATA MANAGEMENT<br>Concepts and Facilities                                                                                                    | UP-8825 R1          | SLI  | 122          |        |
|       | For users prior to Release 8.2, provides, for the system administrator and programmer,<br>an overview of what consolidated data management is and how it handles the<br>movement of data between peripheral devices and programs. Also describes the<br>organization of data files under OS/3, the formats of the different types of data files,<br>and discusses programming considerations for each type of data file. |                     |      |              |        |
|       | UPDATE PACKAGE A                                                                                                    | UP-8825 R1-A        |      | 24           |        |
|       | Adds new features for OS/3 Release 8.0: ACCESS option (ACCESS=UCP) provides read/write access of the specified file with no restrictions; supports RCFM, BKSZ, RCSZ, KLEN, KLOC, INDS, REWIND, OPRW, CLRW, FILABL, and TPMARK keyword specifications for the (/DD ich control statement                                                                                                    |                     |      |              |        |

for the //DD job control statement.

| TITLE AND DESCRIPTION                                                                                                    | DOC.<br>NO.  | TYPE | NO.<br>Pages | STATUS |
|----------------------------------------------------------------------------------------------------|--------------|------|--------------|--------|
| UPDATE PACKAGE B                                                                                                    | UP-8825 R1-B |      | 14           |        |
| Documents, for OS/3 Release 8.1, a method for obtaining accelerated file access.<br>Includes corrections or expanded descriptions applicable to features present in<br>consolidated data management prior to Release 8.1.                                                            |              |      |              |        |
| CONSOLIDATED DATA MANAGEMENT<br>Introduction                                                                                                    | UP-8824      | SLI  | 21           |        |
| Describes, in easy-to-understand language, how data is moved between peripheral devices and main storage, and how consolidated data management simplifies the programmer's interaction with the process.                                                                             |              |      |              |        |
| CONSOLIDATED DATA MANAGEMENT<br>Concepts and Facilities                                                                                                    | UP-9978      | SLI  | 127          |        |
| Supersedes UP-8825 for System 80 users starting with Release 8.2. Includes a description of the 8470 disk subsystem, which is new for Release 8.2.                                                                                                    |              |      |              |        |
| CONSOLIDATED DATA MANAGEMENT MACROINSTRUCTIONS<br>User Guide/Programmer Reference                                                                                                    | UP-8826 R1   | SLI  | 185          |        |
| For users prior to Release 8.2, describes, for the experienced assembler programmer,<br>the macroinstructions used by consolidated data management, which are used in<br>assembly language programs to define data files and manage the movement of data to<br>and from those files. |              |      |              |        |
| CONSOLIDATED DATA MANAGEMENT MACROINSTRUCTIONS<br>User Guide/Programmer Reference                                                                                                    | UP-9979      | SLI  | 184          |        |
| Supersedes, for System 80 users, UP-8826. Is essentially the same except for references to the 8470 disk subsystem, which is new for Release 8.2 of OS/3. Includes corrections or clarifications applicable to features present in OS/3 prior to Release 8.2.                        |              |      |              |        |
| DATA BASE MANAGEMENT SYSTEM (DMS)<br>Introduction                                                                                                    | UP-8808      | SLI  | 24           |        |
| Discusses the purpose, use, capabilities, and limitations of DMS. For all levels of users.                                                                                                    |              |      |              |        |
| ATA MANAGEMENT SYSTEM (DMS)<br>Program Product Specification                                                                                                    | UP-9265.9    | SLI  | 6            |        |
| ATA BASE MANAGEMENT SYSTEM (DMS)<br>Summary                                                                                                    | UP-9009 R4   | SLI  | 51           |        |
| A quick-reference summary for the experienced applications programmer. Covers:                                                                                                    |              |      |              |        |

A quick-reference summary for the experienced applications programmer. Covers: processor and utilities DUPL syntax; jprocs; DDL, DML, and DMCL statement formats; error status and rollback error codes; reserved words; and conversational data base manipulation language formats.

| TITLE AND DESCRIPTION                                                                                                    | -                                | 0C.<br>10. | TYPE | NO.<br>Pages | STATUS |
|----------------------------------------------------------------------------------------------------|----------------------------------|------------|------|--------------|--------|
| DATA BASE MANAGEMENT SYSTEM (DMS) DATA DESCRIPTION LANGUAGE<br>User Guide/Programmer Reference                                                                                                    | UP-8022                          | R5         | SLI  | 112          |        |
| Describes the schema and subschema data definition language (DDL) used to log<br>define a data base (schema) and to logically define subsets (subschema) of the<br>base of interest to particular application programmers. Also describes the device a<br>control language (DMCL) used to physically define a data base. A prerequisite to<br>of other DMS manuals. Defines language character set, words, organization, and c<br>form. Provides lists of reserved words and restricted data and procedure na<br>Includes information about the indexed location mode. | data<br>media<br>o use<br>coding |            |      |              |        |
| DATA BASE MANAGEMENT SYSTEM (DMS) DATA MANIPULATION LANGUAGE<br>User Guide/Programmer Reference                                                                                                    | UP-8036                          | R5         | SLI  | 210          |        |
| Provides the information applications programmers need to develop COBOL programs<br>access a data base. Contains an overview of the OS/3 data base management sy<br>(DMS). Covers: the data manipulation language (DML) used to write the progr<br>data structure and manipulation concepts; programming strategy; error reco<br>techniques; and indexed location mode.                                                                                                    | ystem<br>rams;                   |            |      |              |        |
| UPDATE PACKAGE A                                                                                                    | UP-8036                          | R5-A       |      | 24           | ‡      |
| Incorporates minor corrections for Release 8.1.                                                                                                    |                                  |            |      |              |        |
| DATA BASE MANAGEMENT SYSTEM (DMS) SYSTEM SUPPORT FUNCTIONS<br>User Guide/Programmer Reference                                                                                                    | UP-8272                          | R4         | SLI  | 219          |        |
| Describes how to create, establish, and maintain a data base. For the data<br>administrator who must set up and maintain a data base. Covers: system gener<br>considerations; data base creation and loading; lock operation; data base start-up<br>shutdown; checkpoint statistics; data base recovery; report and statistics utilities;<br>base and journal file formats; and data dictionary storage requirements. Also desc<br>the conversational data manipulation language utility program (CDML) and the (<br>commands.                                         | ration<br>and<br>data<br>cribes  |            |      |              |        |
| UPDATE PACKAGE A                                                                                                    | UP-8272                          | R4-A       |      | 100          |        |
| For Release 8.1, adds information about the indexed location mode. Includes: ACTI<br>WRITE VERIFY statement; PRINT directory, index, and data page command; PRINT s<br>inventory report command; UPDATE space inventory command; index directory page<br>index page formats; index structure; and space inventory report.                                                                                                    | space                            |            |      |              |        |

| TITLE AND DESCRIPTION                                                                                                    | DOC.<br>NO.   | TYPE | NO.<br>Pages | STATUS |
|----------------------------------------------------------------------------------------------------|---------------|------|--------------|--------|
| DATA BASE MANAGEMENT SYSTEM (DMS) SYSTEM SUPPORT FUNCTIONS<br>User Guide/Programmer Reference                                                                                                    | UP-10870      | SLI  | 235          | ‡      |
| Describes for the data base administrator, DMS system support utilities, DMS utility processor language commands executing DMS components, and DMS recovery procedures. Replaces UP-8272 for System 80 users for Release 9.0 and forward.                                                    |               |      |              |        |
| DATA UTILITIES<br>Introduction                                                                                                    | UP-8833       | SLI  | 16           |        |
| Describes, in easy-to-understand language, how the data utilities perform various file maintenance and reproduction chores. Describes the use of data utilities in batch and interactive environments.                                                                                       |               |      |              |        |
| DATA UTILITIES<br>User Guide/Programmer Reference                                                                                                    | UP-8834 R2    | SLI  | 136          |        |
| Provides, for both novice and experienced programmers, information necessary to use<br>the data utilities. Data utilities are used for reproducing and maintaining data files on<br>disks, diskettes, and tapes. Explains how to execute data utilities interactively and as a<br>batch job. | l             |      |              |        |
| UPDATE PACKAGE A                                                                                                    | UP-8834 R2-A  |      | 27           |        |
| Documents the $//$ PARAM DTE statement, which is a new data utilities feature for Release 8.2.                                                                                                    |               |      |              |        |
| DATAPAC PUBLIC DATA NETWORK (PDN) SUPPORT TYPE NUMBER: 6248-XX (CANADIAN)<br>Program Product Specification                                                                                                    | UP-9265.35    | RD   | 4            |        |
| DATEX-L PUBLIC DATA NETWORK (PDN)<br>Program Product Specification                                                                                                    | UP-9265.2     | RD   | 4            |        |
| DATEX-P PDN SUPPORT SYSTEM ENHANCEMENT E8B<br>See System Enhancements.                                                                                                    | UP-9280.4     | SLI  | 17           |        |
| DATEX-P PDN SUPPORT SYSTEM RELEASE ANNOUNCEMENT E8G<br>See System Release announcements.                                                                                                    | UP-9280.7     | SLI  | 12           |        |
| DATEX-P PUBLIC DATA NETWORK (PDN) SUPPORT TYPE NUMBER: 6248-XX (GERMAN)<br>Program Product Specification                                                                                                    | UP-9265.34    | RD   | 4            |        |
| DCA TERMINATION SYSTEMS<br>Program Product Specification                                                                                                    | UP-9265.31 R2 | SLI  | 2            |        |
| DDP FILE ACCESS FACILITY, TYPE NUMBER: 6229-XX<br>Program Product Specification                                                                                                    | UP-9265.44 R2 | SLI  | 4            |        |
| DDP TRANSFER FACILITY, TYPE NUMBER: 6229-XX<br>Program Product Specification                                                                                                    | UP-9265.30 R2 | SLI  | 6            |        |
| DDX-P PUBLIC DATA NETWORK (PDN) SUPPORT TYPE NUMBER: 6248-XX (JAPANESE)<br>Program Product Specification                                                                                                    | UP-9265.37    | RD   | 4            |        |

|         | TITLE AND DESCRIPTION                                                                                                    | DOC.<br>No. | TYPE | NO.<br>Pages | STATUS |
|---------|----------------------------------------------------------------------------------------------------|-------------|------|--------------|--------|
| DIALOG  | i PROCESSOR<br>Introduction                                                                                                    | UP-8857     | SLI  | 16           |        |
|         | Describes, in easy-to-understand language, the OS/3 dialog processor and how it enables system programmers to develop actual dialogs through which users can interact with the OS/3 operating system and its components.                                                                                                    |             |      |              |        |
| DIALOG  | <b>PROCESSOR</b><br>User Guide/Programmer Reference                                                                                                    | UP-8858 R1  | SLI  | 39           |        |
|         | Provides the experienced programmer with information on the dialog processor, which is the interface between the dialog (written in the dialog specification language) and the application program using the dialog.                                                                                                    |             |      |              |        |
| DIALOG  | i <b>SPECIFICATION LANGUAGE</b><br>User Guide/Programmer Reference                                                                                                    | UP-8806     | SLI  | 234          |        |
|         | Describes the purpose and use of the dialog specification language. For applications programmers. Explains the declarations and commands that comprise the language and how they are used to write programs that produce interactive dialogs. Also covers basic dialog concepts, coding rules, and how to execute the dialog specification language translator. |             |      |              |        |
|         | UPDATE PACKAGE A                                                                                                    | UP-8806-A   |      | 49           |        |
|         | Includes, for OS/3 Release 7.1, // PARAM BACK STROKE and // PARAM RIGHT BRACKET parameters. Also includes corrections and expanded descriptions applicable to the dialog specification language prior to Release 7.1.                                                                                                    |             |      |              |        |
|         | UPDATE PACKAGE B                                                                                                    | UP-8806-B   |      | 43           |        |
|         | Incorporates minor corrections for Release 8.0: nested COPY commands; compile bigger dialogs; and output command.                                                                                                    |             |      |              |        |
| DIRECT  | CONNECTION MODULE, 8610<br>Deinstallation and Repacking Guide                                                                                                    | UP-9361     | SLI  | 11           |        |
|         | Contains instructions for deinstalling and repacking the 8610 direct connection module (DCM) including the power cable.                                                                                                    |             |      |              |        |
| DISK, a | <b>General Description</b>                                                                                                    | UP-8916 R1  | SLI  | 23           |        |
|         | Describes the general characteristics and capabilities of the 8417 disk subsystem and summarizes the minimal procedures required by the operator.                                                                                                    |             |      |              |        |
| DISK, 8 | 3417<br>Operator Reference                                                                                                    | UP-8917 R1  | SLI  | 18           |        |
|         | Describes the procedures required by an operator of the 8417 disk drive. Describes operator controls and indicators and summarizes the subsystem operating principles.                                                                                                    |             |      |              |        |

operator controls and indicators and summarizes the subsystem operating principles.

.

|       | TITLE AND DESCRIPTION                                                                                                    |          | DOC.<br>No. | TYPE | NO.<br>Pages | STATUS |
|-------|----------------------------------------------------------------------------------------------------|----------|-------------|------|--------------|--------|
|       | UPDATE PACKAGE A                                                                                                    | UP-8917  | R1-A        |      | 9            |        |
|       | Provides a caution to ensure the integrity of disk files when system power is turned off.                                                                                                    |          |             |      |              |        |
|       | UPDATE PACKAGE B                                                                                                    | UP-8917  | R1-B        |      | 5            |        |
|       | Changes the disclaimer to include the required FCC warning on device radiation.                                                                                                    |          |             |      |              |        |
| DISK, | 8419<br>General Description                                                                                                    | UP-8918  | R1          | SLI  | 24           |        |
|       | Describes general performance, safety circuits, configurations, drive types, optional features, controls and indicators, physical characteristics, power requirements, commands, and status.                                                                  |          |             |      |              |        |
| DISK, | <b>8419</b><br>Operator Reference                                                                                                    | UP-8919  | R1          | SLI  | 26           |        |
|       | Provides a brief functional description of the disk drive and its controls and indicators.<br>Describes operating procedures, including replacing disk packs, unsafe operating conditions<br>causing device check, and safety resets.                         |          |             |      |              |        |
|       | UPDATE PACKAGE A                                                                                                    | UP-8919  | R1-A        |      | 6            |        |
|       | Provides a caution to ensure the integrity of disk files when system power is turned off.                                                                                                    |          |             |      |              |        |
|       | UPDATE PACKAGE B                                                                                                    | UP-8919  | R1-B        |      | 5            |        |
|       | Changes the disclaimer to include the required FCC warning on device radiation.                                                                                                    |          |             |      |              |        |
| DISK  | DRIVE, 8470<br>General Description                                                                                                    | UP-1000  | 2           | SLI  | 23           |        |
|       | Includes a functional description and operation of the disk drive hardware, configurations available, specifications, operator controls and indicators, interface and power requirements, physical characteristics, and environmental operating requirements. |          |             |      |              |        |
| DISK  | DRIVE, 8470<br>Operator Reference                                                                                                    | UP-10004 | 4           | SLI  | 25           |        |
|       | Provides information for operating the 8470 disk drive when used with an integrated disk controller or control unit. Includes basic description of major components, as well as illustrations and descriptions of operator controls.                          |          |             |      |              |        |
| DISK  | DRIVES, 8405/8430/8433<br>Operator Reference                                                                                                    | UP-8343  | <b>R</b> 1  | SLI  | 28           |        |
|       | Provides instructions and presedures for operating the SANS /SA20 /SA22 disk drives                                                                                                    |          |             |      |              |        |

Provides instructions and procedures for operating the 8405/8430/8433 disk drives.

|                                                       | TITLE AND DESCRIPTION                                                                                                    | DOC.<br>NO. | TYPE | NO.<br>Pages | STATUS |
|-------------------------------------------------------|----------------------------------------------------------------------------------------------------|-------------|------|--------------|--------|
| DISK DRIVES, 8416/8418<br>General Description         |                                                                                                    | UP-10005    | SLI  | 22           |        |
|                                                       | n of the disk drive hardware, configurations available, specifications,<br>interface requirements, power consumptions, and physical and<br>teristics.                                                                                         |             |      |              |        |
| DISK DRIVES, 8416/8418<br>Operator Reference          |                                                                                                    | UP-8361 R1  | SLI  | 23           |        |
| Includes operating pi<br>8418 disk drive.             | ocedures for 8416 disk drive. Also includes updating information for                                                                                                    |             |      |              |        |
| <b>DISKETTE, 8406</b><br>General Description          |                                                                                                    | UP-8475     | SLI  | 22           |        |
| Describes diskette<br>characteristics, maint          | controls and indicators, configurations, features, operating<br>enance provisions, and physical characteristics and specifications.                                                                                                    |             |      |              |        |
| DISKETTE, 8406, DOUBLE-SII<br>General Description     | DED                                                                                                    | UP-9163     | SLI  | 24           |        |
| features, operating c                                 | characteristics, compatibility, controls and indicators, configurations,<br>haracteristics, formats, diskette preparation, drive selection, read and<br>atus reporting, error detection, maintenance, and physical and<br>ns.                 |             |      |              |        |
| <b>DISKETTE, 8406, DOUBLE-SII</b><br>Operator's Guide | DED                                                                                                    | UP-9164     | SLI  | 27           |        |
| diskette drive and                                    | or's responsibility and provides a brief functional description of the<br>its controls and indicators. Provides instructions for operating the<br>te preparation, and handling and storage of diskette media.                                 |             |      |              |        |
| DISKETTE, 8420/8422<br>General Description            |                                                                                                    | UP-8699 R2  | SLI  | 29           |        |
| components, diskette<br>indicators, and phy           | tion and optional features, operating specifications, system<br>media, recording format, data transfer rate, operator controls and<br>ysical and electrical characteristics. Describes software control,<br>nd repertoire, status, and sense. |             |      |              |        |
| DISKETTE, FLEXIBLE, DOUBLI<br>Media                   | E-SIDED                                                                                                    | UP-9166     | SLI  | 27           |        |
| initialization. Include                               | description of double-sided diskette media, handling precautions, and<br>s specifications of physical parameters, track and recording<br>ectrical characteristics.                                                                            |             |      |              |        |
| DISKETTE, FLEXIBLE, SINGLE<br>Media                   | SIDED                                                                                                    | UP-8593     | SLI  | 14           |        |
|                                                       | concerning the general, physical, and magnetic characteristics of the                                                                                                    |             |      |              |        |

flexible unrecorded single-sided diskette used with diskette drives and associated information processing systems.

| TITLE AND DESCRIPTION                                                                                                    | DOC.<br>No.         | TYPE | NO.<br>Pages | STATUS |
|----------------------------------------------------------------------------------------------------|---------------------|------|--------------|--------|
| DISKETTE SUBSYSTEM, 8406<br>Operator's Guide                                                                                                    | UP-8476             | RD   | 25           |        |
| Provides operating instructions for the diskette subsystem exclusive of a controller; these are intended to supplement specific host-dependent operations.                                                                                                    | ny host             |      |              |        |
| DISTRIBUTED DATA PROCESSING<br>Concepts and Facilities                                                                                                    | UP-8811 R2          | SLI  | 201          | ‡      |
| Describes, for the system programmer or site administrator, how Sperry<br>distributed data processing, and what products are used to implement that d<br>Also describes, in detail, the use of the various distributed data processing<br>products, including the DDP transfer facility and the DDP file access. | lefinition.         |      |              |        |
| DISTRIBUTED DATA PROCESSING<br>Introduction                                                                                                    | UP-8843             | SLI  | 25           |        |
| Describes the DDP file transfer facility, the IMS-DDP transaction facility, and file access facility, and gives an example showing how these facilities can be us DDP network.                                                                                                    |                     |      |              |        |
| DISTRIBUTED DATA PROCESSING (DDP) SUPPORT SYSTEM ENHANCEMENT E7E<br>See System Enhancements.                                                                                                    | UP-9210.7           | SLI  | 11           |        |
| DISTRIBUTED DATA PROCESSING (DDP) SUPPORT SYSTEM RELEASE ANNOUNCEMENT E7E<br>See System Release Announcements.                                                                                                    | UP-9210.6           | SLI  | 9            |        |
| DOCUMENTATION RELEASE STATUS, RELEASE 8.1                                                                                                    | UP-9068             | SLI  | 41           |        |
| Documents restrictions and last-minute changes to the manuals comprising th library.                                                                                                    | ne OS/3             |      |              |        |
| DUMP ANALYSIS<br>User Guide/Programmer Reference                                                                                                    | UP-8837             | SLI  | 91           |        |
| For users prior to Release 8.2, discusses, for the system administrator and exp<br>programmer, the process of analyzing OS/3 dumps. Explains the purpose of<br>types of dumps, when and how to take them, their formats, and their interp<br>Analyzes a sample dump.                                             | various             |      |              |        |
| UPDATE PACKAGE A                                                                                                    | UP-8837-A           |      | 33           |        |
| Contains corrections and clarifications of dump procedures applicable to OS/3 7.0.                                                                                                    | Release             |      |              |        |
| UPDATE PACKAGE B                                                                                                    | UP-8837-B           |      | 33           |        |
| Documents the following changes for OS/3 Release 8.0: suboptions (NOSHAR<br>(SELECT) are added to the RV SYSDUMPD command to permit dumping<br>regions; parameters are added to the SU\$PREP command; storage of the curre<br>in the preamble on abnormal termination is described; and low-order main storage   | selected<br>ent PSW |      |              |        |

are defined.

|        | TITLE AND DESCRIPTION                                                                                                    | DOC.<br>NO.   | TYPE | NO.<br>PAGES | STATU |
|--------|----------------------------------------------------------------------------------------------------|---------------|------|--------------|-------|
| Dump   | ANALYSIS<br>User Guide/Programmer Reference                                                                                                    | UP-9980       | SLI  | 91           |       |
|        | Supersedes, for System 80 users, UP-8837. Essentially the same except for modifications made for Release 8.2 of OS/3. Changes and additions include: new, simplified format to command a system dump; now possible to select SUPERVISOR as a particular region to be dumped; and formats 2 and 3 now provide more optional parameters for system dump execution.                                                                                                    |               |      |              |       |
|        | UPDATE PACKAGE A                                                                                                    | UP-9980-A     |      | 22           | ‡     |
|        | Documents for Release 9.0 the MINI dump and $FDD=NO$ options.                                                                                                    |               |      |              |       |
| EASEL, | 8-1/2" x 4" FOR USE IN BINDERS UP-8430 AND UP-8573                                                                                                    | UP-8573.1     | RD   |              |       |
| EDITOR | r, <b>TYPE NUMBER: 6226-XX</b><br>Program Product Specification                                                                                                    | UP-9265.17    | SLI  | 4            |       |
| ESCOR  | T PROGRAMMING LANGUAGE<br>Introduction                                                                                                    | UP-8854 R3    | SLI  | 22           |       |
|        | Discusses the purpose, use, capabilities, and limitations of the ESCORT programming language. For all levels of users.                                                                                                    |               |      |              |       |
| ESCOR  | <b>T PROGRAMMING LANGUAGE</b><br>Summary                                                                                                    | UP-8856 R4    | SLI  | 21           |       |
|        | An easy-to-reference pocket guide for the experienced ESCORT programmer. Covers: format conventions; language rules; reserved words; statement and command formats; operators; system utility fields; edit codes; and function keys. Also includes UPDATING clause, KEYS parameter, a function key table, expanded descriptions of the function keys, and additional program, structure, and job commands.                                                                        |               |      |              |       |
| ESCOR  | T PROGRAMMING LANGUAGE<br>User Guide                                                                                                    | UP-8855 R3    | SLI  | 427          |       |
|        | Describes how an end user and novice applications programmer use the ESCORT programming language to write programs. Covers: an overview of the ESCORT language; starting and terminating ESCORT sessions; operation in interactive tutorial and interactive program modes; ESCORT commands; defining, creating, and manipulating files; program statements; creating and controlling jobs; and creating custom input/output forms. Documents new ESCORT features for Release 8.1. |               |      |              |       |
|        | UPDATE PACKAGE A                                                                                                    | UP-8855 R3-A  |      | 48           | ‡     |
|        | Includes for Release 9.0 additional information on: cataloging files; using edit codes; using the change data statement; and using the SELECT DATA statement.                                                                                                    |               |      |              |       |
| ESCOR  | T PROGRAMMING LANGUAGE TYPE NUMBER: 6225-XX<br>Program Product Specification                                                                                                    | UP-9265.16 R1 | SLI  | 4            |       |
| EXTEN  | D <b>ED CHANNEL FUNCTIONALITY SYSTEM ENHANCEMENT E7F</b><br>See System Enhancements.                                                                                                    | UP-9210.11    | SLI  | 9            |       |

| TITLE AND DESCRIPTION                                                                                                    | DOC.<br>No. | TYPE | NO.<br>Pages | STATUS |
|----------------------------------------------------------------------------------------------------|-------------|------|--------------|--------|
| EXTENDED CHANNEL FUNCTIONALITY SYSTEM RELEASE ANNOUNCEMENT E7D<br>See System Release Announcements.                                                                                                    | UP-9210.10  | SLI  | 10           |        |
| EXTENDED SYSTEM SOFTWARE (ESS) TYPE NUMBER: 6211-XX<br>Program Product Specification                                                                                                    | UP-9265.33  | SLI  | 8            |        |
| FILE CATALOGING<br>Concepts and Facilities                                                                                                    | UP-8860 R1  | SLI  | 86           |        |
| For users prior to Release 8.2, discusses file cataloging and describes the OS/3 facilities provided for it. For the system administrator or programmers who are authorized to control the use of the system catalog file.                                                                           |             |      |              |        |
| FILE CATALOGING<br>Concepts and Facilities                                                                                                    | UP-9982     | SLI  | 86           |        |
| Supersedes, for System 80, UP-8860. Contains information concerning file cataloging in a System 80 environment only.                                                                                                    |             |      |              |        |
| FILE PLACEMENT ANALYZER (FIPLAN)<br>User Guide                                                                                                    | UP-9731 R1  | SLI  | 38           | ‡      |
| Describes the OS/3 file placement analyzer (FIPLAN), which provides an easy-to-use<br>mechanism for improving system performance. FIPLAN projects an optimized disk file<br>allocation that allows the user to physically relocate files, resulting in balanced disk<br>loads and reduced seek time. |             |      |              |        |
| FILE PLACEMENT ANALYZER (FIPLAN)<br>Program Product Specification                                                                                                    | UP-11456    | SLI  | 2            | ‡      |
| FILE TRANSFER UTILITY (PCTRAN), SYSTEM ENHANCEMENT<br>See System Enhancements.                                                                                                    | UP-9280.81  | SLI  | 27           | ‡      |
| FILE TRANSFER UTILITY (PCTRAN), SYSTEM RELEASE ANNOUNCEMENT<br>See System Release announcements.                                                                                                    | UP-9280.80  | SLI  | 10           | ‡      |
| FLOWCHART TEMPLATE AND BOOKLET (REV. 3–73)                                                                                                    | UD1-723     | SLI  |              |        |
| Contains a plastic flowchart template and instructions on its use.                                                                                                    |             |      |              |        |
| FOLDERS: PRINTOUT AND LISTING FOLDER                                                                                                    | UD1-787     | RD   |              |        |
| FORMS:                                                                                                    |             |      |              |        |
| ASSEMBLER CODING 8-½" x 11" (50 SHEETS/PAD)                                                                                                    | UD1-1548    | RD   |              |        |
| COBOL PROGRAMMING FORM 11" x 16" (50 SHEETS/PAD)                                                                                                    | UD1-905     | RD   |              |        |
| FORTRAN PROGRAMMING FORM 8-1/2" x 14" (50 SHEETS/PAD)                                                                                                    | UD1-1156    | RD   |              |        |
| KEYPUNCH FORM, GENERAL 11" x 17" (50 SHEETS/PAD)                                                                                                    | UD1-1819    | RD   |              |        |
| PRINTER, HIGH SPEED, FORMAT SHEET 11" x 16" (50 SHEETS/PAD)                                                                                                    | UD1-1108    | RD   |              |        |

ł

. .....

| TITLE AND DESCRIPTION                                                                               | DOC.<br>No.  | TYPE | NO.<br>Pages | STATUS |
|----------------------------------------------------------------------------------------------------|--------------|------|--------------|--------|
| REPORT PROGRAM GENERATOR PRINTER FORMAT CHART<br>R. 3–70 8-½" x 11" (50 SHEETS/PAD)                 | UD1-1628     | RD   |              |        |
| REPORT PROGRAM GENERATOR II CALCULATION SPECIFICATION<br>11" x 16" (50 SHEETS/PAD)                  | UD1-1167     | RD   |              |        |
| REPORT PROGRAM GENERATOR II CONTROL CARD AND FILE SPECIFICATION 11" x 16"<br>(50 Sheets/Pad)        | UD1-1166     | RD   |              |        |
| REPORT PROGRAM GENERATOR II FILE EXTENSION AND LINE CONTROL SPECIFICATION 11" x 16" (50 SHEETS/PAD) | UD1-1170     | RD   |              |        |
| REPORT PROGRAM GENERATOR II INPUT FORMAT SPECIFICATION 11" x 16"<br>(50 Sheets/Pad)                 | UD1-1164     | RD   |              |        |
| REPORT PROGRAM GENERATOR II OUTPUT FORMAT SPECIFICATION 11" x 16"<br>(50 Sheets/Pad)                | UD1-1165     | RD   |              |        |
| REPORT PROGRAM GENERATOR II TELECOMMUNICATIONS SPECIFICATION 11" x 16"<br>(50 Sheets/Pad)           | UD1-1171     | RD   |              |        |
| SOFTWARE USER REPORT (SUR) 5-PART FORM                                                              | UD1-745      | SLI  |              |        |
| TECHNICAL QUESTIONS, QUESTION AND ANSWER FORM 8- $\frac{1}{2}$ " x 11" (50 sheets/PAD)              | UD1-1195     | RD   |              |        |
| FORTRAN, FUNDAMENTALS OF<br>Programmer Reference                                                    | UP-7536 R1   | SLI  | 182          |        |
| Describes FORTRAN based on American National Standards Institute FORTRAN X3.9-1966.                 |              |      |              |        |
| UPDATE PACKAGE A                                                                                    | UP-7536 R1-A |      | 17           |        |
| Provides corrections to the DO, FORMAT, EQUIVALENT, FUNCTION, and COMMON statements.                |              |      |              |        |
| UPDATE PACKAGE B                                                                                    | UP-7536 R1-B |      | 6            |        |
| Corrects a preparation error to page 6-24.                                                          |              |      |              |        |
| UPDATE PACKAGE C                                                                                    | UP-7536 R1-C |      | 6            |        |
| Incorporates minor corrections to the manual.                                                       |              |      |              |        |
| UPDATE PACKAGE D                                                                                    | UP-7536 R1-D |      | 27           |        |
| Incorporates minor corrections to the manual.                                                       |              |      |              |        |
| UPDATE PACKAGE E                                                                                    | UP-7536 R1-E |      | 6            |        |
| Incorporates a minor change to the manual.                                                          |              |      |              |        |
| FORTRAN PROGRAMMING FORM 8½" x 14" (50 SHEETS/PAD)                                                  | UD1-1156     | RD   |              |        |

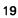

| TITLE AND DESCRIPTION                                                                                                    | DOC.<br>No. | TYPE | NO.<br>Pages | STATUS |
|----------------------------------------------------------------------------------------------------|-------------|------|--------------|--------|
| FORTRAN IV<br>Introduction                                                                                                    | UP-8813     | SLI  | 17           |        |
| Discusses the purpose, use, capabilities, and limitations of FORTRAN IV. For all levels of users.                                                                                                    |             |      |              |        |
| FORTRAN IV<br>Program Product Specification                                                                                                    | UP-9265.14  | SLI  | 4            |        |
| FORTRAN IV<br>Programmer Reference                                                                                                    | UP-8814     | SLI  | 230          |        |
| Describes how an applications programmer uses FORTRAN IV to write programs. Covers:<br>overview of FORTRAN IV; program structure; coding form; character set; data types;<br>FORTRAN IV statement formats; functions and subroutines; input/output formatting and<br>control; program debugging; and compilation, linking, and execution of FORTRAN IV<br>programs. |             |      |              |        |
| UPDATE PACKAGE A                                                                                                    | UP-8814-A   |      | 20           |        |
| Includes changes to the job control procedure for $OS/3$ Release 7.1: specification of catalog files; and expanded explanation of parameters.                                                                                                    |             |      |              |        |
| UPDATE PACKAGE B                                                                                                    | UP-8814-B   |      | 33           |        |
| Incorporates minor changes for OS/3 Release 8.0 and describes the $//$ PARAM ERRFIL parameter for using the error file processor with FORTRAN IV.                                                                                                    |             |      |              |        |
| UPDATE PACKAGE C                                                                                                    | UP-8814-C   |      | 6            |        |
| Adds information about the PRNTR parameter.                                                                                                    |             |      |              |        |
| UPDATE PACKAGE D                                                                                                    | UP-8814-D   |      | 9            |        |
| Includes the addition of X as an options argument and incorporates a rule for using the IN parameter of the FOR4L and FOR4LG $_{ m jprocs.}$                                                                                                    |             |      |              |        |
| UPDATE PACKAGE E                                                                                                    | UP-8814-E   |      | 18           | ‡      |
| Explains the use of a FORTRAN interface routine for making FORTRAN IV mathematical functions available to programs written in other languages; describes how to determine job size.                                                                                                    |             |      |              |        |
| FORTRAN IV<br>Summary                                                                                                    | UP-8815     | SLI  | 63           |        |
| A quick look-up summary for the experienced FORTRAN IV applications programmer.                                                                                                    |             |      |              |        |

A quick look-up summary for the experienced FURTRAN IV applications programmer. Covers: statement formats; data types; expression modes and evaluation; syntax conventions; format codes; standard functions and subroutines; and how to compile, link, and execute programs.

| TITLE AND DESCRIPTION                                                                                                    | DOC.<br>NO.  | TYPE | NO.<br>Pages | STATUS |
|----------------------------------------------------------------------------------------------------|--------------|------|--------------|--------|
| UPDATE PACKAGE A                                                                                                    | UP-8815-A    |      | 6            |        |
| Includes, for OS/3 Release 8.0, the // PARAM ERRFIL parameter for using the error file processor with FORTRAN IV.                                                                                                    |              |      |              |        |
| GENERAL EDITOR (EDT)<br>Introduction                                                                                                    | UP-8827      | SLI  | 21           |        |
| Describes, in easy-to-use language, the features and capabilities of the OS/3 general editor. Describes how to use the general editor and the many tasks it can perform for the OS/3 programmer.                                                                                                    |              |      |              |        |
| GENERAL EDITOR (EDT)<br>User Guide/Programmer Reference                                                                                                    | UP-8828 R2   | SLI  | 270          |        |
| For users prior to Release 8.2, describes the commands and procedures needed to use the OS/3 general editor. Can be used to create and modify library modules and data files interactively from a workstation. Can also copy and concatenate files using the general editor. For all levels of users.                                                    |              |      |              |        |
| UPDATE PACKAGE A                                                                                                    | UP-8828 R2-A |      | 101          |        |
| Provides the following EDT features for OS/3 Release 8.0: clarification of workstation displays in screen mode; clarification of the use of variables; recommendation for using the ROLL screen command only at workstations with the field-protect feature; explanation of headers and error message areas on screens displayed by EDT screen commands. |              |      |              |        |
| GENERAL EDITOR (EDT)<br>User Guide/Programmer Reference                                                                                                    | UP-9976      | SLI  | 273          |        |
| Supersedes UP-8828 for System 80 users starting with Release 8.2. Includes revised screen formats used for updating a MIRAM data file in screen mode.                                                                                                    |              |      |              |        |
| UPDATE PACKAGE A                                                                                                    | UP-9976-A    |      | 135          | ‡      |
| Contains the following new EDT features for Release 9.0: SAVEFILE and AUTOSAVE;<br>SCREEN UPPER and SCREEN LOWER system commands.                                                                                                    |              |      |              |        |
| HARDWARE AND SOFTWARE<br>Summary                                                                                                    | UP-8868 R2   | SLI  | 391          | ŧ      |
| A quick-reference manual intended for use by the experienced programmer when detecting hardware errors and performing dump analysis. Summarizes machine instructions, supervisor related information, physical input/output control system (PIOCS) information, and I/O sense data byte definitions.                                                     |              |      |              |        |
| IBERPAC PUBLIC DATA NETWORK SUPPORT<br>Program Product Specification                                                                                                    | UP-9265.52   | SLI  | 4            | ŧ      |

| TITLE AND DESCRIPTION                                                                                                    | DOC.<br>NO.   | TYPE | NO.<br>Pages | STATUS |
|----------------------------------------------------------------------------------------------------|---------------|------|--------------|--------|
| IBM SYSTEM/3 TO OS/3 CONVERSION<br>Introduction                                                                                                    | UP-8864       | SLI  | 16           |        |
| Describes, in easy-to-understand language, the process of converting from an IBN System/3 data processing system to OS/3. Includes brief descriptions of the utility programs available to ease the conversion process.                                                                                            |               |      |              |        |
| IBM SYSTEM/3 TO OS/3 CONVERSION<br>Introduction                                                                                                    | UP-8864       | SLI  | 16           |        |
| Describes, in easy-to-understand language, the process of converting from an IBN<br>System/3 data processing system to OS/3. Includes brief descriptions of the utility<br>programs available to ease the conversion process.                                                                                      |               |      |              |        |
| IBM SYSTEM/32-SYSTEM/34 TO SYSTEM 80 TRANSITION<br>Introduction                                                                                                    | UP-8987       | SLI  | 24           |        |
| Describes, in easy-to-understand language, the process of converting from an IBM<br>System/32 or System/34 data processing system to OS/3. Summarizes the features of<br>OS/3 that make it compatible with System/32–34 software and briefly describes the<br>utility programs available to aid in the conversion. |               |      |              |        |
| BM 3270 EMULATOR SYSTEM RELEASE ANNOUNCEMENT<br>See System Release announcements.                                                                                                    | UP-9280.3     | SLI  | 10           |        |
| BM 3270 EMULATOR, TYPE NUMBER: 6247-XX<br>Program Product Specification                                                                                                    | UP-9265.43 R1 | SLI  | 4            |        |
| BM 3270 REMOTE TERMINAL HANDLER<br>Program Product Specification                                                                                                    | UP-9265.1 R2  | SLI  | 4            |        |
| CAM TERMINAL SUPPORT FACILITY<br>Program Product Specification                                                                                                    | UP-9265.21 R1 | SLI  | 4            |        |
| MS – MULTITHREAD<br>Program Product Specification                                                                                                    | UP-9265.8     | SLI  | 6            |        |
| MS – SINGLE THREAD<br>Program Product Specification                                                                                                    | UP-9265.7     | SLI  | 6            |        |
| MS-DDP TRANSACTION FACILITY (MULTITHREAD), TYPE NUMBER: 6229-XX<br>Program Product Specification                                                                                                    | UP-9265.45    | SLI  | 2            |        |
| MS-DDP TRANSACTION PROCESSING SYSTEM ENHANCEMENT E8A<br>See System Enhancements.                                                                                                    | UP-9280.10    | SLI  | 12           |        |
| MS-DDP TRANSACTION PROCESSING SYSTEM RELEASE ANNOUNCEMENT<br>See System release announcements.                                                                                                    | UP-9280.9     | SLI  | 10           |        |

| TITLE AND DESCRIPTION                                                                                                    | DOC.<br>No.      | TYPE | NO.<br>Pages | STATUS |
|----------------------------------------------------------------------------------------------------|------------------|------|--------------|--------|
| NDEPENDENT SORT/MERGE<br>User Guide/Programmer Reference                                                                                                    | UP-8819 R2       | SLI  | 133          |        |
| A quick-reference manual for the experienced programmer. Describes the structure of t<br>independent sort/merge utility, the statements the programmer uses to create so<br>specifications, and information on running the sort/merge utility.                                                                                                    |                  |      |              |        |
| UPDATE PACKAGE A                                                                                                    | UP-8819 R2-A     |      | 8            | ‡      |
| For Release 9.0, includes changes to program restrictions and considerations, a comparison of transfer rates for magnetic tape devices.                                                                                                    | Ind              |      |              |        |
| NDEX AND PUBLICATIONS GUIDE                                                                                                    | UP-8874 R1       | SLI  | 117          |        |
| Lists the types of publications available and includes their use, maintenance, a ordering procedures. Contains a complete cross-reference index of the subjects cover in the OS/3 library and a glossary of terms peculiar to System 80.                                                                                                    |                  |      |              |        |
| NDEX TABS, SYSTEM 80                                                                                                    | UP-8997          | SLI  | 86           |        |
| A set of index tabs for insertion in binders holding documentation. Organ documentation library and ease referencing particular books.                                                                                                    | ize              |      |              |        |
| NFORMATION MANAGEMENT SYSTEM (IMS)<br>Concepts and Facilities                                                                                                    | UP-9205          | SLI  | 213          |        |
| Provides a general description of IMS and its features for an applications programm<br>Covers: general overview; the IMS environment; action programming; generating IM<br>starting and ending IMS sessions; file handling; IMS and DDP; IMS access of DMS file<br>batch processing of transactions; defined record management; UNIQUE; and vario<br>utilities such as continuous output, output-for-input, snapshot dump, downline loadir<br>etc. | 1S;<br>es;<br>us |      |              |        |
| UPDATE PACKAGE A                                                                                                    | UP-9205-A        |      | 101          |        |
| Clarifies and expands descriptions of IMS terminology.                                                                                                    |                  |      |              |        |
| UPDATE PACKAGE B                                                                                                    | UP-9205-B        |      | 54           |        |
| Includes a new IMS feature called the printer file processor that allows a user to pri<br>output from action programs using printer files defined at configuration time. Al<br>contains additional processing considerations for operators who use IMS at a console.                                                                                                    |                  |      |              |        |
| UPDATE PACKAGE C                                                                                                    | UP-9205-C        |      | 20           | ‡      |
| Adds information from SURs and user comments.                                                                                                    |                  |      |              |        |
| UPDATE PACKAGE D                                                                                                    | UP-9205-D        |      | 23           | ŧ      |
|                                                                                                    |                  |      |              |        |

| TITLE AND DESCRIPTION                                                                                                    | DOC.<br>NO. | TYPE | NO.<br>Pages   | STATUS |
|----------------------------------------------------------------------------------------------------|-------------|------|----------------|--------|
| INFORMATION MANAGEMENT SYSTEM (IMS)<br>Introduction                                                                                                    | UP-8816     | SLI  | 23             |        |
| Discusses the purpose, use, capabilities, and limitations of IMS. For all levels of users.                                                                                                    |             |      |                |        |
| INFORMATION MANAGEMENT SYSTEM (IMS)<br>Terminal Users Guide                                                                                                    | UP-9208     | SLI  | 151            |        |
| Describes how a terminal operator enters and receives messages at terminals. Covers:<br>entering messages; standard terminal commands; transaction codes; master terminal<br>commands; and error messages. Information for the IMS administrator included.                                                                                                    |             |      |                |        |
| UPDATE PACKAGE A                                                                                                    | UP-9208-A   |      | 18             |        |
| Provides the following changes for OS/3 Release 8.0: MORE unique command now includes the SHOW verb (MORE SHOW); messages for console processing; and ZZMCH can be entered from an operating master terminal to designate a new one.                                                                                                    |             |      |                |        |
| UPDATE PACKAGE B                                                                                                    | UP-9208-B   |      | 31             |        |
| Describes the BRKPT transaction code, which breakpoints user-defined printer files and releases any assignment locks; can be issued from the master terminal or from any IMS terminal.                                                                                                    |             |      |                |        |
| UPDATE PACKAGE C                                                                                                    | UP-9208-C   |      | 14             | ŧ      |
| Adds information from SURs and user comments. Adds guidelines from the 8.2 software release description.                                                                                                    |             |      |                |        |
| NFORMATION MANAGEMENT SYSTEM (IMS) ACTION PROGRAMMING IN COBOL AND<br>Basic Assembly Language (Bal)<br>User Guide                                                                                                    | UP-9207     | SLI  | 562            |        |
| Describes how an applications programmer can write IMS action programs in COBOL and<br>BAL. Covers: interface with IMS; handling input messages; processing data files;<br>generating and sending output messages; how to use screen format services; calling<br>subprograms; operating in a DDP environment; various utilities such as downline loading,<br>line disconnect; how to compile, link, and store action programs; error diagnostics; and<br>how to debug action programs. |             |      |                |        |
| UPDATE PACKAGE A                                                                                                    | UP-9207-A   |      | 5 <del>9</del> |        |
| Adds new class and reason codes returned to the input message area after unsuccessful remote transactions; applicable to OS/3 Release 8.0.                                                                                                    |             |      |                |        |
| UPDATE PACKAGE B                                                                                                    | UP-9207-B   |      | 45             |        |
| Describes three new function calls: PRINT; UNLOCK for printer files; and BRKPT, which assign and control printing of user-defined printer files, release them, and control spooled output from them.                                                                                                    |             |      |                |        |

| TITLE AND DESCRIPTION                                                                                                    | DOC.<br>NO. | TYPE | NO.<br>Pages | STATUS |
|----------------------------------------------------------------------------------------------------|-------------|------|--------------|--------|
| UPDATE PACKAGE C                                                                                                    | UP-9207-C   |      | 43           |        |
| Provides the following: additional clarification of the input message text description;<br>additional considerations for the SEND function; information concerning the PRINT and<br>BRKPT function calls; and additional detailed status code for internal message control<br>errors.                                                                                                    |             |      |              |        |
| UPDATE PACKAGE D                                                                                                    | UP-9207-D   |      | 13           | ‡      |
| Adds information from SURs and user comments. Adds guidelines from the 8.2 software release description.                                                                                                    |             |      |              |        |
| INFORMATION MANAGEMENT SYSTEM (IMS) ACTION PROGRAMMING IN RPG II<br>User Guide                                                                                                    | UP-9206     | SLI  | 289          |        |
| Describes how an applications programmer writes IMS action programs in RPG II.<br>Covers: general rules for coding RPG II action programs; assessing RPG II/IMS interface<br>areas; handling input messages; creating and sending output messages; using internal<br>subroutines; using screen format services; multiple output; output-for-input; continuous<br>output; output with message switching; operating in a DDP environment; compiling,<br>linking, and storing programs; debugging action programs; error codes; and coding<br>restrictions. |             |      |              |        |
| UPDATE PACKAGE A                                                                                                    | UP-9206-A   |      | 8            |        |
| Provides guidelines for defining the program information block and buffer size for local workstations.                                                                                                    |             |      |              |        |
| UPDATE PACKAGE B                                                                                                    | UP-9206-B   |      | 16           | ‡      |
| Expands the description of CALL SEND for output-for-input queueing and documents a restriction in using a screen bypass device.                                                                                                    |             |      |              |        |
| UPDATE PACKAGE C                                                                                                    | UP-9206-C   |      | 35           | ŧ      |
| Includes for Release 9.0 an expanded description for configuring the work area when using screen format services and for using multikey MIRAM files.                                                                                                    |             |      |              |        |
| NFORMATION MANAGEMENT SYSTEM (IMS) DATA DEFINITION AND UNIQUE<br>User Guide                                                                                                    | UP-9209     | SLI  | 175          |        |
| Describes how the applications programmer uses defined record management and UNIQUE to create and access new data files from existing data files. Covers: defined file structure; how to write data definitions; the data definition processor; reserved words; error diagnostics; and the UNIQUE commands.                                                                                                    |             |      |              |        |
| UPDATE PACKAGE A                                                                                                    | UP-9209-A   |      | 25           |        |
| Discusses the MORE SHOW command of the UNIQUE package for OS/3 Release 8.0.                                                                                                    |             |      |              |        |
| UPDATE PACKAGE B                                                                                                    | UP-9209-B   |      | 6            | ‡      |
| Adds information from SURs and user comments. Adds guidelines from the 8.2 software release description.                                                                                                    |             |      |              |        |
|                                                                                                    |             |      |              |        |

| TITLE AND DESCRIPTION                                                                                                    |         | DOC.<br>No. | TYPE | NO.<br>Pages | STATUS |
|----------------------------------------------------------------------------------------------------|---------|-------------|------|--------------|--------|
| INFORMATION MANAGEMENT SYSTEM (IMS), SYSTEM SUPPORT FUNCTIONS<br>User Guide                                                                                                    | UP-8364 | R7          | SLI  | 303          |        |
| Describes how to configure and generate IMS. For the site administrator who must set<br>up and maintain IMS. Covers: system generation considerations; generating the integrated<br>communications access method (ICAM) symbiont; preparation for and configuration of<br>IMS; initiating and terminating IMS; and data file recovery.                                                                                 |         |             |      |              |        |
| UPDATE PACKAGE A                                                                                                    | UP-8364 | R7-A        |      | 44           |        |
| Includes for OS/3 Release 8.0: COBOL subprograms must be configured as serially reusable; IMS shutdown cannot be performed from the console unless it is the master terminal; main storage requirements for IMS utility programs.                                                                                                    |         |             |      |              |        |
| Other corrections apply to features prior to OS/3 Release 8.0.                                                                                                    |         |             |      |              |        |
| UPDATE PACKAGE B                                                                                                    | UP-8364 | R7-B        |      | 90           |        |
| Includes for OS/3 Release 8.1: printer files can be defined in COBOL or BAL action programs in multithread configurations; printer files are specified in the configurator FILE section after all other user-defined files; multithread configurations support more than one master terminal; STATFIL is optional for multithread configurations when subparameter 6 of the INIT keyword parameter is specified as NO. |         |             |      |              |        |
| UPDATE PACKAGE C                                                                                                    | UP-8364 | R7-C        |      | 25           | ŧ      |
| Adds information from SURs and user comments, and adds guidelines from the 8.2 software release description.                                                                                                    |         |             |      |              |        |
| UPDATE PACKAGE D                                                                                                    | UP-8364 | R7-D        |      | <b>4</b> 2   | ŧ      |
| Incorporates items from SURs and the system release description.                                                                                                    |         |             |      |              |        |
| INFORMATION MANAGEMENT SYSTEM (IMS) TO DMS INTERFACE<br>User Guide                                                                                                    | UP-8748 | R1          | SLI  | 107          |        |
| Describes how an applications programmer can use IMS to access DMS files. Includes IMS/DMS preparation, start-up, and shutdown; transaction processing; writing DML/COBOL action programs, using defined record management to access DMS files; and file recovery. Contains a complete example.                                                                                                    |         |             |      |              |        |
| UPDATE PACKAGE A                                                                                                    | UP-8748 | R1-A        |      | 23           |        |
| Describes for OS/3 Release 8.0: DMS support of multiple IMS systems; shutting down DMS before IMS; rollback error codes returned to IMS by DMS; and support for multithread IMS in System 80.                                                                                                    |         |             |      |              |        |
| UPDATE PACKAGE B                                                                                                    | UP-8748 | R1-B        |      | 30           |        |
| Changes references to other IMS documents and expands descriptions applicable to the software prior to Release $8.0$ .                                                                                                    |         |             |      |              |        |

| TITLE AND DESCRIPTION                                                                                                    | DOC.<br>NO.  | TYPE | NO.<br>Pages | STATU |
|----------------------------------------------------------------------------------------------------|--------------|------|--------------|-------|
| INPUT/OUTPUT MICROPROCESSOR – SYSTEM 80<br>Programmer Reference                                                                                                    | UP-8909      | RD   | 220          |       |
| Provides detailed hardware-oriented information to program device channels, communications devices, single-line communications adapters, communications multiplexer, and universal data link controller.                                                                                                    |              |      |              |       |
| INSTALLATION VERIFICATION PROCEDURES<br>User Guide/Programmer Reference                                                                                                    | UP-8820 R2   | SLI  | 222          |       |
| For users prior to Release 8.2, describes the procedures used by the system administrator to verify that $OS/3$ software products are properly installed and ready for use. Each procedure lists the execution requirements, operating instructions, expected verification status, and error handling techniques for installation verification. Run at the conclusion of software installation or whenever a new software product is installed.                                                                        |              |      |              |       |
| UPDATE PACKAGE A                                                                                                    | UP-8820 R2-A |      | 29           |       |
| Includes for OS/3 Release 8.0: the new IVPX21; ISCSER ONUERL messages; IVPESC command 10 changed to command 12; IVPRTP release pack messages; and IVPMUG menu changes.                                                                                                    |              |      |              |       |
| INSTALLATION VERIFICATION PROCEDURES<br>User Guide/Programmer Reference                                                                                                    | UP-10003     | SLI  | 171          |       |
| Supersedes, for System 80 users, UP-8820. Essentially the same except for deletion of features and references applicable to Series 90 system.                                                                                                    |              |      |              |       |
| INTEGRATED COMMUNICATIONS ACCESS METHOD (ICAM)<br>Concepts and Facilities                                                                                                    | UP-8194 R7   | SLI  | 233          |       |
| For users prior to Release 8.2, provides an overview of ICAM for the applications programmer. Also of interest to site administrators planning communications systems. Covers: structure and capabilities of ICAM; line and terminal support; buffers and queues; message processing procedure specifications (MPPS); global networks; reporting and journaling facilities; coding conventions; and a listing of all ICAM statements and macroinstructions cross-referenced to the manual in which they are described. |              |      |              |       |
| -Enhancements to ICAM for OS/3 Release 8.0 include: IBM 3270 emulator support; OS/3 remote terminal processor; public data network support; new SLCAs; and DCA multinode support.                                                                                                    |              |      |              |       |
| UPDATE PACKAGE A                                                                                                    | UP-8194 R7-A |      | 6            |       |
| Improves the description of the OS/3 remote terminal processor (RTP) for OS/3 Release 8.0.                                                                                                    |              |      |              |       |
| UPDATE PACKAGE B                                                                                                    | UP-8194 R7-B |      | 48           |       |
| Describes support for the SPERRY Universal Terminal System 4040 (UTS 4040) Cluster<br>Controller, new system activity monitor (SAM) functions (CPOL and DBYT), and the<br>ICAM edit dump. (IED) utility                                                                                                    |              |      |              |       |

ICAM edit dump (IED) utility.

| TITLE AND DESCRIPTION                                                                                                    | DOC.<br>No.  | TYPE | NO.<br>Pages   | STATUS |
|----------------------------------------------------------------------------------------------------|--------------|------|----------------|--------|
| INTEGRATED COMMUNICATIONS ACCESS METHOD (ICAM)<br>Concepts and Facilities                                                                                                    | UP-9744      | SLI  | 210            |        |
| Supersedes UP-8194 for System 80 users starting with OS/3 Release 8.2. Guides you in programming and using ICAM.                                                                                                    |              |      |                |        |
| NTEGRATED COMMUNICATIONS ACCESS METHOD (ICAM)<br>Introduction                                                                                                    | UP-8846 R1   | SLI  | 51             |        |
| Provides an introduction to ICAM, which is the OS/3 communications software that allows remote terminals and workstations to communicate with the central processor.                                                                                                    |              |      |                |        |
| Describes: information management system (IMS); distributed data processing (DDP);<br>interactive programming; how ICAM handles remote devices; public data networks<br>(PDNs); and distributed communications architecture.                                                                                                    |              |      |                |        |
| NTEGRATED COMMUNICATIONS ACCESS METHOD (ICAM)<br>Programmer Reference                                                                                                    | UP-8269 R7   | SLI  | 502            |        |
| For users prior to Release 8.2, a quick reference of essential ICAM information for applications programmers familiar with ICAM. Covers: defining the communications network; the macroinstructions available with each interface to write communications user programs; the message processing procedure specification (MPPS) macroinstructions; the various communication utilities (IDES, NTR, CMCS, RBP, etc); operating procedures; cancel and error codes; operating procedures; and the error conditions and tables associated with each ICAM interface. |              |      |                |        |
| UPDATE PACKAGE A                                                                                                    | UP-8269 R7-A |      | 61             |        |
| Provides changes to ICAM network definition macroinstructions for OS/3 Release 8.0.                                                                                                    |              |      |                |        |
| UPDATE PACKAGE B                                                                                                    | UP-8269 R7-B |      | 7 <del>9</del> |        |
| Includes, for OS/3 Release 8.1, changes to the ICAM CCA, LINE, TERM, and VLINE macroinstructions, which include expanded support of the UTS 4020 and 4040 cluster controllers and the UTS 400 terminal. Contains expanded RTP coverage to include operations between RTP and the IBM host.                                                                                                    |              |      |                |        |
| NTEGRATED COMMUNICATIONS ACCESS METHOD (ICAM)<br>Programmer Reference                                                                                                    | UP-9749      | SLI  | 467            |        |
| Supersedes UP-8269 for System 80 users starting with Release 8.2. Summarizes information found in the other ICAM manuals. Covers all statements, commands, and macroinstructions used in preparing network definitions and communications user programs and in running ICAM utilities. Intended as a quick reference manual for those familiar with ICAM.                                                                                                    |              |      |                |        |
| UPDATE PACKAGE A                                                                                                    | UP-9749-A    |      | 66             | ‡      |
| Describes the following enhancements for OS/3 Release 9.0: addition of X.21 circuit-switched public data networks for connection to UTS 20X; additional capabilities for the ICAM trace facility; input journaling for remote workstations; how to specify single- or dual-screen remote workstations.                                                                                                    |              |      |                |        |

| TITLE AND DESCRIPTION                                                                                                    |         | 0C.<br>10. | TYPE | NO.<br>Pages | STATU |
|----------------------------------------------------------------------------------------------------|---------|------------|------|--------------|-------|
| INTEGRATED COMMUNICATIONS ACCESS METHOD (ICAM), COMMUNICATIONS<br>Physical Interface (CPI)<br>User Guide                                                                                                    | UP-8945 | R1         | RD   | 140          |       |
| For users prior to Release 8.2, describes how an experienced communications<br>applications programmer uses the ICAM communications physical interface to write a<br>communications program at the physical level. Discusses loading the communications<br>adapter, chaining control packets, obtaining diagnostics and CPIOCS trace tables, reading<br>communications adapter words and tables, using automatic input buffering, and<br>summarizes SLCA features. |         |            |      |              |       |
| UPDATE PACKAGE A                                                                                                    | UP-8945 | R1-A       |      | 60           |       |
| Contains expanded descriptions, clarifications, and corrections for the SLCA and communications control packet for OS/3 Release 7.1.                                                                                                    |         |            |      |              |       |
| UPDATE PACKAGE B                                                                                                    | UP-8945 | R1-B       |      | 10           |       |
| Consists of minor additions to System 80 guidelines for the communications physical interface.                                                                                                    |         |            |      |              |       |
| INTEGRATED COMMUNICATIONS ACCESS METHOD (ICAM) COMMUNICATIONS<br>Physical Interface (CPI)<br>User Guide                                                                                                    | UP-9746 |            | SLI  | 142          |       |
| Supersedes UP-8945 for System 80 users of $OS/3$ Release 8.2 forward. Describes the communications physical interface of ICAM and explains how to write a user program at the physical level.                                                                                                    |         |            |      |              |       |
| INTEGRATED COMMUNICATIONS ACCESS METHOD (ICAM), DIRECT DATA INTERFACE (DDI)<br>User Guide                                                                                                    | UP-8549 | R4         | RD   | 176          |       |
| Describes how an experienced applications programmer can write a DDI communications program in basic assembly language (BAL). Covers: the macroinstructions used to code the program; message control table fields; special considerations when using DDI; error conditions; screen control; and remote terminal characteristics.                                                                                                    |         |            |      |              |       |
| UPDATE PACKAGE A                                                                                                    | UP-8549 | R4-A       |      | 66           |       |
| Includes, for OS/3 Release 8.0, a new keyword for the NETREQ macroinstruction and expanded descriptions and corrections for the software prior to release $8.0$ .                                                                                                    |         |            |      |              |       |
| INTEGRATED COMMUNICATIONS ACCESS METHOD (ICAM), INTERFACING A REMOTE DEVICE<br>Handler                                                                                                    | UP-8424 |            | RD   | 133          |       |
| Programmer Reference                                                                                                    |         |            |      |              |       |
| Describes how a systems programmer can interface a remote device handler (RDH) for<br>a nonsupported terminal to ICAM. Starts with a description of handler interfaces, then<br>guides reader in changing a design to one that can handle the nonsupported terminals.                                                                                                    |         |            |      |              |       |

Covers: common structure; handler conventions; ICAM and handler interfaces; status codes; console messages; a functional description of interactive and batch handlers; considerations for new handlers; common routines; and the ICAM subroutines and macroinstructions used by handlers.

| TITLE AND DESCRIPTION                                                                                                    | DOC.<br>NO.      | TYPE | NO.<br>Pages | STATUS |
|----------------------------------------------------------------------------------------------------|------------------|------|--------------|--------|
| INTEGRATED COMMUNICATIONS ACCESS METHOD (ICAM), MESSAGE PROCESSING PROCEDURE<br>Specifications (MPPS)<br>User Guide                                                                                                    | UP-8946          | SLI  | 96           |        |
| Describes how an application programmer can use MPPS to preprocess communications messages. Covers: the interaction of message processing routines with ICAM; the MPPS macroinstructions used to preprocess messages; and examples of message processing routines.                                                                                                    |                  |      |              |        |
| UPDATE PACKAGE A                                                                                                    | UP-8946-A        |      | 19           |        |
| Provides an expanded description of how to use the JOURN macroinstruction to process message header prefixes, segments, or complete messages for both input and output; applicable to OS/3 Release 7.1.                                                                                                    |                  |      |              |        |
| INTEGRATED COMMUNICATIONS ACCESS METHOD (ICAM), NETWORK DEFINITION<br>And operations<br>User Guide                                                                                                    | UP-8947 R3       | SLI  | 342          | ‡      |
| For users prior to Release 8.2, describes how an applications programmer creates the ICAM symbiont that supports communications. Covers: the ICAM interfaces and types of networks; how to prepare a network definition; the macroinstructions used to create networks; and how to generate, load, and run ICAM.                                                             |                  |      |              |        |
| INTEGRATED COMMUNICATIONS ACCESS METHOD (ICAM), NETWORK<br>Definition and operations<br>User Guide                                                                                                    | UP-97 <b>4</b> 5 | SLI  | 332          |        |
| Supersedes UP-8947 for System 80 users starting with release 8.2. Describes how to define an ICAM network, create a communications symbiont, and start up ICAM terminals.                                                                                                    |                  |      |              |        |
| UPDATE PACKAGE A                                                                                                    | UP-9745-A        |      | 113          | ‡      |
| Describes for Release 9.0 the addition of an X.21 circuit-switched public data network for connection to a UTS 20X terminal. Defines new operands required to support this configuration.                                                                                                    |                  |      |              |        |
| INTEGRATED COMMUNICATIONS ACCESS METHOD (ICAM) REMOTE TERMINAL PROCESSOR (RTP)<br>User Guide                                                                                                    | UP-8990          | SLI  | 77           |        |
| Describes how an applications programmer can use a SPERRY System 80 as a remote<br>job entry terminal to a large-scale IBM host processor. Covers: an overview of RTP;<br>how to install and generate an RTP system; console commands; sending jobs to the<br>host; establishing communication with host; handling print, punch, and tape files; and<br>diagnostic messages. |                  |      |              |        |

| DOC.<br>NO.  | TYPE                                                                                                    | NO.<br>Pages                                                                                                    | STATU                                                                                                    |
|--------------|----------------------------------------------------------------------------------------------------|----------------------------------------------------------------------------------------------------|----------------------------------------------------------------------------------------------------|
| UP-10047     | SLI                                                                                                    | 80                                                                                                    | ‡                                                                                                    |
| ;<br>1       |                                                                                                    |                                                                                                    |                                                                                                    |
| UP-8550 R5   | RD                                                                                                    | 328                                                                                                    |                                                                                                    |
| 1            |                                                                                                    |                                                                                                    |                                                                                                    |
| UP-8550 R5-A |                                                                                                    | 122                                                                                                    |                                                                                                    |
| I            |                                                                                                    |                                                                                                    |                                                                                                    |
| UP-8550 R5-B |                                                                                                    | 47                                                                                                    | ‡                                                                                                    |
| !            |                                                                                                    |                                                                                                    |                                                                                                    |
| UP-8552 R6   | SLI                                                                                                    | 171                                                                                                    |                                                                                                    |
| 2            |                                                                                                    |                                                                                                    |                                                                                                    |
| UP-9748      | SLI                                                                                                    | 176                                                                                                    |                                                                                                    |
|              |                                                                                                    |                                                                                                    |                                                                                                    |
|              |                                                                                                    | 20                                                                                                    | т                                                                                                    |
| UP-9748-A    |                                                                                                    | 29                                                                                                    | ‡                                                                                                    |
|              | NO.           UP-10047           UP-8550           UP-8550           UP | NO.         ITPE           UP-10047         SLI           UP-8550         R5         RD           UP-8550         R5-A         -           UP-8550         R5-A         -           UP-8550         R5-A         -           UP-8550         R5-B         -           UP-8550         R5-B         -           UP-8552         R6         SLI           UP-9748         SLI | NO.         ITPL         PAGES           UP-10047         SLI         80           UP-8550         R5         RD         328           UP-8550         R5-A         122           UP-8550         R5-B         47           UP-8552         R6         SLI         171           UP-9748         SLI         176 |

| TITLE AND DESCRIPTION                                                                                                    |         | OC.<br>10. | TYPE | NO.<br>Pages | STATU |
|----------------------------------------------------------------------------------------------------|---------|------------|------|--------------|-------|
| NTERACTIVE PROCESSING<br>Introduction                                                                                                    | UP-8844 | R1         | SLI  | 32           |       |
| Discusses, in easy-to-understand language, the growing range of computer users and how different interactive OS/3 products can help them make use of the computing power available through System 80.                                                                                                    |         |            |      |              |       |
| NTERACTIVE SERVICES, COMMANDS AND FACILITIES<br>Summary                                                                                                    | UP-8938 | R2         | SLI  | 170          |       |
| For users prior to Release 8.2, a quick reference that includes commands, information on logon, and ICAM sign-on procedures. Summarizes the general editor commands and how to initialize the various interactive facilities, such as the screen format generator.                                                                                                    |         |            |      |              |       |
| UPDATE PACKAGE A                                                                                                    | UP-8938 | R2-A       |      | 32           |       |
| Discusses the following new interactive services features for Release 8.0: ability to<br>downline load a program to a UTS 40 workstation; new formats for the DLOAD<br>command; new parameters on the SCREEN command for specifying where and when<br>your system prints your files; and clarification of the use of the RP command.                                                                                            |         |            |      |              |       |
| UPDATE PACKAGE B                                                                                                    | UP-8938 | R2-B       |      | 7            |       |
| Documents two new parameters for the SCREEN command (PAGE and CONTINUOUS) that support either continuous or page mode printing for the 0791 auxiliary printer.                                                                                                    |         |            |      |              |       |
| NTERACTIVE SERVICES COMMANDS AND FACILITIES<br>Summary                                                                                                    | UP-9973 |            | SLI  | 168          |       |
| Supersedes UP-8938 for System 80 users starting with Release 8.2. Includes corrections and clarifications applicable for features present in $OS/3$ prior to Release 8.2.                                                                                                    |         |            |      |              |       |
| NTERACTIVE SERVICES COMMANDS AND FACILITIES<br>User Guide/Programmer Reference                                                                                                    | UP-8845 | R3         | SLI  | 254          |       |
| For users prior to Release 8.1, describes, for both novice and experienced programmers,<br>the procedures used to communicate interactively through a local workstation or remote<br>terminal with the operating system. Describes the procedures for logging on and off the<br>system, performing various interactive commands, and using various interactive utilities,<br>such as the general editor and job control dialog. |         |            |      |              |       |
| UPDATE PACKAGE A                                                                                                    | UP-8845 | R3-A       |      | 49           |       |
| Discusses the following new interactive services features for OS/3 Release 8.0: ability to downline load a program to a UTS 40 workstation; new formats for the DLOAD command; new parameters on the screen command for specifying where and when the system prints print files; clarification of the use of the RP command.                                                                                                    |         |            |      |              |       |
| UPDATE PACKAGE B                                                                                                    | UP-8845 | R3-B       |      | 24           |       |
| Documents, for Release 8.1, two new parameters for the SCREEN command (PAGE and CONTINUOUS), which support either continuous or page mode printing for the 0791 auxiliary printer.                                                                                                    |         |            |      |              |       |

auxiliary printer.

| TITLE AND DESCRIPTION                                                                                                    | DOC.<br>No.  | TYPE | NO.<br>Pages | STATUS |
|----------------------------------------------------------------------------------------------------|--------------|------|--------------|--------|
| NTERACTIVE SERVICES COMMANDS AND FACILITIES<br>User Guide/Programmer Reference                                                                                                    | UP-9972      | SLI  | 293          |        |
| Supersedes UP-8845 for System 80 users starting with Release 8.2. Changes for Releas 8.2 include: new section that discusses profiles and profile management; new logo screen and NEW PASSWORD logon parameter; new format for input, output, an unsolicited system messages, and many others.                                                            | n            |      |              |        |
| / <b>O INTEGRATED CONTROLLERS</b><br>Programmer Reference                                                                                                    | UP-8742 R1   | RD   | 235          |        |
| Contains hardware design, operations, and hardware-oriented programming information t<br>assist in programming the peripheral systems integrated with System 80. Describes dat<br>transfer methods and commands used among the system processor, main storage, I/4<br>channels, and peripheral devices.                                                   | 8            |      |              |        |
| UPDATE PACKAGE A                                                                                                    | UP-8742 R1-# | I    | 34           |        |
| Deletes description of and all references to the intercomputer control unit (ICCU), whic is not supported by System 80, models 3 and 5.                                                                                                    | h            |      |              |        |
| Discussion added to the 8417, 8419 disk gross data organization regarding th<br>innermost cylinder of both fixed and removable disk media being dedicated fo<br>maintenance; any user data written into this area is subject to loss or destruction.                                                                                                    |              |      |              |        |
| IOB CONTROL<br>Introduction                                                                                                    | UP-8821      | SLI  | 28           |        |
| Describes, in easy-to-understand language, how job control functions in the OS/3 operating system. Describes the use of job control in batch and interactiv environments, and how to create a job control stream interactively.                                                                                                    |              |      |              |        |
| OB CONTROL<br>Programmer Reference                                                                                                    | UP-8217 R8   | SLI  | 213          |        |
| For users prior to Release 8.2, a quick-reference document for programmers familia with the OS/3 job control language. Contains descriptions of job control statements and job control procedures supplied as part of the operating system.                                                                                                    |              |      |              |        |
| UPDATE PACKAGE A                                                                                                    | UP-8217 R8-A |      | 20           |        |
| Contains corrections applicable to features present in job control for OS/3 Release 8.0 and prior releases.                                                                                                    | )            |      |              |        |
| OB CONTROL<br>Programmer Reference                                                                                                    | UP-9984      | SLI  | 206          |        |
| Supersedes, for System 80 users, UP-8217. Essentially the same except for change<br>made for Release 8.2 of OS/3 and for the System 80 model 8. Changes have been<br>made to the following statements and jprocs: DD, EXT, INQ JOB, LCB, LFD, SKIP, SPL<br>VFB, and COBL74. Also new are the low priority job queue and a new logical uni<br>(lun) table. | 1<br>,       |      |              |        |

| TITLE AND DESCRIPTION                                                                                                    | DOC.<br>NO.                  | TYPE | NO.<br>Pages | STATUS |
|----------------------------------------------------------------------------------------------------|------------------------------|------|--------------|--------|
| UPDATE PACKAGE A                                                                                                    | UP-9984-A                    |      | 18           | ‡      |
| Includes, for Release 9.0, changes to disk and diskette subsystem characteristics, statement, JSET statement, EXEC statement, and VFB statement.                                                                                                    | DVC                          |      |              |        |
| JOB CONTROL<br>User Guide                                                                                                    | UP-8065 R9                   | SLI  | 339          |        |
| For users prior to Release 8.2, describes the OS/3 job control language – the part<br>the operating system that manages system resources, prepares programs for execut<br>and starts program execution. Presents, in two parts, the statements that make up<br>job control language. First, for basic job control, describes those statements necess<br>for simple program executions, geared to the needs of the novice programmer. Second<br>describes the more complex job control statements that allow the experier<br>programmer wider and more varied control of job processing. | tion,<br>the<br>sary<br>ond, |      |              |        |
| UPDATE PACKAGE A                                                                                                    | UP-8065 R9-A                 |      | 32           |        |
| Contains corrections or clarifications applicable to job control features for $OS/3$ Rele 8.0 and prior releases.                                                                                                    | ease                         |      |              |        |
| DB CONTROL<br>User Guide                                                                                                    | UP- <del>9</del> 986         | SLI  | 318          |        |
| Supersedes, for System 80 users, UP-8065. Describes $OS/3$ Job Control and its use includes many enhancements applicable to Release 8.2 of $OS/3$ .                                                                                                    | and                          |      |              |        |
| UPDATE PACKAGE A                                                                                                    | UP-9986-A                    |      | 31           | ŧ      |
| Describes changes to multiple volumes in a file, scratching unwanted files, and & disk subsystem characteristics applicable to Release 9.0.                                                                                                    | 470                          |      |              |        |
| (EYPUNCH FORM, GENERAL 11" x 17" (50 SHEETS/PAD)                                                                                                    | UD1-1819                     | RD   |              |        |
| OCAL WORKSTATION – SYSTEM 80<br>Operator Reference                                                                                                    | UP-8910 R1                   | SLI  | 83           | ‡      |
| Provides an operational description of the workstation, 0797 and 0798 printers,<br>magnetic stripe reader. Illustrates and describes keyboard, controls, and indicators<br>the workstation. Separately describes keyboard control keys. Describes use of the con<br>page, along with general workstation operating instructions. Includes operating instructi<br>for the printers and magnetic stripe reader.                                                                                                    | for<br>trol                  |      |              |        |
| MAGNETIC TAPE DRIVE, 3782 STREAMING<br>General Description                                                                                                    | UP-9382                      | RD   | 19           |        |
| Includes a general functional description of the tape drive capabilities, operat                                                                                                    | ting                         |      |              |        |

includes a general functional description of the tape drive capabilities, operating principles, and characteristics. Also includes a brief description of the programming considerations.

| TITLE AND DESCRIPTION                                                                                                    | DOC.<br>NO. | TYPE | NO.<br>Pages | STATU |
|----------------------------------------------------------------------------------------------------|-------------|------|--------------|-------|
| MAGNETIC TAPE DRIVES, UNISERVO 22 AND 24<br>Operator Reference                                                                                                    | UP-8903 R2  | SLI  | 36           |       |
| Provides information for operating the UNISERVO 22 and UNISERVO 24 magnetic tape drives. Includes a general description of operating principles, as well as detailed description of operating controls.                                                                                                    |             |      |              |       |
| MAGNETIC TAPE DRIVES, UNISERVO 22 AND 24<br>Reference                                                                                                    | UP-8902 R1  | SLI  | 60           |       |
| Provides programming information used to operate the UNISERVO 22 and UNISERVO 24 tape drives, including information about the formatter.                                                                                                    |             |      |              |       |
| MAGNETIC TAPE DRIVES, UNISERVO 26 AND 28<br>General Description                                                                                                    | UP-10010    | SLI  | 24           |       |
| Contains: an introduction to the recording methods, standard and optional features;<br>description of the tape drives control unit and configurations; control and indicator<br>description of the tape drives and control unit; and information about the ASCII/EBCDIC<br>and EBCDIC/ASCII code translator.    |             |      |              |       |
| MAGNETIC TAPE DRIVES, UNISERVO 26 AND 28<br>Operator Reference                                                                                                    | UP-10009    | SLI  | 42           |       |
| Provides information and procedures for the operation of the UNISERVO 26 and UNISERVO 28 tape drives. Includes: operator responsibilities; controls and indicators; and operator-performed maintenance.                                                                                                    |             |      |              |       |
| MAGNETIC TAPE SUBSYSTEM, 0871<br>Operator Reference                                                                                                    | UP-8609     | SLI  | 27           |       |
| Contains operating instructions and procedures, lists operator controls and indicators, and provides operator maintenance information. Defines operator responsibilities.                                                                                                    |             |      |              |       |
| UPDATE PACKAGE A                                                                                                    | UP-8609-A   |      | 5            |       |
| Changes the disclaimer to include the required FCC warning on device radiation.                                                                                                    |             |      |              |       |
| MAGNETIC TAPE SUBSYSTEMS<br>Media                                                                                                    | UP-8208 R2  | SLI  | 40           | ŧ     |
| Lists the specifications for the magnetic tape and reel assembly used on tape drives,<br>including test prerequisites and cable documents. Covers: physical, magnetic, and quality<br>characteristics; safety and environmental requirements; and tape, reel assembly<br>components, and cartridge information. |             |      |              |       |
| MAIN STORAGE SUPPORT, 4-MB SYSTEM ENHANCEMENT E7H<br>See System Enhancements.                                                                                                    | UP-9210.18  | SLI  | 9            |       |
| MAIN STORAGE SUPPORT, 4-MB SYSTEM RELEASE ANNOUNCEMENT E7H                                                                                                    | UP-9210.17  | SLI  | 9            |       |

| TITLE AND DESCRIPTION                                                                                                    | -       | 00C.<br>No. | TYPE | NO.<br>Pages | STATUS |
|----------------------------------------------------------------------------------------------------|---------|-------------|------|--------------|--------|
| MAPPER 80 FORMS GENERATION AND UTILITIES<br>User Guide                                                                                                    | UP-9736 | R1          | SLI  | 168          | ‡      |
| Describes how to generate report forms and create reports. Also discusses MAPPER 80 utilities and their use, with or without your own code.                                                                                                    |         |             |      |              |        |
| AAPPER 80 MANUAL FUNCTIONS<br>User Guide                                                                                                    | UP-9735 | R1          | SLI  | 196          | ‡      |
| Describes MAPPER 80 manual functions and provides examples of their use. Reports used in the examples are from the self-training data base supplied with the MAPPER 80 system; this allows the user to practice the manual functions while using this manual.        |         |             |      |              |        |
| HAPPER 80 SYSTEM OPERATOR AND COORDINATOR<br>User Guide                                                                                                    | UP-9737 | R2          | SLI  | 107          | ‡      |
| Describes the following features of the MAPPER 80 software: preparation of job control streams; unsolicited operator commands; system messages; MAPPER 80 coordinator functions; software installation and modification; and data base considerations.               |         |             |      |              |        |
| MAPPER 80 RUN FUNCTIONS<br>User Guide                                                                                                    | UP-9734 | R1          | SLI  | 140          | ‡      |
| Describes the MAPPER 80 run functions by providing an overview of what is required for run creation, debugging and registration, and execution. Also explains: conventions and run design considerations, processing reports and results, and workstation operation. |         |             |      |              |        |
| MAPPER 80 SOFTWARE<br>Introduction                                                                                                    | UP-1000 | 0           | SLI  | 26           |        |
| Describes the MAPPER 80 software, which is an all-purpose computing system that enables the user to access data contained on data base and produce printed reports. Includes a built-in demonstration data base for practice.                                        |         |             |      |              |        |
| MAPPER 80 SYSTEM<br>Program Product Specification                                                                                                    | UP-9265 | .50 R2      | SLI  | 4            |        |
| MAPPER 80 VERSION 3.0 FOR SYSTEM 80, SYSTEM ENHANCEMENT<br>See System Enhancements.                                                                                                    | UP-9280 | .86         | SLI  | 19           | ‡      |
| MAPPER 80 VERSION 3.0 FOR SYSTEM 80, SYSTEM RELEASE ANNOUNCEMENT<br>See System Release Announcements.                                                                                                    | UP-9280 | .85         | SLI  | 10           | ‡      |
| MARKETING CENTRAL SOFTWARE SUPPORT<br>Procedure Manual                                                                                                    | UP-9537 | R1          | SLI  | 24           | ‡      |
| Describes the SPERRY OS/3 Marketing Central Software Support (MCSS) Centers and                                                                                                    |         |             |      |              |        |

Describes the SPERRY OS/3 Marketing Central Software Support (MCSS) Centers and the recommended procedures to be followed to report suspected software problems. Provides Sperry customers within the continental United States with the ability to directly communicate OS/3 software problems to SPERRY by calling a toll-free 800 WATS number, and to receive available problem resolutions. Also contains procedures for reporting hardware problems.

|       | TITLE AND DESCRIPTION                                                                                                    | DOC.<br>NO. | TYPE | NO.<br>Pages | STATUS |
|-------|----------------------------------------------------------------------------------------------------|-------------|------|--------------|--------|
| MENU  | GENERATOR TYPE NUMBER: 6254-XX<br>Program Product Specification                                                                                                    | UP-9265.29  | SLI  | 2            |        |
| Menu  | SERVICES<br>Concepts and Facilities                                                                                                    | UP-9317 R1  | SLI  | 134          | ‡      |
|       | Describes, to both novice and experienced programmers, the concepts and use of OS/3 menus. Describes how menus, displayed on the workstation screen, can be used with assembly, COBOL, RPG II, and FORTRAN IV programs.                                 |             |      |              |        |
| menu  | SERVICES<br>Introduction                                                                                                    | UP-9316     | SLI  | 37           |        |
|       | Describes, in easy-to-understand language, the creation and use of menu display screens in $OS/3$ . Permits novice data processing users to easily perform useful work with System 80.                                                                  |             |      |              |        |
| MODEL | 8 – SYSTEM 80<br>System Description                                                                                                    | UP-9386     | SLI  | 137          |        |
|       | Describes the System 80 model 8 data processing system. Includes descriptions of the model 8 processor and peripherals available with model 8. Also includes descriptions of $OS/3$ software and applications software packages available with model 8. |             |      |              |        |
| Model | 8 CONTROLLERS AND COMUNICATIONS CHANNEL OF THE MICROPROCESSOR<br>Hardware Programmer Reference                                                                                                    | UP-9732     | RD   | 466          |        |
|       | Contains hardware design, operations, and programming information to assist in the programming of peripheral devices and communications attachments integrated with System 80 model 8 $I/O$ facilities.                                                 |             |      |              |        |
|       | 8 CONTROLLERS OF THE I/O PROCESSOR – SYSTEM 80<br>Hardware Programmer Reference                                                                                                    | UP-9607     | RD   | 148          |        |
|       | Provides hardware design, operations, and programming information that can be used to assist in the programming of peripheral subsystems integrated with System 80 model 8 $I/O$ facilities.                                                            |             |      |              |        |
|       | UPDATE PACKAGE A                                                                                                    | UP-9607-A   |      | 58           | ‡      |
|       | Documents support of the 8417/8419 disk drives. Includes the commands and sense/status information applicable to these devices.                                                                                                    |             |      |              |        |
|       | 8 PROCESSOR – SYSTEM 80<br>Hardware Programmer Reference                                                                                                    | UP-9692     | SLI  | 162          |        |
|       | Describes the operating characteristics of the model 8 processor. Includes configurations of peripheral equipment used in the system, as well as commands, formats, and other data needed to operate the system.                                        |             |      |              |        |
|       | UPDATE PACKAGE A                                                                                                    | UP-9692-A   |      | 17           | ‡      |
|       | Documents the support of the 8417/8419 disk devices.                                                                                                    |             |      |              |        |

|        | TITLE AND DESCRIPTION                                                                                                    | DOC.<br>NO.   | TYPE | NO.<br>Pages | STATUS |
|--------|----------------------------------------------------------------------------------------------------|---------------|------|--------------|--------|
| MODEL  | 8 PROCESSOR AND CENTRAL PERIPHERALS – SYSTEM 80<br>Operator Reference                                                                                                    | UP-9608       | SLI  | 188          |        |
|        | Provides information required to operate the model 8 processor and peripheral equipment required for minimum system configuration. Operator control panels are illustrated and described, as well as set-up procedures required to initiate operation of the system and peripheral equipment. |               |      |              |        |
|        | UPDATE PACKAGE A                                                                                                    | UP-9608-A     |      | 58           | ‡      |
|        | Documents support of the $8417/8419$ disk devices and the information necessary to operate these devices.                                                                                                    |               |      |              |        |
| MODEL  | S 4 AND 6 I/O INTEGRATED CONTROLLERS<br>Reference                                                                                                    | UP-9693       | SLI  | 325          | ‡      |
|        | Contains information to assist in programming peripheral subsystems through the $\ensuremath{I/O}$ integrated controller.                                                                                                    |               |      |              |        |
| MODEL  | <b>S 4 AND 6 – SYSTEM 80</b><br>System Description                                                                                                    | UP-9577       | SLI  | 131          |        |
|        | Describes System 80 models 4 and 6 data processing systems. Covers: hardware description, including processors and peripherals, description of operating system and its various components, and descriptions of applications software packages available for System 80 models 4 and 6.        |               |      |              |        |
| nine t | HOUSAND REMOTE (NTR)<br>Program Product Specification                                                                                                    | UP-9265.22    | SLI  | 2            |        |
| Nordic | <b>PDN SUPPORT SYSTEM RELEASE ANNOUNCEMENT E8F</b><br>See System Release Announcements.                                                                                                    | UP-9280.5     | SLI  | 11           |        |
| NORDIC | <b>PUBLIC DATA NETWORK (PDN) SUPPORT TYPE NUMBER: 6248-XX</b><br>Program Product Specification                                                                                                    | UP-9265.48 R1 | RD   | 4            |        |
| NTR U  | <b>FILITY</b><br>User Guide                                                                                                    | UP-9502       | SLI  | 81           |        |
|        | Describes the NTR utility, which permits a System 80 system to operate as a remote job entry/batch terminal to a SPERRY Series 1100 system via ICAM. Previously, information in this manual was part of the ICAM Utilities User Guide, UP-8552.                                               |               |      |              |        |
|        | UPDATE PACKAGE A                                                                                                    | UP-9502-A     |      | 38           | ‡      |
|        | Contains messages that can be displayed when using the NTR utility in a Telcon environment and additional NTR utility run-time messages.                                                                                                    |               |      |              |        |
| online | DIAGNOSTICS AND MAINTENANCE<br>Program Product Specification                                                                                                    | UP-9265.28    | SLI  | 4            |        |

| TITLE AND DESCRIPTION                                                                                                    | DOC.<br>No.  | TYPE | NO.<br>Pages | STATU |
|----------------------------------------------------------------------------------------------------|--------------|------|--------------|-------|
| OPERATIONS HANDBOOK<br>Operator Reference                                                                                                    | UP-8859 R3   | SLI  | 233          |       |
| Instructs and guides the system operator, at the console workstation, in the procedure<br>and commands required to operate System 80. Introduces the operator to System 8<br>hardware and software. Describes system turn-on and turn-off procedures, syster<br>initialization and job processing procedures, as well as system operator commands an<br>messages for controlling interactive services, ICAM, and various system utilities. | 0<br>n       |      |              |       |
| UPDATE PACKAGE A                                                                                                    | UP-8859 R3-A |      | 73           | ‡     |
| Documents for Release 9.0: IPL procedures for 8470 disks and model 8 disk contro<br>units; model 8 processor configurations to include 8417/8419 disk subsystems, U26/2<br>magnetic tape subsystems, RPI-RPA 789/798 remote printers, and documentatio<br>references for this added equipment; changes regarding ONUERL error log editor; LIMIT<br>resource management parameter definitions; disk cache facility (DCF).                   | 8<br>n       |      |              |       |
| OS/4 TO OS/3 ASSEMBLY PROGRAM TRANSLATOR<br>User Guide/Programmer Reference                                                                                                    | UP-8516 R1   | SLI  | 313          |       |
| Describes, for experienced assembler programmers and system analysts, the use of th assembly program translator (ASMTRN) in the conversion of OS/4 assembler program to OS/3. Provides information on running ASMTRN, as well as information on convertin those assembler statements that ASMTRN cannot translate automatically.                                                                                                    | s            |      |              |       |
| OS/4 TO OS/3 COMMUNICATIONS CONVERSION<br>User Guide/Programmer Reference                                                                                                    | UP-8515 R1   | SLI  | 89           |       |
| Describes the conversion from OS/4 standard and mini-message control programs to the OS/3 ICAM communications system. For use by experienced communications programmer and system analysts.                                                                                                    |              |      |              |       |
| DS/4 TO OS/3 CONVERSION<br>Introduction                                                                                                    | UP-8596 R1   | SLI  | 29           |       |
| Describes, in easy-to-understand language, the process of converting from a data<br>processing system running under OS/4 to a system running under OS/3. Describes the<br>programs available to aid in the conversion and the processes for converting data and<br>program files.                                                                                                    | e            |      |              |       |
| DS/4 TO OS/3 CONVERSION GUIDE<br>User Guide/Programmer Reference                                                                                                    | UP-8553 R1   | SLI  | 129          |       |
| Provides the system analyst and site manager with an overview of the process o converting from OS/4 to OS/3. Describes, in detail, the process of transcribing program source libraries and data files. Discusses FORTRAN, COBOL, and RPG language differences, as well as the conversion of ICAM and IMS programs.                                                                                                    | ı            |      |              |       |
| DS/4 TO OS/3 JOB CONTROL CONVERSION UTILITY<br>User Guide/Programmer Reference                                                                                                    | UP-8589 R1   | SLI  | 107          |       |
| Describes the utility program (JCON1) used to convert OS/4 job control streams to their OS/3 equivalents. Provides programmers and systems analysts with information or                                                                                                    |              |      |              |       |

| TITLE AND DESCRIPTION                                                                                                    |          | 0C.<br>10. | TYPE | NO.<br>Pages | STATUS |
|----------------------------------------------------------------------------------------------------|----------|------------|------|--------------|--------|
| PRESENTATION FOLDER                                                                                                    | UD1-572  |            | RD   |              |        |
| PRINTER, HIGH SPEED, FORMAT SHEET 11" x 16" (50 SHEETS/PAD)                                                                                                    | UD1-1108 | 1          | RD   |              |        |
| PRINTER, 0776<br>General Description                                                                                                    | UP-8354  | R3         | SLI  | 84           |        |
| Provides a general functional description, including subsystem configuration and performance characteristics of forms, ribbons, print bands, and hardware elements. Lists printer commands, operator controls and indicators, and 23 types of print cartridge character sets. Also describes physical characteristics. |          |            |      |              |        |
| PRINTER, 0776<br>Media and Expendable Supplies                                                                                                    | UP-8445  | R1         | SLI  | 19           |        |
| Defines form design and construction, defines storage requirements, and provides ribbon specifications and ordering information.                                                                                                    |          |            |      |              |        |
| PRINTER, 0776<br>Operator Reference                                                                                                    | UP-8250  | R3         | SLI  | 59           |        |
| Describes hardware elements and operating procedures. Lists controls and indicators and defines operator maintenance. Provides instructions, including on/off procedures, forms loading, and ribbon replacement.                                                                                                    |          |            |      |              |        |
| UPDATE PACKAGE A                                                                                                    | UP-8250  | R3-A       |      | 5            |        |
| Changes the disclaimer to include the required FCC warning on device radiation.                                                                                                    |          |            |      |              |        |
| PRINTER 0776<br>Reference                                                                                                    | UP-8441  | R3         | RD   | 124          |        |
| Provides information needed to program the SPERRY 0776 Printer Subsystem and describes printer characteristics and configurations. Includes programming information on control and diagnostic byte structures, and recovery procedures.                                                                                |          |            |      |              |        |
| PRINTER, 0786<br>General Description                                                                                                    | UP-8495  |            | SLI  | 23           |        |
| Describes general printer features, operation (including printing method and print system), interface signals and control, and printer specifications (including physical characteristics).                                                                                                    |          |            |      |              |        |
| PRINTER, 0786<br>Operator's Guide                                                                                                    | UP-8496  | R1         | SLI  | 30           |        |
| Provides a brief description of the printer operating principles, as well as the controls and indicators. Describes operating instructions, including paper loading, format tape                                                                                                    |          |            |      |              |        |

and indicators. Describes operating instructions, including paper loading, format tape installation, tape-loop construction, ribbon replacement, and cleaning.

| TITLE AND DESCRIPTION                                                                                                    | DOC.<br>NO. | TYPE | NO.<br>Pages | STATUS |
|----------------------------------------------------------------------------------------------------|-------------|------|--------------|--------|
| PRINTER, 0789<br>General Description                                                                                                    | UP-8897     | SLI  | 54           |        |
| Briefly describes printer configuration, performance, media, controls and indicators, commands, status and sense bytes, and physical characteristics. Provides a complete set of print band character sets.                                                                                                    |             |      |              |        |
| PRINTER, 0789<br>Media and Expendable Supplies                                                                                                    | UP-8907     | SLI  | 20           |        |
| Describes forms characteristics in detail, including dimensions, construction, material, and packaging and storage, as well as type, characteristics, and expected life of the printer ribbon.                                                                                                    |             |      |              |        |
| PRINTER, 0789<br>Operator Reference                                                                                                    | UP-8908 R1  | SLI  | 47           |        |
| Provides a brief description of the printer and the print bands available. Describes<br>external and internal operator controls and indicators. Includes operating procedures,<br>including forms loading and unloading, ribbon replacement, and print band replacement.<br>Describes use of internal operator adjustments, as well as operator recovery procedures<br>and cleaning instructions. |             |      |              |        |
| PRINTER, 0789<br>Subsystem Reference                                                                                                    | UP-9167     | RD   | 52           |        |
| Provides a brief functional description and configurations of the printer. Describes<br>functional elements and lists available print bands. Includes printer commands, status<br>byte, and sense bytes. Lists character sets for each print band. Provides<br>hardware-oriented programming information.                                                                                         |             |      |              |        |
| PRINTER, 0797<br>General Description                                                                                                    | UP-9159     | SLI  | 21           |        |
| Provides a general functional description of the characteristics, printing method, interface control, controls and indicators, and physical specifications of the printer.                                                                                                    |             |      |              |        |
| PRINTER, 0797<br>Media and Expendable Supplies                                                                                                    | UP-9162     | SLI  | 21           |        |
| Provides a description and specifications of forms, both preprinted and blank, used on the printer. Also includes specifications on the ribbon fabric, ink, and spool.                                                                                                    |             |      |              |        |
| PRINTER, 0797<br>Operator Guide                                                                                                    | UP-9160 R1  | SLI  | 28           |        |
| Provides a brief functional description of the printer, as well as self-tests and operator responsibilities. Illustrates and describes controls and indicators. Includes operating instructions for loading forms, installing forms tractor, loading sprocketed forms, self-tests ribbon replacing and operator maintenance.                                                                      |             |      |              |        |

self-tests, ribbon replacing, and operator maintenance.

| TITLE AND DESCRIPTION                                                                                                    | DOC.<br>No.  | TYPE | NO.<br>Pages | STATU |
|----------------------------------------------------------------------------------------------------|--------------|------|--------------|-------|
| PRINTER, 0798<br>General Description                                                                                                    | UP-8871      | SLI  | 31           |       |
| Describes general operating characteristics, interface selections, character set selections, print format and control, printing method, printing system, interface control, print commands, status signals, and physical specifications.                                                                                                |              |      |              |       |
| PRINTER, 0798<br>Installation Guide                                                                                                    | UP-8865 R1   | SLI  | 42           |       |
| Describes the procedure for installing the SPERRY 0798 Printer Subsystem. Instructions are included for connecting the printer interface cable to the printer, turning on printer power, and performing a printer self-test.                                                                                                    |              |      |              |       |
| PRINTER, 0798<br>Operator's Guide                                                                                                    | UP-8882      | SLI  | 31           |       |
| Provides a brief description of how the printer works, dot matrix printing method,<br>printer characteristics, and self-tests. Describes controls and indicators. Includes operating<br>instructions for paper loading, adjustments for forms thickness, self-tests, use of a<br>forms bar, ribbon changing, and cleaning instructions. |              |      |              |       |
| UPDATE PACKAGE A                                                                                                    | UP-8882-A    |      | 3            |       |
| Corrects an error in Table 2-1.                                                                                                    |              |      |              |       |
| UPDATE PACKAGE B                                                                                                    | UP-8882-B    |      | 5            |       |
| Changes the disclaimer to include the required FCC warning on device radiation.                                                                                                    |              |      |              |       |
| ROCESSOR - SYSTEM 80<br>Operator Reference                                                                                                    | UP-8880 R1   | SLI  | 62           |       |
| Provides a brief description of the System 80 processor and its closely associated peripheral devices, including the diskette drive and console workstation. Describes operating controls and indicators and operating procedures.                                                                                                    |              |      |              |       |
| UPDATE PACKAGE A                                                                                                    | UP-8880 R1-A |      | 13           |       |
| Provides information to ensure the integrity of disk files when system power is turned off.                                                                                                    |              |      |              |       |
| UPDATE PACKAGE B                                                                                                    | UP-8880 R1-B |      | 5            |       |
| Changes the disclaimer to include the required FCC warning on device radiation.                                                                                                    |              |      |              |       |
| ROCESSOR – SYSTEM 80<br>Programmer Reference                                                                                                    | UP-8881 R1   | RD   | 203          |       |
| Provides detailed hardware-oriented information required to program the System 80 processor. Includes a brief functional description and configurations. Includes information for programming the processor system control operations control interruption                                                                              |              |      |              |       |

for programming the processor, system control, operations control, interruption processing, and  $\mbox{I/O}$  processing.

| TITLE AND DESCRIPTION                                                                                                    | DOC.<br>NO.         | TYPE | NO.<br>PAGES | STATUS |
|----------------------------------------------------------------------------------------------------|---------------------|------|--------------|--------|
| UPDATE PACKAGE A                                                                                                    | UP-8881 R1-A        |      | 10           |        |
| Deletes references to the intercomputer control unit (ICCU).                                                                                                    |                     |      |              |        |
| PSS PUBLIC DATA NETWORK (PDN) SUPPORT TYPE NUMBER: 6248-XX (UNITED KINGDOM)<br>Program Product Specification                                                                                                    | UP-9265. <b>4</b> 7 | RD   | 4            |        |
| R <b>EMOTE PRINTER SUPPORT, 0789 SYSTEM ENHANCEMENT E71</b><br>See System Enhancements.                                                                                                    | UP-9210.9           | SLI  | 12           |        |
| REMOTE PRINTER SUPPORT, 0789 SYSTEM RELEASE ANNOUNCEMENT E71<br>See System Release Announcements.                                                                                                    | UP-9210.8           | SLI  | 9            |        |
| REMOTE TERMINAL PROCESSING (RTP), TYPE NUMBER: 6130-XX<br>Program Product Specification                                                                                                    | UP-9265.40 R1       | SLI  | 4            |        |
| R <b>EMOTE TERMINAL PROCESSOR SYSTEM ENHANCEMENT E8E</b><br>See System Enhancements.                                                                                                    | UP-9280.20          | SLI  | 10           |        |
| REPORT PROGRAM GENERATOR PRINTER FORMAT CHART<br>R. 3-70 8-½" x 11" (50 SHEETS/PAD)                                                                                                    | UD1-1628            | RD   |              |        |
| REPORT PROGRAM GENERATOR II (RPG II)<br>Introduction                                                                                                    | UP-8818             | SLI  | 28           |        |
| Discusses the purpose, use, capabilities, and limitations of RPG II. For all levels of users.                                                                                                    |                     |      |              |        |
| REPORT PROGRAM GENERATOR II (RPG II)<br>Programmer Reference                                                                                                    | UP-8044 R3          | SLI  | 254          |        |
| A quick reference for applications programmers familiar with OS/3 RPG II. Covers: specifications forms; indicators; automatic services for printed reports; collating and file translation; subroutines; IMS action programs; program execution; auto report; compilation time; and auto report error messages. |                     |      |              |        |
| UPDATE PACKAGE A                                                                                                    | UP-8044 R3-A        |      | 74           |        |
| Provides additional information about RPG II for OS/3 Release 8.0, including: using RPG II interactively; the /SPACE n directive; error messages; defining a PAGE field; SETK operation; RCB continuation line for MIRAM files; file retrieval; adding/deleting records; and MIRAM parameter.                   |                     |      |              |        |
| UPDATE PACKAGE B                                                                                                    | UP-8044 R3-B        |      | 9            |        |
| Includes: correction of the number of continuation lines permitted for each file (five);<br>expanded explanation of AR068 diagnostic message; and data structures that begin on a<br>double-word boundary in main storage.                                                                                      |                     |      |              |        |
| UPDATE PACKAGE C                                                                                                    | UP-8044 R3-C        |      | 23           |        |
| Provides additional information about RPG II for Release 8.2: field location description;<br>keyword parameter PROGID: and change and expansion of diagnostic messages.                                                                                                    |                     |      |              |        |

keyword parameter PROGID; and change and expansion of diagnostic messages.

| TITLE AND DESCRIPTION                                                                                                    |                               | DOC.<br>No. | TYPE | NO.<br>Pages | STATUS |
|----------------------------------------------------------------------------------------------------|-------------------------------|-------------|------|--------------|--------|
| REPORT PROGRAM GENERATOR II (RPG II)<br>Summary                                                                                                    | UP-825                        | 3 R4        | SLI  | 1            |        |
| Summarizes the RPG II specification formats; indicator definitions, use, a calculation operations; and error messages. Pocket-sized.                                                                                                    | and settings;                 |             |      |              |        |
| REPORT PROGRAM GENERATOR II (RPG II)<br>User Guide                                                                                                    | UP-806                        | 7 R6        | SLI  | 751          |        |
| Describes RPG II and its effective use for the novice applications progra<br>experienced applications programmers not familiar with SPERRY systems<br>general concepts and program logic, file organization, record and data form<br>specifications forms, telecommunications, and how to compile, link, and exe<br>program.                                            | s. Discusses<br>nats, RPG II  |             |      |              |        |
| UPDATE PACKAGE A                                                                                                    | UP-806                        | 7 R6-A      |      | 174          |        |
| Provides additional information about RPG II for OS/3 Release 8.0, including<br>II interactively; the /SPACE n directive; error messages; defining a PAGI<br>control for interactive data entry; SETK operation; RCB continuation line for<br>file retrieval; data structures; multikey MIRAM files; adding/deleting records;<br>parameter.                             | E field; job<br>MIRAM files;  |             |      |              |        |
| UPDATE PACKAGE B                                                                                                    | UP-806                        | 7 R6-B      |      | 95           |        |
| Includes: a reference to assigned DVC numbers; correction as to how many<br>specifications may be used (five); expanded explanation of AR068 diagnost<br>data structures that begin on a double-word boundary in main storage; c<br>number of workstations (255) used with workstation files; and expl<br>placement of input format specifications for data structures. | tic message;<br>correction of |             |      |              |        |
| UPDATE PACKAGE C                                                                                                    | UP-806                        | 7 R6-C      |      | 86           |        |
| Provides additional information about the following features for Release<br>location description; interactive data entry screen formats; PROGID keyword<br>and changed and expanded diagnostic messages.                                                                                                    |                               |             |      |              |        |
| UPDATE PACKAGE D                                                                                                    | UP-806                        | 7 R6-D      |      | 50           | ‡      |
| Describes the REFER operation, which lets you retrieve records from index files in IMS action programs.                                                                                                    | ed multikey                   |             |      |              |        |
| Provides additional compilation time error messages.                                                                                                    |                               |             |      |              |        |
| EPORT PROGRAM GENERATOR II CALCULATION SPECIFICATION FORM<br>11" x 16" (50 Sheets/Pad)                                                                                                    | UD1-11                        | 67          | RD   |              |        |
| EPORT PROGRAM GENERATOR II CONTROL CARD AND FILE SPECIFICATION FORM 11" x 16" (50 SHEETS/PAD)                                                                                                    | UD1-11                        | 66          | RD   |              |        |
| EPORT PROGRAM GENERATOR II FILE EXTENSION AND LINE CONTROL SPECIFICATION<br>Form 11" x 16 " (50 Sheets/Pad)                                                                                                    | UD1-11                        | 70          | RD   |              |        |

| TITLE AND DESCRIPTION                                                                                                    | DOC.<br>NO.  | TYPE | NO.<br>Pages | STATU |
|----------------------------------------------------------------------------------------------------|--------------|------|--------------|-------|
| REPORT PROGRAM GENERATOR II (RPG II) GROUP<br>Program Product Specification                                                                                                    | UP-9265.10   | SLI  | 2            |       |
| REPORT PROGRAM GENERATOR II INPUT FORMAT SPECIFICATION FORM 11" x 16"<br>(50 Sheets/Pad)                                                                                                    | UD1-1164     | RD   |              |       |
| REPORT PROGRAM GENERATOR II OUTPUT FORMAT SPECIFICATION FORM 11" x 16"<br>(50 Sheets/Pad)                                                                                                    | UD1-1165     | RD   |              |       |
| REPORT PROGRAM GENERATOR II TELECOMMUNICATIONS SPECIFICATION FORM<br>11" x 16" (50 Sheets/Pad)                                                                                                    | UD1-1171     | RD   |              |       |
| REPORT PROGRAM GENERATOR (RPG II) EDITOR<br>User Guide/Programmer Reference                                                                                                    | UP-8803 R2   | SLI  | 96           |       |
| For users prior to Release 8.2, describes how the RPG II programmer can use the RPG II editor to create and maintain RPG II source programs interactively from a workstation. Explains and illustrates how to activate the RPG II editor and use it to create and update source programs. Also lists the general editor commands available through the RPG II editor and describes how to use the general editor to store and compile the finished program. |              |      |              |       |
| UPDATE PACKAGE A                                                                                                    | UP-8803 R2-A |      | 18           |       |
| Explains how to enter an & option in a /COPY modifier statement applicable to OS/3 Release 8.0. Provides sample initial display screens to illustrate the position of the release level and version number of the RPG II editor being used.                                                                                                    |              |      |              |       |
| REPORT PROGRAM GENERATOR II (RPG II) EDITOR<br>User Guide/Programmer Reference                                                                                                    | UP-9981      | SLI  | 96           |       |
| Supersedes, for System 80 users, UP-8803. Essentially the same except for corrections or clarifications applicable to features present in $OS/3$ prior to Release 8.2.                                                                                                    |              |      |              |       |
| RESOURCE MANAGEMENT FACILITY, TYPE NUMBER 6933-00<br>Program Product Specification                                                                                                    | UP-9265.51   | SLI  | 4            | ŧ     |
| SCREEN FORMAT SERVICES<br>Concepts and Facilities                                                                                                    | UP-8802 R2   | SLI  | 191          |       |
| For users prior to Release 8.2, describes how programmers can use screen format services to create and maintain formatted screen displays for use with their application programs. Discusses the use of screen formats with COBOL, RPG II, FORTRAN IV, or assembler programs.                                                                                                    |              |      |              |       |
| UPDATE PACKAGE A                                                                                                    | UP-8802 R2-A |      | 48           |       |
| Provides corrections or clarifications for features present for OS/3 Release 8.0 and prior                                                                                                    |              |      |              |       |

Provides corrections or clarifications for features present for OS/3 Release 8.0 and prior releases.

| TITLE AND DESCRIPTION                                                                                                    | DOC.<br>No. | TYPE | NO.<br>Pages | STATUS |
|----------------------------------------------------------------------------------------------------|-------------|------|--------------|--------|
| SCREEN FORMAT SERVICES<br>Concepts and Facilities                                                                                                    | UP-9977     | SLI  | 226          |        |
| Supersedes UP-8802 for System 80 users starting with Release 8.2. Changes include: a 24-line display format that provides easier readability; use of underlines in the user's work area for numeric edited fields; notification via a response indicator (dialog 7) that a field was modified by the operator; and transmission of all input-capable variables on the screen without regard to cursor positioning.           |             |      |              |        |
| UPDATE PACKAGE A                                                                                                    | UP-9977-A   |      | 23           | ŧ      |
| Documents for Release 9.0 the Batch Format Generator feature.                                                                                                    |             |      |              |        |
| SCREEN FORMAT SERVICES<br>Introduction                                                                                                    | UP-8873     | SLI  | 23           |        |
| Describes, in pamphlet form, an easy way to move information through your computer system using the OS/3 screen format services. Describes how the screen format generator and coordinator help create and maintain files.                                                                                                    |             |      |              |        |
| SCREEN PAINT TIME SYSTEM ENHANCEMENT E7K<br>See System Enhancements.                                                                                                    | UP-9210.25  | SLI  | 11           |        |
| SECURITY MAINTENANCE UTILITY<br>User Guide/Programmer Reference                                                                                                    | UP-8823 R1  | SLI  | 28           |        |
| Instructs the system administrator in the enforcement of system security through<br>controlling access to his system's interactive facilities. Explains how to set up<br>interactive security, explains the dialog used to communicate with the utility setting up<br>interactive security, and gives examples. Also describes how to use the system<br>maintenance utility to account for use of interactive computer time. |             |      |              |        |
| SERIES 90 TO MODEL 8 MIGRATION<br>User Guide                                                                                                    | UP-9743     | SLI  | 72           |        |
| Describes the process of migrating from the SPERRY Series 90 Data Processing System<br>to the SPERRY System 80 Model 8 Data Processing System. Provides an overview of<br>the migration process and gives a suggested sequence for accomplishing the phases of<br>migration. Discusses migration tasks in detail.                                                                                                    |             |      |              |        |
| SINGLE-LINE COMMUNICATIONS ADAPTER-2 (SCLA-2) SYSTEM ENHANCEMENT E7D<br>See System Enhancements.                                                                                                    | UP-9210.5   | SLI  | 9            |        |
| SINGLE-LINE COMMUNICATIONS ADAPTER-2 (SCLA-2) SYSTEM RELEASE<br>ANNOUNCEMENT E7D<br>See System Release Announcements.                                                                                                    | UP-9210.4   | SLI  | 9            |        |
| SOFTWARE USER REPORT (SUR) 5-PART FORM                                                                                                    | UD1-745     | SLI  |              |        |

| TITLE AND DESCRIPTION                                                                                                    |          | 0C.<br>No. | TYPE | NO.<br>Pages | STATUS   |
|----------------------------------------------------------------------------------------------------|----------|------------|------|--------------|----------|
| SORT/MERGE<br>Introduction                                                                                                    | UP-8073  | R2         | SLI  | 20           |          |
| Describes, in easy-to-understand language, the sort/merge facilities available with OS/3, as well as the independent sort/merge program, the subroutine sort/merge, and the IBM-compatible SORT3 program. Includes how they are used and the options available to make them more versatile.                                                                                          |          |            |      |              |          |
| SORT/MERGE<br>Program Product Specification                                                                                                    | UP-9265  | 19         | SLI  | 2            |          |
| SORT/MERGE MACROINSTRUCTIONS<br>User Guide/Programmer Reference                                                                                                    | UP-9072  | R1         | SLI  | 142          |          |
| Describes, for the assembly language programmer, the macroinstructions provided for sorting and merging files as part of an assembler program. Provides greater control over the sort/merge process than other available sort/merge facilities. Two specialized features: tag sorts and merge-only routines.                                                                         |          |            |      |              |          |
| UPDATE PACKAGE A                                                                                                    | UP-9072  | R1-A       |      | 10           | ‡        |
| Corrects Table 1–2, Comparison of Transfer Rates for Magnetic Tape Devices.                                                                                                    |          |            |      |              |          |
| ORT3<br>Program Product Specification                                                                                                    | UP-9265. | 20         | SLI  | 2            |          |
| ORT3<br>User Guide/Programmer Reference                                                                                                    | UP-8836  | R2         | SLI  | 87           |          |
| Describes the use of the SORT3 program, compatible with sort programs available with IBM System/3, System/32, and System/34. Describes the statements needed to create sort specifications and how to run SORT3.                                                                                                    |          |            |      |              |          |
| UPDATE PACKAGE A                                                                                                    | UP-8836  | R2-A       |      | 10           | <b>‡</b> |
| Includes changes for Release 9.0 to program restrictions and considerations, and comparison of transfer rates for magnetic tape devices.                                                                                                    |          |            |      |              |          |
| SPOOLING AND JOB ACCOUNTING<br>Concepts and Facilities                                                                                                    | UP-8869  | R2         | SLI  | 209          |          |
| For users prior to Release 8.2, describes, for the system administrator, basic spooling concepts, input and output spooling functions, remote spooling capabilities, and general spooling controls. Explains how the spool file is initialized and recovered, and how job accounting reports are produced. Includes the system operator's spooling reference and a spooling summary. |          |            |      |              |          |
| UPDATE PACKAGE A                                                                                                    | UP-8869  | R2-A       |      | 42           |          |
| Discusses remote auxiliary printer support for OS/3 Release 8.0. Provides expanded descriptions applicable to features for prior releases.                                                                                                    |          |            |      |              |          |

| TITLE AND DESCRIPTION                                                                                                    | DOC<br>NO. |     | NO.<br>Pages | STATUS |
|----------------------------------------------------------------------------------------------------|------------|-----|--------------|--------|
| UPDATE PACKAGE B                                                                                                    | UP-8869 R2 | 2-B | 30           |        |
| Introduces page mode printing feature now supported by the output writer. Includes changes to the ALL parameter associated with the BEGIN, DELETE, and HOLD SPL commands, as well as miscellaneous technical changes and corrections.                                                                                                    |            |     |              |        |
| SPOOLING AND JOB ACCOUNTING<br>Concepts and Facilities                                                                                                    | UP-9975    | SLI | 210          |        |
| Supersedes UP-8869 for System 80 users starting with Release 8.2. Includes:<br>enhancement of the BRKPT LOG and BRKPT CNSLG commands that allows the user to<br>redirect these logs to tape, disk, or diskette for later processing (printing); and<br>enhancement of the output writer to permit redirected output to be retained on<br>disk/diskette after processing. Also to release these subfiles for processing. |            |     |              |        |
| STREAMING MAGNETIC TAPE DRIVE, 3782<br>Operator Reference                                                                                                    | UP-9381    | SLI | 34           |        |
| Describes the operation of the 3782 streaming magnetic tape drive. Includes procedures for tape loading and unloading, error recovery, tape drive cleaning, and self-test routines.                                                                                                    |            |     |              |        |
| UPDATE PACKAGE A                                                                                                    | UP-9381-A  |     | 5            |        |
| Changes the disclaimer to include the required FCC warning on device radiation.                                                                                                    |            |     |              |        |
| UMMARY OF CURRENT DOCUMENTATION                                                                                                    | UP-8986    | SLI | 101          |        |
| Lists all current documents released.                                                                                                    |            |     |              |        |
| SUPERVISOR<br>Concepts and Facilities                                                                                                    | UP-8831 R2 | SLI | 72           |        |
| Provides an overview of the OS/3 supervisor and its functions for OS/3 high-level language programmers and site administrators.                                                                                                    |            |     |              |        |
| SUPERVISOR<br>Introduction                                                                                                    | UP-8830    | SLI | 18           |        |
| Describes, in easy-to-understand language, the role of the supervisor in the OS/3 operating system, and gives an overview of how the supervisor works in both batch and interactive modes.                                                                                                    |            |     |              |        |
| SUPERVISOR MACROINSTRUCTIONS<br>Programmer Reference                                                                                                    | UP-8832    | SLI | 255          |        |
| Describes, for the assembler programmer, the OS/3 supervisor macroinstructions used<br>for program management, file space management, file access, multitasking, and spooling.<br>Describes formats and coding conventions for the macroinstructions, as well as<br>diagnostic and debugging information and examples of macroinstructions use                                                                          |            |     |              |        |

diagnostic and debugging information and examples of macroinstruction use.

| TITLE AND DESCRIPTION                                                                                                    | DOC.<br>NO.  | TYPE | NO.<br>Pages | STATUS |
|----------------------------------------------------------------------------------------------------|--------------|------|--------------|--------|
| UPDATE PACKAGE A                                                                                                    | UP-8832-A    |      | 41           |        |
| Discusses newly added support of checkpoint files on diskette and magnetic tape available with OS/3 Release 7.1.                                                                                                    |              |      |              |        |
| UPDATE PACKAGE B                                                                                                    | UP-8832-B    |      | 42           |        |
| Documents the following changes for $OS/3$ Release 8.0: enhancement of the OC STXIT routine; restrictions to the monitor routine; and addition of the soft-patch symbiont to the system debugging aids.                                                                                                    |              |      |              |        |
| Also includes minor technical changes to features of supervisor macroinstructions prior to Release 8.0.                                                                                                    |              |      |              |        |
| UPDATE PACKAGE C                                                                                                    | UP-8832-C    |      | 5            |        |
| Provides a correction to features of supervisor macroinstructions prior to OS/3 Release $8.0.$                                                                                                    |              |      |              |        |
| UPDATE PACKAGE D                                                                                                    | UP-8832-D    |      | 14           |        |
| Documents the following new macroinstructions for Release 8.2: GETLDA and PUTLDA.                                                                                                    |              |      |              |        |
| SYSTEM ACTIVITY MONITOR<br>User Guide/Programmer Reference                                                                                                    | UP-8812 R3   | SLI  | 79           |        |
| For users prior to Release 8.2, describes, for the system administrator and site manager, the use of the system activity monitor (SAM) when evaluating system performance. Discusses the system activities and events that can be monitored, the statistical information collected, and the types of reports that can be produced from those statistics. Provides sample monitoring sessions and examples of how to use each statistic to analyze and remedy system performance problems. |              |      |              |        |
| SYSTEM ACTIVITY MONITOR<br>User Guide/Programmer Reference                                                                                                    | UP-9983      | SLI  | 79           |        |
| Supersedes, for System 80 users, UP-8812. Essentially the same except reflects enhancements that, though primarily devices for model 8, are available to all System 80 models.                                                                                                    |              |      |              |        |
| UPDATE PACKAGE A                                                                                                    | UP-9983-A    |      | 8            | ŧ      |
| Documents for Release 9.0 changes in co-channeling, $I/O$ class readings, and DSK class items.                                                                                                    |              |      |              |        |
| SYSTEM CONTROL SOFTWARE, TYPE NUMBER: 6210-XX<br>Program Product Specification                                                                                                    | UP-9265.3 R1 | SLI  | 6            |        |
| SYSTEM 80<br>System Description                                                                                                    | UP-8800 R1   | SLI  | 121          |        |
| Contains information on the enhancements made to System 80 via $OS/3$ release 7.1.                                                                                                    |              |      |              |        |

| TITLE AND DESCRIPTION                                                                                                    | DOC.<br>NO. | TYPE | NO.<br>Pages | STATUS |
|----------------------------------------------------------------------------------------------------|-------------|------|--------------|--------|
| STEM ENHANCEMENTS:                                                                                                    |             |      |              |        |
| DATEX-P PDN SUPPORT SE E8G                                                                                                    | UP-9280.8   | SLI  | 15           |        |
| Describes DATEX-P Public Data Network Support for OS/3 Release 8.0. Connects a System 80 or Series 90 system to the German DATEX-P packet-switched public data network using the CCITT X.25 recommendation. Includes a description of the enhancement release contents, package, and installation procedures.                                                                                                    |             |      |              |        |
| IBM 3270 EMULATOR SE E8B                                                                                                    | UP-9280.4   | SLI  | 17           |        |
| Describes the enhancement release contents, package, and installation procedures for<br>System Enhancement E8B. Provides support for an IBM 3270 Emulator, which functions<br>as a 3271 control unit. Allows an OS/3 processor to function as an IBM 3270<br>Information Display System attached by a remote BSC communications link to an IBM<br>host processor. Permits half-duplex communication using BSC with EBCDIC code in a<br>point-to-point or multipoint polled environment.                                                              |             |      |              |        |
| FILE TRANSFER UTILITY (PCTRAN) SE                                                                                                    | UP-9280.81  | SLI  | 27           | ŧ      |
| Describes the File Transfer Utility (PCTRAN) for $OS/3$ Release $8.1.1/8.2$ System 80.                                                                                                    |             |      |              |        |
| IMS-DDP TRANSACTION PROCESSING SE E8A                                                                                                    | UP-9280.10  | SLI  | 12           |        |
| Describes the IMS-DDP Transaction Processing support OS/3 Release 8.0. Is a multithread IMS enhancement that provides a set of distributed data processing transaction facilities to give the user a high degree of flexibility in the design of distributed applications. Includes: transaction directory routing, transaction program routing, and transaction operator routing.                                                                                                    |             |      |              |        |
| MAPPER 80 VERSION 3.0 FOR SYSTEM 80 SE                                                                                                    | UP-9280.86  | SLI  | 19           | ‡      |
| Contains new MAPPER 80 functions and enhancements. Also included is the installation procedure and a description of the release media for OS/3 Release $8.2$ and $9.0$ .                                                                                                    |             |      |              |        |
| REMOTE TERMINAL PROCESSOR SE E8E                                                                                                    | UP-9280.20  | SLI  | 10           |        |
| Describes the Remote Terminal Processor Enhancement operating under OS/3 Release $8.0.$ Operates on an OS/3 host processor functioning as a remote job entry system to an IBM central site host system. Includes a description of the enhancement release contents, package, and installation procedures.                                                                                                    |             |      |              |        |
| UTS 40D LOCAL WORKSTATION WITH AUXILIARY PRINTER FOR SYSTEM 80 SE E8C                                                                                                    | UP-9280.12  | SLI  | 23           |        |
| Describes the UTS 40D Local Workstation with Auxiliary Printer for Release 8.0. Allows routing of spool print files to a local workstation auxiliary printer. By using job control and screen commands, can also: direct printout to any model 2 workstation auxiliary printer or to any system printer via job control; interactively direct printout to a system printer or to a model 2 workstation auxiliary printer; and use the model 2 workstation auxiliary printer; and use the model 2 workstation auxiliary printer as an offline device. |             |      |              |        |

| TITLE AND DESCRIPTION                                                                                                    |         | NO.   | TYPE | NO.<br>Pages | STATU |
|----------------------------------------------------------------------------------------------------|---------|-------|------|--------------|-------|
| SYSTEM INSTALLATION<br>Introduction                                                                                                    | UP-8838 |       | SLI  | 19           |       |
| Describes, in easy-to-understand language, the procedures for installing a System 80 data processing system and the software aids available to help the site administrator complete the installation process.                                                                                                    |         |       |      |              |       |
| SYSTEM INSTALLATION<br>User Guide/Programmer Reference                                                                                                    | UP-8839 | R4    | SLI  | 236          |       |
| Provides the system administrator with information and procedures necessary to install, tailor, and maintain OS/3 software in a System 80 environment.                                                                                                    |         |       |      |              |       |
| UPDATE PACKAGE A                                                                                                    | UP-8839 | R4-A  |      | 101          | ‡     |
| Includes for OS/3 Release 9.0: capabilities of the 8417, 8419, and 8470 disks; differentiation of models 3–6 and model 8; addition of $CU$ —AAA option for running IMPLDSKT; addition of a resource management capability; new keyword parameters RESMGT, SM\$LOD, and ISWORKn; changes in numerous keyword parameters.                                                               |         |       |      |              |       |
| SYSTEM MAINTENANCE FACILITIES<br>Introduction                                                                                                    | UP-8872 |       | SLI  | 17           |       |
| Describes, in easy-to-understand language, the facilities available to monitor the performance of System 80 and its associated peripheral devices and to help diagnose any problems that may arise with System 80 hardware.                                                                                                    |         |       |      |              |       |
| SYSTEM MESSAGES<br>Programmer/Operator Reference                                                                                                    | UP-8076 | R11   | SLI  | 710          |       |
| A quick-reference manual intended for operators and programmers. Groups system<br>messages into four sections: three by prefixes, and one for unprefixed messages.<br>Informs the operator of job status or tasks to be performed; informs programmer of<br>job status and program errors. Message description composed of the remedial action or<br>response required as applicable. |         |       |      |              |       |
| UPDATE PACKAGE A                                                                                                    | UP-8076 | R11-A |      | 48           | ‡     |
| For Release 9.0, incorporates changes to many messages, including those that were revised, added, or deleted.                                                                                                    |         |       |      |              |       |
| SYSTEM OPERATIONS<br>Summary                                                                                                    | UP-8376 | R8    | SLI  | 187          |       |
| For users prior to Release 8.2, a quick-reference guide for system administrators, operators, and programmers that summarizes the procedures and commands used operating under OS/3.                                                                                                    |         |       |      |              |       |
| SYSTEM OPERATIONS<br>Summary                                                                                                    | UP-9985 |       | SLI  | 171          |       |
| Supersedes, for System 80 users, UP-8376. Contains information concerning the operations of System 80 only. Includes new information on the operation of System 80 model 8.                                                                                                    |         |       |      |              |       |

| TITLE AND DESCRIPTION                                                                                                    | DOC.<br>No. | TYPE | NO.<br>Pages | STATU |
|----------------------------------------------------------------------------------------------------|-------------|------|--------------|-------|
| UPDATE PACKAGE A                                                                                                    | UP-9985-A   |      | 10           | ŧ     |
| For Release 9.0, includes information on changing resource management memory and joi<br>initiation limits (LIMITS) and displaying system status (STATUS).                                                                                                    | b           |      |              |       |
| YSTEM RELEASE ANNOUNCEMENTS:                                                                                                    |             |      |              |       |
| FILE TRANSFER UTILITY (PCTRAN)                                                                                                    | UP-9280.80  | SLI  | 10           | ŧ     |
| Announces the availability of the File Transfer Utility (PCTRAN) for OS/3 Release 8.1.1/8.2 System 80.                                                                                                    | 9           |      |              |       |
| MAPPER 80 VERSION 3.0 FOR SYSTEM 80                                                                                                    | UP-9280.85  | SLI  | 10           | ‡     |
| Announces the availability of the enhanced MAPPER 80 Version 3.0 for OS/3 Releases 8.2 and 9.0 for System 80.                                                                                                    | 5           |      |              |       |
| RELEASE 8.1.1                                                                                                    | UP-9280.68  | SLI  | 17           | ŧ     |
| Announces the availability of the SPERRY Operating System/3 (OS/3) Release 8.1.1.<br>Incorporates SMCs not applied to Release 8.1 as of 4-16-84. Includes system<br>enhancements for streaming tape support, MAPPER 80 software for System 80, and<br>DMS index location mode.                               |             |      |              |       |
| RELEASE 8.2                                                                                                    | UP-9280.70  | SLI  | 17           | ‡     |
| Announces the availability of the SPERRY Operating System/3 (OS/3) Release 8.2 for System 80. Describes the release enhancements and new hardware support. Also includes the software category changes.                                                                                                    |             |      |              |       |
| RELEASE 9.0                                                                                                    | UP-10830.1  | SLI  | 17           | ‡     |
| Announces the availability of the SPERRY Operating System/3 (OS/3) Release 9.0.<br>Includes a description of release enhancements, new hardware support, software category<br>changes, and ordering procedures.                                                                                              |             |      |              |       |
| REMOTE TERMINAL PROCESSOR ENHANCEMENT E8E                                                                                                    | UP-9280.19  | SLI  | 12           |       |
| Announces the availability of the Remote Terminal Processor Enhancement for OS/3<br>Release 8.0. Operates on an OS/3 host processor functioning as a remote job entry<br>system to an IBM central site host system. Includes a description of the release and<br>the request and ordering procedures for it. |             |      |              |       |
| STEM RELEASE DESCRIPTIONS:                                                                                                    |             |      |              |       |
| RELEASE 8.1.1                                                                                                    | UP-9280.69  | SLI  | 243          | ‡     |
| Describes the contents of SPERRY Operating System/3 (OS/3) Release 8.1.1, guidelines and restrictions concerning its use, and system enhancements for streaming tape support, MAPPER 80 software for System 80, and DMS index location mode.                                                                 |             |      |              |       |

| TITLE AND DESCRIPTION                                                                                                    | DOC<br>No. |     | NO.<br>Pages | STATU |
|----------------------------------------------------------------------------------------------------|------------|-----|--------------|-------|
| RELEASE 8.2                                                                                                    | UP-9280.71 | SLI | 223          | ‡     |
| Describes the contents of SPERRY Operating System/3 (OS/3) Release 8.2 and provides support for the new System 80 Model 8 and includes performance and functional enhancements for all System 80 models.                                                                                                    |            |     |              |       |
| RELEASE 9.0                                                                                                    | UP-10830.2 | SLI | 165          | ŧ     |
| Describes the contents of SPERRY Operating System/3 (OS/3) Release 9.0, guidelines<br>and restrictions concerning its use. Includes major performance and functional<br>enhancements for the control system, support programs, communications, applications<br>support, and hardware diagnostics.                                                           |            |     |              |       |
| SYSTEM SERVICE PROGRAMS (SSP)<br>Introduction                                                                                                    | UP-8840    | SLI | 27           |       |
| Describes, in easy-to-understand language, the programs that make up the software package termed the OS/3 system service programs. Includes the linkage editor, the librarians, programs to prepare magnetic disks and tapes for use, and various other programs designed to remove the necessity for programmers to write their own housekeeping programs. |            |     |              |       |
| SYSTEM SERVICE PROGRAMS (SSP)<br>Programmer Reference                                                                                                    | UP-8842 R3 | SLI | 142          |       |
| For experienced programmers, provides a quick-reference guide to the system service programs. Includes the SAT and MIRAM librarians, the linkage editor, disk, tape, and diskette preps, and various other utility routines.                                                                                                    |            |     |              |       |
| UPDATE PACKAGE A                                                                                                    | UP-8842 R3 | -A  | 12           | ‡     |
| Includes for Release 9.0 corrections and clarifications of the 8.2 release.                                                                                                    |            |     |              |       |
| SYSTEM SERVICE PROGRAMS (SSP)<br>User Guide                                                                                                    | UP-8841 R3 | SLI | 473          |       |
| Describes, for the novice programmer, the use of the system service programs, which<br>are utility programs that support the operation and organization of the operating system<br>and that include the SAT and MIRAM librarians, linkage editor, disk, tape, and diskette<br>prep routines, and various copy routines.                                     |            |     |              |       |
| UPDATE PACKAGE A                                                                                                    | UP-8841 R3 | -A  | 26           | ‡     |
| Documents for Release 9.0 revisions to the source module, object, and load code sets.<br>Other changes are expanded descriptions, corrections, or clarifications of the 8.2 release.                                                                                                    |            |     |              |       |
| SYSTEM/3 TO OS/3 TRANSITION<br>User Guide/Programmer Reference                                                                                                    | UP-8379 R4 | SLI | 193          |       |
| Describes, in detail, the process of converting from IBM System/3 to OS/3. Includes information on how to transcribe System/3 program source libraries, data files, and operation control language (OCL) streams to their OS/3 analogs. Also describes the differences in programming longuage between System/3 and OS/2 and box to convert                 |            |     |              |       |

conversion process.

differences in programming languages between System/3 and OS/3 and how to convert language programs. Assists the systems analyst, programmer, and site manager in the

53

| TITLE AND DESCRIPTION                                                                                                    |          | DOC.<br>No. | TYPE | NO.<br>Pages | STATUS |
|----------------------------------------------------------------------------------------------------|----------|-------------|------|--------------|--------|
| UPDATE PACKAGE A                                                                                                    | UP-8379  | R4-1        |      | 71           | ‡      |
| Covers removal of support for split-cylinder file allocation, corrects several errors in sample OCL and JCL streams, and contains other minor corrections.                                                                                                    |          |             |      |              |        |
| SYSTEM/32, 34 TO OS/3 CONVERSION<br>User Guide                                                                                                    | UP-9318  |             | SLI  | 102          |        |
| Describes the various activities necessary to convert from an IBM System/32 or<br>System/34 data processing system to OS/3. Describes in detail the transcription of<br>source program libraries and data files, discusses the differences in COBOL, FORTRAN,<br>and RPG between the IBM systems and OS/3, and describes the utility programs<br>available to aid the conversion effort. Also provides a general conversion plan, outlining<br>the steps to be taken to facilitate the conversion. |          |             |      |              |        |
| SYSTEM 80<br>Concepts and Facilities                                                                                                    | UP-8870  | R1          | SLI  | 193          |        |
| Describes, for the system administrator or programmer unfamiliar with System 80, overall operation and use of System 80 and OS/3 software. Discusses the function of all software products, particularly the relationship of the components, one with another, and in relation to the system as a whole.                                                                                                    |          |             |      |              |        |
| UPDATE PACKAGE A                                                                                                    | UP-8870  | R1-A        |      | 20           |        |
| Clarifies several System 80 features that appeared in prior releases.                                                                                                    |          |             |      |              |        |
| SYSTEM 80<br>Operator Maintenance Guide                                                                                                    | UP-8915  | R3          | SLI  | 83           |        |
| Presents procedures for defining System 80 malfunctions through fault isolation diagnostics and procedures for reporting detailed error descriptions to customer engineering when requesting corrective maintenance.                                                                                                    |          |             |      |              |        |
| SYSTEM 80 MODEL 8<br>Operator's Maintenance Guide                                                                                                    | UP-9710  |             | SLI  | 81           | ‡      |
| Describes the procedures to isolate fault conditions, run proper diagnostic procedures, and request corrective maintenance.                                                                                                    |          |             |      |              |        |
| TECHNICAL BULLETIN #11                                                                                                    | UP-8605. | 11          | SLI  | 16           |        |
| Describes various guidelines for using diskettes on System 80. Covers: diskette prepping considerations, allocating and scratching files on diskettes, restrictions, and considerations for conversion from IBM to SPERRY equipment using diskettes.                                                                                                    |          |             |      |              |        |
| TECHNICAL BULLETIN #12                                                                                                    | UP-8605. | 12 R1       | SLI  | 15           |        |
| Describes restrictions and provides guidelines to be followed when using the communications facilities of the COBOL language to interact with communication devices through ICAM.                                                                                                    |          |             |      |              |        |
| TECHNICAL QUESTIONS, QUESTION AND ANSWER FORM 8-½" x 11" (50 SHEETS/PAD)                                                                                                    | UD1-1195 | •           | RD   |              |        |
|                                                                                                    |          |             |      |              |        |

| TITLE AND DESCRIPTION                                                                                                    | DOC.<br>No. | TYPE | NO.<br>Pages | STATUS |
|----------------------------------------------------------------------------------------------------|-------------|------|--------------|--------|
| TERMINAL MULTIPLEXER, 8609<br>Deinstallation and Packing Guide                                                                                                    | UP-9358     | SLI  | 18           |        |
| Contains instructions for deinstalling and repacking the 8609 terminal multiplexer including the power cable.                                                                                                    |             |      |              |        |
| TERMINAL MULTIPLEXER, 8609/8610, DIRECT CONNECTION MODULE<br>Site Preparation Guide                                                                                                    | UP-9355     | SLI  | 62           |        |
| Provides assistance in planning the installation of the 8610 direct connection module (DCM) and the 8609 terminal multiplexer. Describes the physical and electrical characteristics of the DCM and the terminal multiplexer and includes information for planning a data communications network that includes DCMs and terminal multiplexers.                                       |             |      |              |        |
| TERMINAL PRINTER, MODEL 800, TYPE 0774<br>Component Description                                                                                                    | UP-8339     | SLI  | 49           |        |
| Describes operating characteristics, printing system, configuration and cabling, operational<br>selections, technical specifications, and ordering and storing supplies. Describes controls<br>and indicators and operational procedures. Includes interface signal descriptions, mode of<br>operation, and operational select codes.                                                |             |      |              |        |
| TERMINAL PRINTER, MODEL 800, TYPE 0774-07, 08<br>General Description                                                                                                    | UP-8471     | SLI  | 33           |        |
| Describes printer use, functional operation, controls and indicators, customer selections<br>and features, ordering directions, and detailed specifications, including operational data,<br>physical characteristics, power requirements, and environmental requirements.                                                                                                    |             |      |              |        |
| <b>TERMINAL PRINTER, MODEL 800, TYPE 0774-07, 08</b><br>Operator Guide                                                                                                    | UP-8470     | SLI  | 57           |        |
| Provides a brief functional description and describes printer operation. Illustrates and describes controls and indicators and provides operating instructions and maintenance instructions, including those for adjustments and cleaning. Provides forms loading procedures and internal adjustments for improved print quality. Includes a troubleshooting guide for the operator. |             |      |              |        |
| TRANSPAC PUBLIC DATA NETWORK (PDN) SUPPORT<br>TYPE NUMBER: 6248-XX (FRENCH)<br>Program Product Specification                                                                                                    | UP-9265.32  | RD   | 4            |        |
| UNISCOPE DISPLAY TERMINAL<br>Concept and Applications                                                                                                    | UP-8155     | SLI  | 54           |        |
| Discusses the design philosophy and functional description for UNISCOPE 100 and 200 display terminals. Lists controls and indicators, describes auxiliary devices and terminal                                                                                                    |             |      |              |        |

applications, and defines specifications and physical characteristics.

| TITLE AND DESCRIPTION                                                                                                    | I         | DOC.<br>No. | TYPE | NO.<br>Pages | STATUS |
|----------------------------------------------------------------------------------------------------|-----------|-------------|------|--------------|--------|
| UNISCOPE DISPLAY TERMINAL<br>Operator Reference                                                                                                    | UP-7788   | R2          | SLI  | 26           |        |
| Provides operating information for the UNISCOPE 100 and 200 display terminals, as wel<br>as for the model 610 tape cassette. Lists and describes operator controls and<br>indicators, keyboard control keys, and format keys. Includes operating procedures for the<br>tape cassette for read/write sequences, search, and other procedures. Includes operator<br>maintenance for both units. | <br>      |             |      |              |        |
| UPDATE PACKAGE A                                                                                                    | UP-7788   | R2-A        |      | 32           |        |
| Contains corrections to Figure 1–2 and eliminates an incorrect reference. Also contains an additional document reference and an appendix containing operating information for the model 610 tape cassette system.                                                                                                    |           |             |      |              |        |
| UNISCOPE DISPLAY TERMINAL<br>Programmer Reference                                                                                                    | UP-7807   | R2          | RD   | 175          |        |
| Provides a brief functional description for the UNISCOPE 100 and 200 as well as for the 0866 tape cassette. Includes programmer information for both units, and provides operation sequence examples, as well as error recovery.                                                                                                    |           |             |      |              |        |
| UNISERVO 10, TYPE 0871, MAGNETIC TAPE SUBSYSTEM<br>General Description                                                                                                    | UP-8891   | R1          | SLI  | 23           |        |
| Provides general functional description, including configuration tape format and conventions and data translation/conversion. Briefly describes controls and indicators, operational capabilities, command repertoire, and physical characteristics.                                                                                                    |           |             |      |              |        |
| UNISERVO 10, TYPE 0871, MAGNETIC TAPE<br>Subsystem Reference                                                                                                    | UP-8890   | R1          | RD   | 49           |        |
| Provides basic hardware-oriented information for programming the printer. Includes a brief description of the characteristics, configuration, tape drive components, and the tape format and conventions used on the printer. Lists and describes the commands, status byte, sense bytes, and data transfer conventions.                                                                      |           |             |      |              |        |
| UNIVERSAL TERMINAL SYSTEM (UTS), COBOL (SYSTEM 80)<br>Program Product Specification                                                                                                    | UP-9258.5 | ō           | SLI  | 3            |        |
| UNIVERSAL TERMINAL SYSTEM (UTS), COBOL 2R1 SYSTEM RELEASE ANNOUNCEMENT<br>See System Release Announcements.                                                                                                    | UP-9289.2 | 2           | SLI  | 12           |        |
| UNIVERSAL TERMINAL SYSTEM (UTS), COBOL 2R1 SYSTEM RELEASE DESCRIPTION<br>See System Release descriptions.                                                                                                    | UP-9289.1 |             | SLI  | 72           |        |
| JNIVERSAL TERMINAL SYSTEM (UTS), DISKETTE FILE UTILITY<br>Program Product Specification                                                                                                    | UP-9220.1 | 2           | SLI  | 2            |        |
| UNIVERSAL TERMINAL SYSTEM 20 (UTS 20) SINGLE STATION<br>Installation Guide                                                                                                    | UP-9140   | R1          | RD   | 33           | ‡      |
| Contains simple, step-by-step, procedures for installing the SPEPPY Universal Terminal                                                                                                    |           |             |      |              |        |

Contains simple, step-by-step procedures for installing the SPERRY Universal Terminal System 20 (UTS 20) Single Station (including keyboard) and the SPERRY Magnetic Stripe Reader. Verification procedures are now found in UP-9182 R2.

| TITLE AND DESCRIPTION                                                                                                    | DOC.<br>NO.  | TYPE | NO.<br>Pages | STATUS |
|----------------------------------------------------------------------------------------------------|--------------|------|--------------|--------|
| UNIVERSAL TERMINAL SYSTEM 20 (UTS 20) SINGLE STATION<br>Operator's Guide                                                                                                    | UP-9135 R1   | RD   | 99           |        |
| Contains complete operating instructions for the UTS 20 in operator-oriented language.                                                                                                    |              |      |              |        |
| UPDATE PACKAGE A                                                                                                    | UP-9135 R1-A | 11   | ‡            |        |
| Includes information on changing the program cartridge to include a design change fro<br>a thumbscrew to a slotted screw.                                                                                                    | m            |      |              |        |
| UNIVERSAL TERMINAL SYSTEM 20 (UTS 20) SINGLE STATION<br>Ordering Guide                                                                                                    | UP-9137 R1   | RD   | 30           |        |
| Contains information and instructions necessary to prepare an equipment order for th<br>UTS 20 terminal system, including associated peripheral/auxiliary equipment. Includes<br>general functional overview of the equipment, along with simplified instructions for fillin<br>out the order forms. | а            |      |              |        |
| UNIVERSAL TERMINAL SYSTEM 20 (UTS 20) SINGLE STATION<br>System Description                                                                                                    | UP-9134 R2   | RD   | 57           |        |
| Describes the capabilities and functional operations of the UTS 20 in general terms.                                                                                                    |              |      |              |        |
| UNIVERSAL TERMINAL SYSTEM 20 (UTS 20) SINGLE STATION<br>System Reference                                                                                                    | UP-9136      | RD   | 203          |        |
| Contains information that must be considered when programming a host processir system for use with the UTS 20.                                                                                                    | Ig           |      |              |        |
| UNIVERSAL TERMINAL SYSTEM 20W (UTS 20W), WORKSTATION<br>Installation and Verification Guide                                                                                                    | UP-9157.1    | SLI  | 85           |        |
| Contains procedures for installing the UTS 20W workstation (including keyboard) ar magnetic stripe reader and for checking basic operation of these units.                                                                                                    | d            |      |              |        |
| UNIVERSAL TERMINAL SYSTEM 40 (UTS 40) SINGLE STATION<br>Operator's Guide                                                                                                    | UP-9142 R1   | RD   | 196          |        |
| Contains complete operating instructions for the UTS 40 in operator-oriented languag<br>Includes new information on an alternate method for offline loading a program from<br>diskette subsystem.                                                                                                    |              |      |              |        |
| UPDATE PACKAGE A                                                                                                    | UP-9142 R1-A |      | 58           | ‡      |
| Includes information on: the low-profile keyboard; models 25B, 35, and 31 printers; th double-sided diskette subsystem; and the RS-232 interface.                                                                                                    | e            |      |              |        |
| UNIVERSAL TERMINAL SYSTEM 40 (UTS 40) SINGLE STATION<br>System Description                                                                                                    | UP-9141 R3   | RD   | 41           | ‡      |
| Describes the UTS 40 terminal including: characteristics; configurations; specifications<br>terminal system applications; and peripheral/auxiliary devices.                                                                                                    | s;           |      |              |        |

| TITLE AND DESCRIPTION                                                                                                    |          | OC.<br>No. | TYPE | NO.<br>Pages | STATUS |
|----------------------------------------------------------------------------------------------------|----------|------------|------|--------------|--------|
| UNIVERSAL TERMINAL SYSTEM 40 (UTS 40) SINGLE STATION<br>System Reference                                                                                                    | UP-9143  |            | RD   | 210          |        |
| Contains information that must be considered when programming a host processing system for use with the UTS 40.                                                                                                    |          |            |      |              |        |
| UPDATE PACKAGE A                                                                                                    | UP-9143- | -A         |      | 17           |        |
| Provides information concerning changes in the power-on confidence (POC) display and in the control page information. Includes other minor technical changes.                                                                                                    |          |            |      |              |        |
| UPDATE PACKAGE B                                                                                                    | UP-9143- | -B         |      | 7            |        |
| Provides a brief description of the UTS 40 CP/M program product.                                                                                                    |          |            |      |              |        |
| UNIVERSAL TERMINAL SYSTEM 40W (UTS 40W) WORKSTATION<br>Operator's Guide                                                                                                    | UP-9366  |            | SLI  | 158          |        |
| Provides an overview of traditional data processing terminology and describes the role<br>of each device used in the cluster controller. Focuses on the identification and function<br>of UTS 40W controls, indicators, and keyboard keys required to perform user tasks.<br>Also provides information on the interaction of the UTS 40W with the cluster controller,<br>peripheral and auxiliary devices, user programs, and the host processor. |          |            |      |              |        |
| UNIVERSAL TERMINAL SYSTEM 400 (UTS 400)<br>Operator's Guide (Includes UPDATE PACKAGE A)                                                                                                    | UP-8358  | R1         | SLI  | 268          |        |
| Describes operator duties for using the UTS 400, including operator controls for the keyboard and panel. Describes screen displays in all applications, use of the tape cassette, diskette subsystem, printers, and magnetic stripe reader. Provides information in update package A on use of the 0791 correspondence quality printer subsystem with the UTS 400.                                                                                |          |            |      |              |        |
| UPDATE PACKAGE A                                                                                                    | UP-8358  | R1-A       |      | 59           |        |
| Provides information on use of the 0791 correspondence quality printer subsystem with the UTS 400.                                                                                                    |          |            |      |              |        |
| UPDATE PACKAGE B                                                                                                    | UP-8358  | R1-B       |      | 19           |        |
| Provides instructions for operating the cut-sheet feeder with the 0791 correspondence quality printer used with the UTS 400.                                                                                                    |          |            |      |              |        |
| UNIVERSAL TERMINAL SYSTEM 400 (UTS 400)<br>Programmer Reference                                                                                                    | UP-8359  | R1         | RD   | 276          |        |
| Provides a brief functional description of the UTS 400. Includes programmer information                                                                                                    |          |            |      |              |        |

Provides a brief functional description of the UTS 400. Includes programmer information on communications protocol, UTS 400 and host processor intercommunications, and user programmability.

| TITLE AND DESCRIPTION                                                                                                    | DOC.<br>NO.  | TYPE | NO.<br>PAGES | STATU |
|----------------------------------------------------------------------------------------------------|--------------|------|--------------|-------|
| UNIVERSAL TERMINAL SYSTEM 400 (UTS 400)<br>System Description                                                                                                    | UP-8357 R2   | SLI  | 73           |       |
| Explains concepts and design philosophy, describes attributes and capabilities, and provides system configurations and functional descriptions. Defines programmability, peripheral device selection, and terminal applications.                                                                                                    |              |      |              |       |
| UNIVERSAL TERMINAL SYSTEMS 400/4000 (UTS 400/4000) TO OS/3 INTERFACE<br>User Guide/Programmer Reference                                                                                                    | UP-8611      | SLI  | 79           |       |
| Describes how an applications programmer can load or dump a UTS 400 terminal from<br>an OS/3 system. Covers how to transcribe UTS 400 programs in OS/3 files, compile<br>and link them, and store them for downline loading; how to load and upline dump a<br>UTS 400 program; and various character protection features.                                                                                                    |              |      |              |       |
| UPDATE PACKAGE A                                                                                                    | UP-8611-A    |      | 33           |       |
| Describes an interactive services capability to downline load and upline dump a UTS 4000 terminal.                                                                                                    |              |      |              |       |
| UPDATE PACKAGE B                                                                                                    | UP-8611-B    |      | 17           |       |
| Provides for OS/3 Release 8.0: addition to the upline print dump and delete (UPLDUMP) command and the interactive services downline load command.                                                                                                    |              |      |              |       |
| UNIVERSAL TERMINAL SYSTEM 400 (UTS 400), COBOL<br>Programmer Reference                                                                                                    | UP-8481 R2   | SLI  | 196          |       |
| Conforms to the requirements of American National Standard COBOL, X3.23-1974, the specification of the American National Standards Institute and describes modules and levels implemented. Includes specifications for the UTS COBOL features of screen management, interactive data entry, and unique input/output support.                                                                                                    |              |      |              |       |
| UPDATE PACKAGE A                                                                                                    | UP-8481 R2-A |      | 77           |       |
| Contains an index for the manual and minor technical corrections.                                                                                                    |              |      |              |       |
| UNIVERSAL TERMINAL SYSTEM 400 (UTS 400), EDIT PROCESSOR<br>User Guide/Programmer Reference                                                                                                    | UP-9076      | SLI  | 26           |       |
| Describes the UTS 400 edit processor (editor), a stand-alone utility that enables the<br>user to do offline editing of text lines. Is line-oriented, which permits the user to<br>conversationally insert, delete, and replace text on a diskette and can be used on up<br>to two terminals per cluster. Includes routines to interface with diskettes in standard<br>UTS 400 firmware format and to send data to a host computer. |              |      |              |       |
| UNIVERSAL TERMINAL SYSTEM 400 (UTS 400), UTILITY LIBRARY<br>Programmer Reference                                                                                                    | UP-8483 R1   | SLI  | 73           |       |
| Discusses the following nine utility library routines: arithmetic; data manipulation;<br>conversion; debug routine; screen management; peripheral I/O; 3741 diskette media<br>compatibility; arithmetic floating point package; and UTS 400 character-protection mode.                                                                                                    |              |      |              |       |
| UNIVERSAL TERMINAL SYSTEM 4000 (UTS 4000), COBOL<br>Program Product Specification                                                                                                    | UP-9258.9    | SLI  | 2            |       |

| TITLE AND DESCRIPTION                                                                                                    | DOC.<br>No. | TYPE | NO.<br>PAGES | STATUS |
|----------------------------------------------------------------------------------------------------|-------------|------|--------------|--------|
| UNIVERSAL TERMINAL SYSTEM 4000 (UTS 4000), COBOL<br>Programmer Reference                                                                                                    | UP-9377 R1  | SLI  | 243          | ‡      |
| Conforms to the requirements of American National Standard COBOL, X3.23-1974, the specification of the American National Standards Institute and describes modules and levels implemented. Includes specifications for the UTS COBOL features of screen management, interactive data entry, and unique input/output support. |             |      |              |        |
| UNIVERSAL TERMINAL SYSTEM 4000 (UTS 4000) COBOL 2R2 SYSTEM RELEASE DESCRIPTION<br>See System Release descriptions.                                                                                                    | UP-9289.5   | SLI  | 12           |        |
| UNIVERSAL TERMINAL SYSTEM 4000 (UTS 4000), LOADABLE CHARACTER SET GENERATOR<br>Program Product Specification                                                                                                    | UP-9220.4   | SLI  | 2            |        |
| UNIVERSAL TERMINAL SYSTEM 4000 (UTS 4000), SCS, UTS 400 MODE<br>Program Product Specification                                                                                                    | UP-9220.10  | SLI  | 4            |        |
| UNIVERSAL TERMINAL SYSTEM 4020 (UTS 4020) CLUSTER CONTROLLER<br>System Description                                                                                                    | UP-9149 R2  |      | 72           |        |
| Describes the SPERRY Universal Terminal System 4020 (UTS 4020) Cluster Controller, which acts as an interface between the terminal system and host processor. Also controls workstations and peripherals connected to the controller.                                                                                        |             |      |              |        |
| UNIVERSAL TERMINAL SYSTEM 4020 (UTS 4020) CLUSTER CONTROLLER<br>System Reference                                                                                                    | UP-9150     | RD   | 144          |        |
| Contains information that must be considered when programming a host processing system for use with the UTS 4020 system.                                                                                                    |             |      |              |        |
| UTS 40D LOCAL WORKSTATION WITH AUXILIARY PRINTER FOR SYSTEM 80<br>System Enhancement E8C<br>See System Enhancements.                                                                                                    | UP-9280.12  | SLI  | 23           |        |
| UTS 40D LOCAL WORKSTATION WITH AUXILIARY PRINTER FOR SYSTEM 80<br>System Release Announcement E8C<br>See System Release Announcements.                                                                                                    | UP-9280.11  | SLI  | 9            |        |
| UTS 400/UTS 4000/SLCA LOAD/DUMP TERMINAL FACILITY<br>Program Product Specification                                                                                                    | UP-9265.39  | SLI  | 2            |        |
| VOCABULARY FOR INFORMATION PROCESSING                                                                                                    | UD1-1604    | SLI  | 164          |        |
| WORKSTATION – SYSTEM 80<br>Site Preparation Guide                                                                                                    | UP-8911     | SLI  | 30           |        |

Provides site preparation and environmental considerations and lists power requirements for foreign countries. Describes communications, cabling, and space considerations and includes a checklist for recommended site planning and preparation.

## **3. Numerical Listing**

| DOC. NO. | TITLE AND DESCRIPTION                                                                                      | TYPE | NO.<br>Pages | STATUS |
|----------|----------------------------------------------------------------------------------------------------|------|--------------|--------|
| UD1-572  | PRESENTATION FOLDER                                                                                        | RD   |              |        |
| UD1-723  | FLOWCHART TEMPLATE AND BOOKLET (REV. 3-73)                                                                 | SLI  |              |        |
| UD1-745  | FORMS: SOFTWARE USER REPORT (SUR) 5-PART FORM                                                              | SLI  |              |        |
| UD1-787  | FOLDERS: PRINTOUT AND LISTING FOLDER                                                                       | RD   |              |        |
| UD1-905  | FORMS: COBOL PROGRAMMING FORM 11" x 16" (50 SHEETS/PAD)                                                    | RD   |              |        |
| UD1-1108 | FORMS: PRINTER, HIGH SPEED, FORMAT SHEET 11" x 16" (50 SHEETS/PAD)                                         | RD   |              |        |
| UD1-1156 | FORMS: FORTRAN PROGRAMMING FORM 8-1/2" x 14" (50 SHEETS/PAD)                                               | RD   |              |        |
| UD1-1164 | FORMS: REPORT PROGRAM GENERATOR II INPUT FORMAT SPECIFICATION 11" x 16"<br>(50 Sheets/Pad)                 | RD   |              |        |
| UD1-1165 | FORMS: REPORT PROGRAM GENERATOR II OUTPUT FORMAT SPECIFICATION 11" x 16"<br>(50 Sheets/Pad)                | RD   |              |        |
| UD1-1166 | FORMS: REPORT PROGRAM GENERATOR II CONTROL CARD AND FILE SPECIFICATION 11" x 16" (50 SHEETS/PAD)           | RD   |              |        |
| UD1-1167 | FORMS: REPORT PROGRAM GENERATOR II CALCULATION SPECIFICATION 11" x 16" (50 SHEETS/PAD)                     | RD   |              |        |
| UD1-1170 | FORMS: REPORT PROGRAM GENERATOR II FILE EXTENSION AND LINE CONTROL SPECIFICATION 11" x 16" (50 SHEETS/PAD) | RD   |              |        |
| UD1-1171 | FORMS: REPORT PROGRAM GENERATOR II TELECOMMUNICATIONS SPECIFICATION 11" x 16" (50 Sheets/Pad)              | RD   |              |        |
| UD1-1195 | FORMS: TECHNICAL QUESTIONS, QUESTION AND ANSWER FORM 8-½" x 11"<br>(50 Sheets/Pad)                         | RD   |              |        |
| UD1-1548 | FORM: ASSEMBLER CODING, 8-1/2" x 11" (50 SHEETS/PAD)                                                       | RD   |              |        |
| UD1-1604 | VOCABULARY FOR INFORMATION PROCESSING                                                                      | SLI  | 164          |        |
| UD1-1628 | FORMS: REPORT PROGRAM GENERATOR PRINTER FORMAT CHART R. 3–70 8-½" x 11"<br>(50 Sheets/Pad)                 | RD   |              |        |

| DOC. NO.     | TITLE AND DESCRIPTION                                                                           | TYPE | NO.<br>Pages | STATUS |
|--------------|-------------------------------------------------------------------------------------------------|------|--------------|--------|
| UD1-1819     | FORMS: KEYPUNCH FORM, GENERAL 11" x 17" (50 SHEETS/PAD)                                         | RD   |              |        |
| UP-7536 R1   | FORTRAN, FUNDAMENTALS OF<br>Programmer Reference                                                | SLI  | 182          |        |
| UP-7536 R1-A | UPDATE PACKAGE A                                                                                |      | 17           |        |
| UP-7536 R1–B | UPDATE PACKAGE B                                                                                |      | 6            |        |
| UP-7536 R1-C | UPDATE PACKAGE C                                                                                |      | 6            |        |
| UP-7536 R1-D | UPDATE PACKAGE D                                                                                |      | 27           |        |
| UP-7536 R1-E | UPDATE PACKAGE E                                                                                |      | 6            |        |
| UP-7788 R2   | UNISCOPE DISPLAY TERMINAL<br>Operator Reference                                                 | SLI  | 26           |        |
| UP-7788 R2-A | UPDATE PACKAGE A                                                                                |      | 32           |        |
| UP-7807 R2   | UNISCOPE DISPLAY TERMINAL<br>Programmer Reference                                               | RD   | 175          |        |
| UP-8022 R5   | DATA BASE MANAGEMENT SYSTEM (DMS) DATA DESCRIPTION LANGUAGE<br>User Guide/Programmer Reference  | SLI  | 112          |        |
| UP-8030 R2   | ASSEMBLER<br>Introduction                                                                       | SLI  | 26           |        |
| UP-8036 R5   | DATA BASE MANAGEMENT SYSTEM (DMS) DATA MANIPULATION LANGUAGE<br>User Guide/Programmer Reference | SLI  | 210          |        |
| UP-8036 R5-A | UPDATE PACKAGE A                                                                                |      | 24           | ‡      |
| UP-8044 R3   | <b>REPORT PROGRAM GENERATOR II (RPG II)</b><br>Programmer Reference                             | SLI  | 254          |        |
| UP-8044 R3–A | UPDATE PACKAGE A                                                                                |      | 74           |        |
| UP-8044 R3-B | UPDATE PACKAGE B                                                                                |      | 9            |        |
| UP-8044 R3–C | UPDATE PACKAGE C                                                                                |      | 23           |        |
| UP-8065 R9   | JOB CONTROL<br>User Guide                                                                       | SLI  | 339          |        |
| UP-8065 R9-A | UPDATE PACKAGE A                                                                                |      | 32           |        |
| UP-8067 R6   | <b>REPORT PROGRAM GENERATOR II (RPG II)</b><br>User Guide                                       | SLI  | 751          |        |
| UP-8067 R6-A | UPDATE PACKAGE A                                                                                |      | 174          |        |

| DOC. NO.      | TITLE AND DESCRIPTION                                                                         | TYPE | NO.<br>Pages | STATU |
|---------------|-----------------------------------------------------------------------------------------------|------|--------------|-------|
| UP-8067 R6-B  | UPDATE PACKAGE B                                                                              |      | 95           |       |
| UP-8067 R6-C  | UPDATE PACKAGE C                                                                              |      | 86           |       |
| JP-8067 R6–D  | UPDATE PACKAGE D                                                                              |      | 50           | ‡     |
| JP-8073 R2    | SORT/MERGE<br>Introduction                                                                    | SLI  | 20           |       |
| JP-8076 R11   | SYSTEM MESSAGES<br>Programmer/Operator Reference                                              | SLI  | 710          |       |
| UP-8076 R11-A | UPDATE PACKAGE A                                                                              |      | 48           | ‡     |
| UP-8155       | UNISCOPE DISPLAY TERMINAL<br>Concept and Applications                                         | SLI  | 54           |       |
| UP-8194 R7    | INTEGRATED COMMUNICATIONS ACCESS METHOD (ICAM)<br>Concepts and Facilities                     | SLI  | 233          |       |
| UP-8194 R7-A  | UPDATE PACKAGE A                                                                              |      | 6            |       |
| UP-8194 R7-B  | UPDATE PACKAGE B                                                                              |      | 48           |       |
| UP-8208 R2    | MAGNETIC TAPE SUBSYSTEMS<br>Media                                                             | SLI  | 40           | ‡     |
| UP-8217 R8    | JOB CONTROL<br>Programmer Reference                                                           | SLI  | 213          |       |
| UP-8217 R8-A  | UPDATE PACKAGE A                                                                              |      | 20           |       |
| UP-8250 R3    | <b>PRINTER, 0776</b><br>Operator Reference                                                    | SLI  | 59           |       |
| UP-8250 R3-A  | UPDATE PACKAGE                                                                                |      | 5            | ŧ     |
| UP-8253 R4    | <b>REPORT PROGRAM GENERATOR II (RPG II)</b><br>Summary                                        | SLI  | 1            |       |
| UP-8269 R7    | INTEGRATED COMMUNICATIONS ACCESS METHOD (ICAM)<br>Programmer Reference                        | SLI  | 502          |       |
| UP-8269 R7-A  | UPDATE PACKAGE A                                                                              |      | 61           |       |
| UP-8269 R7–B  | UPDATE PACKAGE B                                                                              |      | 79           |       |
| UP-8272 R4    | DATA BASE MANAGEMENT SYSTEM (DMS) SYSTEM SUPPORT FUNCTIONS<br>User Guide/Programmer Reference | SLI  | 219          |       |
| UP-8272 R4-A  | UPDATE PACKAGE A                                                                              |      | 101          |       |
| UP-8339       | TERMINAL PRINTER, MODEL 800, TYPE 0774<br>Component Description                               | SLI  | 49           |       |
|               |                                                                                               |      |              |       |

| DOC. NO.     | TITLE AND DESCRIPTION                                                                                          | TYPE | NO.<br>Pages   | STATUS |
|--------------|----------------------------------------------------------------------------------------------------|------|----------------|--------|
| UP-8343 R1   | DISK DRIVES, 8405/8430/8433<br>Operator Reference                                                              | SLI  | 28             |        |
| UP-8354 R3   | PRINTER, 0776<br>General Description                                                                           | SLI  | 84             |        |
| UP-8357 R2   | UNIVERSAL TERMINAL SYSTEM 400 (UTS 400)<br>System Description                                                  | SLI  | 73             | ī      |
| UP-8358 R1   | UNIVERSAL TERMINAL SYSTEM 400 (UTS 400)<br>Operator's Guide (Includes UPDATE PACKAGE A)                        | SLI  | 268            |        |
| UP-8358 R1-A | UPDATE PACKAGE A                                                                                               |      | 5 <del>9</del> |        |
| UP-8358 R1-B | UPDATE PACKAGE B                                                                                               |      | 19             |        |
| UP-8359 R1   | UNIVERSAL TERMINAL SYSTEM 400 (UTS 400)<br>Programmer Reference                                                | RD   | 276            |        |
| UP-8361 R1   | DISK DRIVES, 8416/8418<br>Operator Reference                                                                   | RD   | 23             |        |
| JP-8364 R7   | INFORMATION MANAGEMENT SYSTEM (IMS), SYSTEM SUPPORT FUNCTIONS<br>User Guide                                    | SLI  | 303            |        |
| JP-8364 R7-A | UPDATE PACKAGE A                                                                                               |      | 44             |        |
| JP-8364 R7–B | UPDATE PACKAGE B                                                                                               |      | 90             |        |
| JP-8364 R7-C | UPDATE PACKAGE C                                                                                               |      | 25             | ‡      |
| JP-8364 R7–D | UPDATE PACKAGE D                                                                                               |      | 42             | ‡      |
| JP-8376 R8   | SYSTEM OPERATIONS<br>Summary                                                                                   | SLI  | 187            |        |
| JP-8379 R4   | SYSTEM/3 TO OS/3 TRANSITION<br>User Guide/Programmer Reference                                                 | SLI  | 193            |        |
| JP-8379 R4–A | UPDATE PACKAGE A                                                                                               |      | 71             |        |
| UP-8388      | CARD PUNCH, 0608<br>Media and Expendable Supplies                                                              | SLI  | 12             |        |
| up-8390      | CARD READER, 0719<br>Media and Expendable Supplies                                                             | SLI  | 12             |        |
| up-8424      | INTEGRATED COMMUNICATIONS ACCESS METHOD (ICAM), INTERFACING A REMOTE<br>DEVICE HANDLER<br>Programmer Reference | RD   | 133            |        |
| UP-8430      | BINDER, THREE RING, FOR 8-½" x 4" PAGES, 3/4" RINGS                                                            | RD   |                |        |

| DOC. NO.  |      | TITLE AND DESCRIPTION                                                                            | TYPE | NO.<br>Pages | STATU |
|-----------|------|--------------------------------------------------------------------------------------------------|------|--------------|-------|
| UP-8441 R | 13   | 0776 PRINTER<br>Reference                                                                        | RD   | 124          |       |
| UP-8445 R | 1    | <b>PRINTER, 0776</b><br>Media and Expendable Supplies                                            | SLI  | 19           |       |
| UP-8470   |      | <b>TERMINAL PRINTER, MODEL 800, TYPE 0774-07, 08</b><br>Operator Guide                           | SLI  | 57           |       |
| UP-8471   |      | TERMINAL PRINTER, MODEL 800, TYPE 0774-07, 08<br>General Description                             | SLI  | 33           |       |
| UP-8475   |      | DISKETTE, 8406<br>General Description                                                            | SLI  | 22           |       |
| UP-8476   |      | <b>DISKETTE SUBSYSTEM, 8406</b><br>Operator's Guide                                              | RD   | 25           |       |
| UP-8481 R | 2    | UNIVERSAL TERMINAL SYSTEM 400 (UTS 400), COBOL<br>Programmer Reference                           | SLI  | 196          |       |
| UP-8481 R | 2-A  | UPDATE PACKAGE A                                                                                 |      | 77           |       |
| UP-8483 R | 1    | <b>UNIVERSAL TERMINAL SYSTEM 400 (UTS 400), UTILITY LIBRARY</b><br>Programmer Reference          | SLI  | 73           |       |
| UP-8495   |      | PRINTER, 0786<br>General Description                                                             | SLI  | 23           |       |
| UP-8496 R | 1    | <b>PRINTER, 0786</b><br>Operator's Guide                                                         | SLI  | 30           |       |
| UP-8515 R | 1    | <b>OS/4 TO OS/3 COMMUNICATIONS CONVERSION</b><br>User Guide/Programmer Reference                 | SLI  | 89           |       |
| UP-8516 R | 1    | OS/4 TO OS/3 ASSEMBLER PROGRAM TRANSLATOR<br>User Guide/Programmer Reference                     | SLI  | 313          |       |
| UP-8549 R | 4    | INTEGRATED COMMUNICATIONS ACCESS METHOD (ICAM), DIRECT DATA INTERFACE (DDI)<br>User Guide        | RD   | 176          |       |
| UP-8549 R | 14-A | UPDATE PACKAGE A                                                                                 |      | 66           |       |
| UP-8550 R | 5    | INTEGRATED COMMUNICATIONS ACCESS METHOD (ICAM), STANDARD MCP (STDMCP)<br>Interface<br>User Guide | RD   | 328          |       |
| UP-8550 R | 15-A | UPDATE PACKAGE A                                                                                 |      | 122          |       |
| UP-8550 R | 5B   | UPDATE PACKAGE B                                                                                 |      | 47           | ‡     |
| UP-8552 R | 6    | INTEGRATED COMMUNICATIONS ACCESS METHOD (ICAM), UTILITIES<br>User Guide                          | SLI  | 171          |       |

| DOC. NO.      | TITLE AND DESCRIPTION                                                                                   | TYPE | NO.<br>Pages | STATU |
|---------------|----------------------------------------------------------------------------------------------------|------|--------------|-------|
| UP-8553 R1    | OS/4 TO OS/3 CONVERSION GUIDE<br>User Guide/Programmer Reference                                        | SLI  | 129          |       |
| UP-8573       | BINDER, THREE RING, FOR 8-1/2" x 4" PAGES, 1-1/4" RINGS                                                 | RD   |              |       |
| UP-8573.1     | EASEL, 8-1/2" x 4", FOR USE IN BINDERS UP-8430 AND UP-8573                                              | RD   |              |       |
| UP-8589 R1    | OS/4 TO OS/3 JOB CONTROL CONVERSION UTILITY<br>User Guide/Programmer Reference                          | SLI  | 107          |       |
| JP-8593       | DISKETTE, FLEXIBLE, SINGLE-SIDED<br>Media                                                               | SLI  | 14           |       |
| JP-8596 R1    | OS/4 TO OS/3 CONVERSION<br>Introduction                                                                 | SLI  | 29           |       |
| JP-8605.11    | TECHNICAL BULLETIN #11                                                                                  | SLI  | 16           |       |
| IP-8605.12 R1 | TECHNICAL BULLETIN #12                                                                                  | SLI  | 15           |       |
| JP-8609-A     | MAGNETIC TAPE SUBSYSTEM, 0871<br>Operator Reference                                                     | SLI  | 27           |       |
| IP-8609       | UPDATE PACKAGE A                                                                                        |      | 5            |       |
| IP-8611       | UNIVERSAL TERMINAL SYSTEMS 400/4000 (UTS 400/4000) TO OS/3 INTERFACE<br>User Guide/Programmer Reference | SLI  | 79           |       |
| JP-8611-A     | UPDATE PACKAGE A                                                                                        |      | 33           |       |
| IP-8611–B     | UPDATE PACKAGE B                                                                                        |      | 17           |       |
| JP-8612 R3    | <b>COBOL, 1974 AMERICAN NATIONAL STANDARD</b><br>Summary                                                | SLI  | 48           |       |
| JP-8612 R3-A  | UPDATE PACKAGE A                                                                                        |      | 13           |       |
| IP-8613 R2    | COBOL, 1974 AMERICAN NATIONAL STANDARD<br>Programmer Reference                                          | SLI  | 413          |       |
| JP-8613 R2-A  | UPDATE PACKAGE A                                                                                        |      | 40           |       |
| JP-8613 R2-B  | UPDATE PACKAGE B                                                                                        |      | 83           |       |
| JP-8613 R2-C  | UPDATE PACKAGE C                                                                                        |      | 42           | ‡     |
| JP-8617 R1    | CARD READER, 0719<br>Operator Reference                                                                 | SLI  | 24           |       |
| JP-8619       | CARD READER, 0719<br>General Description                                                                | SLI  | 12           |       |
| IP-8699 R2    | DISKETTE, 8420/8422<br>General Description                                                              | SLI  | 29           |       |

| DOC. NO.     | TITLE AND DESCRIPTION                                                                 | TYPE | NO.<br>PAGES | STATU |
|--------------|---------------------------------------------------------------------------------------|------|--------------|-------|
| JP-8700      | BINDER, THREE RING, FOR 8-½" x 11" PAGES, 3-½" RINGS                                  | RD   |              |       |
| JP-8742 R1   | I/O INTEGRATED CONTROLLERS<br>Programmer Reference                                    | RD   | 235          |       |
| JP-8742 R1-A | UPDATE PACKAGE A                                                                      |      | 34           |       |
| JP-8748 R1   | INFORMATION MANAGEMENT SYSTEM (IMS) TO DMS INTERFACE<br>User Guide                    | SLI  | 107          |       |
| JP-8748 R1–A | UPDATE PACKAGE A                                                                      |      | 23           |       |
| JP-8748 R1–B | UPDATE PACKAGE B                                                                      |      | 30           |       |
| JP-8800 R1   | SYSTEM 80<br>System Description                                                       | SLI  | 121          |       |
| JP-8801      | BASIC<br>Introduction                                                                 | SLI  | 20           |       |
| JP-8802 R2   | SCREEN FORMAT SERVICES<br>Concepts and Facilities                                     | SLI  | 191          |       |
| JP-8802 R2-A | UPDATE PACKAGE A                                                                      |      | 48           |       |
| JP-8803 R2   | <b>REPORT PROGRAM GENERATOR II (RPG II) EDITOR</b><br>User Guide/Programmer Reference | SLI  | 96           |       |
| IP-8803 R2-A | UPDATE PACKAGE A                                                                      |      | 18           |       |
| JP-8804 R1   | COBOL, 1974 AMERICAN NATIONAL STANDARD<br>Introduction                                | SLI  | 27           |       |
| JP-8805      | COBOL, 1974 AMERICAN NATIONAL STANDARD<br>Fundamentals                                | SLI  | 273          |       |
| JP-8805-A    | UPDATE PACKAGE A                                                                      |      | 6            |       |
| JP-8805-B    | UPDATE PACKAGE B                                                                      |      | 7            |       |
| IP-8806      | DIALOG SPECIFICATION LANGUAGE<br>User Guide/Programmer Reference                      | SLI  | 234          |       |
| IP-8806-A    | UPDATE PACKAGE A                                                                      |      | 49           |       |
| IP-8806-B    | UPDATE PACKAGE B                                                                      |      | 43           |       |
| IP-8808      | DATA BASE MANAGEMENT SYSTEM (DMS)<br>Introduction                                     | SLI  | 24           |       |
| IP-8811 R2   | DISTRIBUTED DATA PROCESSING<br>Concepts and Facilities                                | SLI  | 201          | ‡     |

| DOC. NO.           | TITLE AND DESCRIPTION                                                   | ТҮРЕ | NO.<br>Pages | STATUS |
|--------------------|-------------------------------------------------------------------------|------|--------------|--------|
| UP-8812 R3         | SYSTEM ACTIVITY MONITOR<br>User Guide/Programmer Reference              | SLI  | 79           |        |
| UP-8813            | FORTRAN IV<br>Introduction                                              | SLI  | 17           |        |
| UP-8814            | FORTRAN IV<br>Programmer Reference                                      | SLI  | 230          |        |
| UP-8814-A          | UPDATE PACKAGE A                                                        |      | 20           |        |
| UP-8814-B          | UPDATE PACKAGE B                                                        |      | 33           |        |
| UP-8814-C          | UPDATE PACKAGE C                                                        |      | 6            |        |
| UP-8814-D          | UPDATE PACKAGE D                                                        |      | 9            |        |
| UP-8814-E          | UPDATE PACKAGE E                                                        |      | 18           | ŧ      |
| UP-8815            | FORTRAN IV<br>Summary                                                   | SLI  | 63           |        |
| UP-8815-A          | UPDATE PACKAGE A                                                        |      | 6            |        |
| UP-8816            | INFORMATION MANAGEMENT SYSTEM (IMS)<br>Introduction                     | SLI  | 23           |        |
| JP-8818            | REPORT PROGRAM GENERATOR II (RPG II)<br>Introduction                    | SLI  | 28           |        |
| JP-8819 R2         | INDEPENDENT SORT/MERGE<br>User Guide/Programmer Reference               | SLI  | 133          |        |
| JP-8819 R2-A       | UPDATE PACKAGE A                                                        |      | 8            | ‡      |
| <b>JP-88</b> 20 R2 | INSTALLATION VERIFICATION PROCEDURES<br>User Guide/Programmer Reference | SLI  | 222          |        |
| JP-8820 R2-A       | UPDATE PACKAGE A                                                        |      | 29           |        |
| JP-8821            | JOB CONTROL<br>Introduction                                             | SLI  | 28           |        |
| JP-8823 R1         | SECURITY MAINTENANCE UTILITY<br>User Guide/Programmer Reference         | SLI  | 28           |        |
| <b>JP-8824</b>     | CONSOLIDATED DATA MANAGEMENT<br>Introduction                            | SLI  | 21           |        |
| IP-8825 R1         | <b>CONSOLIDATED DATA MANAGEMENT</b><br>Concepts and Facilities          | SLI  | 122          |        |
| IP-8825 R1-A       | UPDATE PACKAGE A                                                        |      | 24           |        |

| DOC. NO.     | TITLE AND DESCRIPTION                                                             | ТҮРЕ | NO.<br>Pages | STATUS |
|--------------|-----------------------------------------------------------------------------------|------|--------------|--------|
| UP-8825 R1-B | UPDATE PACKAGE B                                                                  |      | 14           |        |
| UP-8826 R1   | CONSOLIDATED DATA MANAGEMENT MACROINSTRUCTIONS<br>User Guide/Programmer Reference | SLI  | 185          |        |
| UP-8827      | GENERAL EDITOR (EDT)<br>Introduction                                              | SLI  | 21           |        |
| UP-8828 R2   | <b>GENERAL EDITOR (EDT)</b><br>User Guide/Programmer Reference                    | SLI  | 270          |        |
| UP-8828 R2-A | UPDATE PACKAGE A                                                                  |      | 101          |        |
| UP-8830      | SUPERVISOR<br>Introduction                                                        | SLI  | 18           |        |
| UP-8831 R2   | SUPERVISOR<br>Concepts and Facilities                                             | SLI  | 72           |        |
| UP-8832      | SUPERVISOR MACROINSTRUCTIONS<br>Programmer Reference                              | SLI  | 255          |        |
| UP-8832-A    | UPDATE PACKAGE A                                                                  |      | 41           |        |
| UP-8832-B    | UPDATE PACKAGE B                                                                  |      | 42           |        |
| UP-8832-C    | UPDATE PACKAGE C                                                                  |      | 5            |        |
| UP-8832-D    | UPDATE PACKAGE D                                                                  |      | 14           |        |
| UP-8833      | DATA UTILITIES<br>Introduction                                                    | SLI  | 16           |        |
| UP-8834 R2   | DATA UTILITIES<br>User Guide/Programmer Reference                                 | SLI  | 136          |        |
| UP-8834 R2-A | UPDATE PACKAGE A                                                                  |      | 27           |        |
| UP-8836 R2   | SORT3<br>User Guide/Programmer Reference                                          | SLI  | 87           |        |
| UP-8836 R2-A | UPDATE PACKAGE A                                                                  |      | 10           | ‡      |
| UP-8837      | <b>DUMP ANALYSIS</b><br>User Guide/Programmer Reference                           | SLI  | 91           |        |
| UP-8837-A    | UPDATE PACKAGE A                                                                  |      | 33           |        |
| UP-8837-B    | UPDATE PACKAGE B                                                                  |      | 33           |        |
| UP-8838      | SYSTEM INSTALLATION<br>Introduction                                               | SLI  | 19           |        |

| DOC. NO.     | TITLE AND DESCRIPTION                                                            | TYPE | NO.<br>Pages | STATUS |
|--------------|----------------------------------------------------------------------------------|------|--------------|--------|
| UP-8839 R4   | SYSTEM INSTALLATION<br>User Guide/Programmer Reference                           | SLI  | 236          |        |
| UP-8839 R4–A | UPDATE PACKAGE A                                                                 |      | 101          | ŧ      |
| UP-8840      | SYSTEM SERVICE PROGRAMS (SSP)<br>Introduction                                    | SLI  | 27           |        |
| JP-8841 R3   | SYSTEM SERVICE PROGRAMS (SSP)<br>User Guide                                      | SLI  | 473          |        |
| UP-8841 R3-A | UPDATE PACKAGE A                                                                 |      | 26           | ‡      |
| UP-8842 R3   | SYSTEM SERVICE PROGRAMS (SSP)<br>Programmer Reference                            | SLI  | 142          |        |
| UP-8842 R3-A | UPDATE PACKAGE A                                                                 |      | 12           | ŧ      |
| UP-8843      | DISTRIBUTED DATA PROCESSING<br>Introduction                                      | SLI  | 25           |        |
| UP-8844 R1   | INTERACTIVE PROCESSING<br>Introduction                                           | SLI  | 32           |        |
| UP-8845 R3   | INTERACTIVE SERVICES, COMMANDS AND FACILITIES<br>User Guide/Programmer Reference | SLI  | 254          |        |
| UP-8845 R3-A | UPDATE PACKAGE A                                                                 |      | 49           |        |
| UP-8845 R3–B | UPDATE PACKAGE B                                                                 |      | 24           |        |
| UP-8846 R1   | INTEGRATED COMMUNICATIONS ACCESS METHOD (ICAM)<br>Introduction                   | SLI  | 51           |        |
| UP-8854 R3   | ESCORT PROGRAMMING LANGUAGE                                                      | SLI  | 22           |        |
| UP-8855 R3   | ESCORT PROGRAMMING LANGUAGE<br>User Guide                                        | SLI  | 427          |        |
| UP-8855 R3-A | UPDATE PACKAGE A                                                                 |      | 48           | ‡      |
| UP-8856 R4   | ESCORT PROGRAMMING LANGUAGE<br>Summary                                           | SLI  | 21           |        |
| UP-8857      | DIALOG PROCESSOR<br>Introduction                                                 | SLI  | 16           |        |
| UP-8858 R1   | <b>DIALOG PROCESSOR</b><br>User Guide/Programmer Reference                       | SLI  | 39           |        |
| UP-8859 R3   | OPERATIONS HANDBOOK<br>Operator Reference                                        | SLI  | 233          |        |

| DOC. NO.    | TITLE AND DESCRIPTION                                  | ТҮРЕ | NO.<br>Pages | STATU |
|-------------|--------------------------------------------------------|------|--------------|-------|
| UP-8859 R3- | A UPDATE PACKAGE A                                     |      | 73           | ‡     |
| UP-8860 R1  | FILE CATALOGING<br>Concepts and Facilities             | SLI  | 86           |       |
| up-8864     | IBM SYSTEM/3 TO OS/3 CONVERSION<br>Introduction        | SLI  | 16           |       |
| UP-8865 R1  | PRINTER, 0798<br>Installation Guide                    | SLI  | 42           |       |
| UP-8868 R2  | HARDWARE AND SOFTWARE<br>Summary                       | SLI  | 391          | ‡     |
| UP-8869 R2  | SPOOLING AND JOB ACCOUNTING<br>Concepts and Facilities | SLI  | 209          |       |
| UP-8869 R2- | A UPDATE PACKAGE A                                     |      | 42           |       |
| UP-8869 R2- | B UPDATE PACKAGE B                                     |      | 30           |       |
| UP-8870 R1  | SYSTEM 80<br>Concepts and Facilities                   | SLI  | 193          |       |
| UP-8870 R1- | A UPDATE PACKAGE A                                     |      | 20           |       |
| UP-8871     | PRINTER, 0798<br>General Description                   | SLI  | 31           |       |
| up-8872     | SYSTEM MAINTENANCE FACILITIES                          | SLI  | 17           |       |
| UP-8873     | SCREEN FORMAT SERVICES<br>Introduction                 | SLI  | 23           |       |
| UP-8874 R1  | INDEX AND PUBLICATIONS GUIDE                           | SLI  | 117          |       |
| UP-8880 R1  | <b>PROCESSOR – SYSTEM 80</b><br>Operator Reference     | SLI  | 62           |       |
| UP-8880 R1- | A UPDATE PACKAGE A                                     |      | 13           |       |
| UP-8880 R1- | B UPDATE PACKAGE B                                     |      | 5            |       |
| UP-8881 R1  | <b>PROCESSOR – SYSTEM 80</b><br>Programmer Reference   | RD   | 203          |       |
| UP-8881 R1- | A UPDATE PACKAGE A                                     |      | 10           |       |
| UP-8882     | <b>PRINTER, 0798</b><br>Operator's Guide               | SLI  | 31           |       |
| UP-8882-A   | UPDATE PACKAGE A                                       |      | 3            |       |

| DOC. NO.     | TITLE AND DESCRIPTION                                                  | Түре | NO.<br>Pages | STATUS |
|--------------|------------------------------------------------------------------------|------|--------------|--------|
| UP-8882-B    | UPDATE PACKAGE B                                                       |      | 5            |        |
| UP-8890 R1   | UNISERVO 10, TYPE 0871, MAGNETIC TAPE<br>Subsystem Reference           | RD   | 49           |        |
| UP-8891 R1   | UNISERVO 10, TYPE 0871, MAGNETIC TAPE SUBSYSTEM<br>General Description | SLI  | 23           |        |
| UP-8894      | CARD PUNCH, 0608<br>General Description                                | SLI  | 24           |        |
| UP-8896 R1   | CARD PUNCH, 0608<br>Operator Reference                                 | SLI  | 32           |        |
| UP-8896 R1-A | UPDATE PACKAGE A                                                       |      | 17           |        |
| UP-8897      | PRINTER, 0789<br>General Description                                   | SLI  | 54           |        |
| UP-8902 R1   | MAGNETIC TAPE DRIVES, UNISERVO 22 AND 24<br>Reference                  | SLI  | 60           |        |
| UP-8903 R2   | MAGNETIC TAPE DRIVES, UNISERVO 22 AND 24<br>Operator Reference         | SLI  | 36           |        |
| UP-8907      | <b>PRINTER, 0789</b><br>Media and Expendable Supplies                  | SLI  | 20           |        |
| UP-8908 R1   | <b>PRINTER, 0789</b><br>Operator Reference                             | SLI  | 47           |        |
| UP-8909      | <b>INPUT/OUTPUT MICROPROCESSOR – SYSTEM 80</b><br>Programmer Reference | RD   | 220          |        |
| UP-8910 R1   | <b>LOCAL WORKSTATION – SYSTEM 80</b><br>Operator Reference             | SLI  | 83           |        |
| UP-8911      | WORKSTATION – SYSTEM 80<br>Site Preparation Guide                      | SLI  | 30           |        |
| UP-8913      | ASSEMBLER<br>User Guide                                                | SLI  | 930          |        |
| UP-8913-A    | UPDATE PACKAGE A                                                       |      | 84           |        |
| UP-8913-B    | UPDATE PACKAGE B                                                       |      | 193          |        |
| UP-8913-C    | UPDATE PACKAGE C                                                       |      | 133          |        |
| JP-8913-D    | UPDATE PACKAGE D                                                       |      | 8            | ‡      |
| JP-8914      | ASSEMBLER<br>Programmer Reference                                      | SLI  | 372          |        |

| DOC. NO.     | TITLE AND DESCRIPTION                                                                                               | TYPE | NO.<br>PAGES | STATU |
|--------------|----------------------------------------------------------------------------------------------------|------|--------------|-------|
| UP-8914-A    | UPDATE PACKAGE A                                                                                                    |      | 42           |       |
| UP-8914–B    | UPDATE PACKAGE B                                                                                                    |      | 99           |       |
| UP-8914–C    | UPDATE PACKAGE C                                                                                                    |      | 28           |       |
| UP-8914-D    | UPDATE PACKAGE D                                                                                                    |      | 6            | ‡     |
| UP-8915 R3   | SYSTEM 80<br>Operator Maintenance Guide                                                                             | SLI  | 83           |       |
| UP-8916 R1   | DISK, 8417<br>General Description                                                                                   | SLI  | 23           |       |
| UP-8917 R1   | <b>DISK, 8417</b><br>Operator Reference                                                                             | SLI  | 18           |       |
| UP-8917 R1-A | UPDATE PACKAGE A                                                                                                    |      | 9            |       |
| JP-8917 R1–B | UPDATE PACKAGE B                                                                                                    |      | 5            |       |
| UP-8918 R1   | DISK, 8419<br>General Description                                                                                   | SLI  | 24           |       |
| JP-8919 R1   | <b>DISK, 8419</b><br>Operator Reference                                                                             | SLI  | 26           |       |
| JP-8919 R1-A | UPDATE PACKAGE A                                                                                                    |      | 6            |       |
| JP-8919 R1-B | UPDATE PACKAGE B                                                                                                    |      | 5            |       |
| JP-8938 R2   | INTERACTIVE SERVICES, COMMANDS AND FACILITIES<br>Summary                                                            | SLI  | 170          |       |
| UP-8938 R2-A | UPDATE PACKAGE A                                                                                                    |      | 32           |       |
| JP-8938 R2–B | UPDATE PACKAGE B                                                                                                    |      | 7            |       |
| UP-8945 R1   | INTEGRATED COMMUNICATIONS ACCESS METHOD (ICAM), COMMUNICATIONS PHYSICAL<br>INTERFACE (CPI)<br>User Guide            | RD   | 140          |       |
| UP-8945 R1-A | UPDATE PACKAGE A                                                                                                    |      | 60           |       |
| UP-8945 R1-B | UPDATE PACKAGE B                                                                                                    |      | 10           |       |
| UP-8946      | INTEGRATED COMMUNICATIONS ACCESS METHOD (ICAM), MESSAGE PROCESSING PROCEDURE<br>Specifications (MPPS)<br>User Guide | SLI  | 96           |       |
| UP-8946-A    | UPDATE PACKAGE A                                                                                                    |      | 19           |       |
| UP-8947 R3   | INTEGRATED COMMUNICATIONS ACCESS METHOD (ICAM), NETWORK DEFINITION AND OPERATIONS<br>User Guide                     | SLI  | 342          | ‡     |

73

| DOC. NO.     | TITLE AND DESCRIPTION                                                                        | TYPE | NO.<br>Pages | STATUS |
|--------------|----------------------------------------------------------------------------------------------|------|--------------|--------|
| UP-8986      | SUMMARY OF CURRENT DOCUMENTATION                                                             | SLI  | 104          | ‡      |
| UP-8987      | IBM SYSTEM/32-SYSTEM/34 TO SYSTEM 80 TRANSITION<br>Introduction                              | SLI  | 24           |        |
| UP-8990      | INTEGRATED COMMUNICATIONS ACCESS METHOD (ICAM) REMOTE TERMINAL PROCESSOR (RTP)<br>User Guide | SLI  | 77           |        |
| UP-8997      | INDEX TABS, SYSTEM 80                                                                        | SLI  | 86           |        |
| UP-9009 R4   | <b>DATA BASE MANAGEMENT SYSTEM (DMS)</b><br>Summary                                          | SLI  | 51           |        |
| UP-9040 R1   | PRINTER, 0791, CORRESPONDENCE QUALITY<br>General Description                                 | SLI  | 27           |        |
| UP-9068      | DOCUMENTATION RELEASE STATUS, RELEASE 8.1                                                    | SLI  | 41           |        |
| UP-9072 R1   | SORT/MERGE MACROINSTRUCTIONS<br>User Guide/Programmer Reference                              | SLI  | 142          |        |
| UP-9072 R1-A | UPDATE PACKAGE A                                                                             |      | 10           | ŧ      |
| UP-9076      | UNIVERSAL TERMINAL SYSTEM 400 (UTS 400), EDIT PROCESSOR<br>User Guide/Programmer Reference   | SLI  | 26           |        |
| UP-9106      | <b>COBOL EDITOR</b><br>User Guide/Programmer Reference                                       | SLI  | 157          |        |
| UP-9109      | BASIC<br>User Guide                                                                          | SLI  | 311          | ‡      |
| UP-9134 R2   | UNIVERSAL TERMINAL SYSTEM 20 (UTS 20) SINGLE STATION<br>System Description                   | RD   | 57           |        |
| UP-9135 R1   | UNIVERSAL TERMIANL SYSTEM 20 (UTS 20) SINGLE STATION<br>Operator's Guide                     | RD   | 99           |        |
| UP-9135 R1-A | UPDATE PACKAGE A                                                                             |      | 11           |        |
| UP-9136 R1   | UNIVERSAL TERMINAL SYSTEM 20 (UTS 20) SINGLE STATION<br>System Reference                     | RD   | 203          |        |
| UP-9137 R1   | UNIVERSAL TERMINAL SYSTEM 20 (UTS 20) SINGLE STATION<br>Ordering Guide                       | RD   | 30           |        |
| UP-9140 R1   | UNIVERSAL TERMINAL SYSTEM 20 (UTS 20) SINGLE STATION<br>Installation Guide                   | RD   | 33           | ‡      |
| UP-9141 R3   | UNIVERSAL TERMINAL SYSTEM 40 (UTS 40) SINGLE STATION<br>System Description                   | RD   | 41           | ‡      |

| UP-9142 R1     UNIVERSAL TERMINAL SYSTEM 40 (UTS 40) SINGLE STATION     RD       UP-9142 R1-A     UPDATE PACKAGE A     P       UP-9143     UNIVERSAL TERMINAL SYSTEM 40 (UTS 40) SINGLE STATION     RD       UP-9143     UPDATE PACKAGE A     P       UP-9143     UPDATE PACKAGE A     P       UP-9143-A     UPDATE PACKAGE B     P       UP-9143 R2     UNIVERSAL TERMINAL SYSTEM 4020 (UTS 4020) CLUSTER CONTROLLER     RD       System Description     System Reference     RD       UP-9150     UNIVERSAL TERMINAL SYSTEM 4020 (UTS 4020) CLUSTER CONTROLLER     RD       UP-9151     UNIVERSAL TERMINAL SYSTEM 4020 (UTS 4020) CLUSTER CONTROLLER     RD       System Reference     System Reference     SLI       UP-9153     PRINTER, 0797     General Description     SLI       UP-9160 R1     PRINTER, 0797     SLI       UP-9163     DISKETTE, 8406, DOUBLE-SIDED     SLI       UP-9164     DISKETTE, 8406, DOUBLE-SIDED     SLI       UP-9166     DISKETTE, FLEXIBLE, DOUBLE-SIDED     SLI       UP-9167     PINITER, 0789     SLI       UP-9168     DISKETTE, 6789     SLI       UP-9167     PINITER, 0789     SLI       UP-9167     PINITER, 0789     SLI       UP-9167     PINITER, 0789     SLI       UP-9167 | PAGES | STATU |
|----------------------------------------------------------------------------------------------------|-------|-------|
| UP-9143     UNIVERSAL TERMINAL SYSTEM 40 (UTS 40) SINGLE STATION<br>System Reference     RD       UP-9143-A     UPDATE PACKAGE A     Impediate       UP-9143-B     UPDATE PACKAGE B     Impediate       UP-9149 R2     UNIVERSAL TERMINAL SYSTEM 4020 (UTS 4020) CLUSTER CONTROLLER<br>System Description     RD       UP-9150     UNIVERSAL TERMINAL SYSTEM 4020 (UTS 4020) CLUSTER CONTROLLER<br>System Reference     RD       UP-9150     UNIVERSAL TERMINAL SYSTEM 4020 (UTS 20W), WORKSTATION     SLI       UP-9157.1     UNIVERSAL TERMINAL SYSTEM 20W (UTS 20W), WORKSTATION     SLI       UP-9159     PRINTER, 0797<br>General Description     SLI       UP-9160 R1     PRINTER, 0797<br>Operator Guide     SLI       UP-9163     DISKETTE, 8406, DOUBLE-SIDED<br>General Description     SLI       UP-9164     DISKETTE, 6406, DOUBLE-SIDED<br>Media and Expendable Supplies     SLI       UP-9166     DISKETTE, FLEXIBLE, DOUBLE-SIDED<br>Media     SLI       UP-9166     DISKETTE, FLEXIBLE, DOUBLE-SIDED<br>Media     SLI       UP-9167     PRINTER, 0789<br>Subsystem Reference     SLI                                                                                                    | 196   |       |
| System       Reference         UP-9143-A       UPDATE         UP-9143-B       UPDATE         UP-9143-B       UPDATE         UP-9143-B       UPDATE         UP-9143-B       UPDATE         UP-9143-B       UPDATE         UP-9143-B       UPDATE         UP-9143-B       UPDATE         UP-9143-B       UPDATE         UP-9143-B       UPDATE         UP-9143-B       UPDATE         UP-9143-B       UPDATE         UP-9143-B       UPDATE         UP-9143-B       UPDATE         UP-9143-B       UPDATE         UP-9150       UNIVERSAL TERMINAL SYSTEM 4020 (UTS 4020) CLUSTER CONTROLLER         System Reference       RD         UP-9150       UNIVERSAL TERMINAL SYSTEM 20W (UTS 20W), WORKSTATION         Installation and Verification Guide       SLI         UP-9151       UNIVERSAL TERMINAL SYSTEM 20W (UTS 20W), WORKSTATION         UP-9152       PRINTER, 0797         Ceneral Description       SLI         UP-9162       PRINTER, 0797         Media and Expendable Supplies       SLI         UP-9164       DISKETTE, 8406, DOUBLE-SIDED         Operator's Guide       SLI         UP-9166 </td <td>58</td> <td>‡</td>                                                                                     | 58    | ‡     |
| UP-9143-B       UPDATE PACKAGE B         UP-9149 R2       UNIVERSAL TERMINAL SYSTEM 4020 (UTS 4020) CLUSTER CONTROLLER       RD         UP-9150       UNIVERSAL TERMINAL SYSTEM 4020 (UTS 4020) CLUSTER CONTROLLER       RD         UP-9150       UNIVERSAL TERMINAL SYSTEM 4020 (UTS 4020) CLUSTER CONTROLLER       RD         UP-9150       UNIVERSAL TERMINAL SYSTEM 4020 (UTS 20W), WORKSTATION       SLI         UP-9157.1       UNIVERSAL TERMINAL SYSTEM 20W (UTS 20W), WORKSTATION       SLI         UP-9159       PRINTER, 0797       SLI         General Description       SLI         UP-9160 R1       PRINTER, 0797       SLI         UP-9162       PRINTER, 0797       SLI         UP-9163       DISKETTE, 8406, DOUBLE-SIDED       SLI         UP-9164       DISKETTE, 8406, DOUBLE-SIDED       SLI         UP-9166       DISKETTE, FLEXIBLE, DOUBLE-SIDED       SLI         UP-9164       DISKETTE, FLEXIBLE, DOUBLE-SIDED       SLI         UP-9164       DISKETTE, FLEXIBLE, DOUBLE-SIDED       SLI         UP-9164       DISKETTE, FLEXIBLE, DOUBLE-SIDED       SLI         UP-9164       DISKETTE, FLEXIBLE, DOUBLE-SIDED       SLI         UP-9167       Subsystem Reference       RD                    | 210   |       |
| UP-9149 R2UNIVERSAL TERMINAL SYSTEM 4020 (UTS 4020) CLUSTER CONTROLLERRDUP-9150UNIVERSAL TERMINAL SYSTEM 4020 (UTS 4020) CLUSTER CONTROLLERRDUP-9150UNIVERSAL TERMINAL SYSTEM 20W (UTS 20W), WORKSTATIONSLIUP-9157.1UNIVERSAL TERMINAL SYSTEM 20W (UTS 20W), WORKSTATIONSLIUP-9159PRINTER, 0797<br>General DescriptionSLIUP-9160 R1PRINTER, 0797<br>Operator GuideSLIUP-9163DISKETTE, 8406, DOUBLE-SIDED<br>General DescriptionSLIUP-9164DISKETTE, 8406, DOUBLE-SIDED<br>Operator's GuideSLIUP-9166DISKETTE, FLEXIBLE, DOUBLE-SIDED<br>MediaSLIUP-9167PRINTER, 0789<br>Subsystem ReferenceSLI                                                                                                    | 17    |       |
| System DescriptionSystem DescriptionUP-9150UNIVERSAL TERMINAL SYSTEM 4020 (UTS 4020) CLUSTER CONTROLLER<br>System ReferenceRDUP-9157.1UNIVERSAL TERMINAL SYSTEM 20W (UTS 20W), WORKSTATION<br>Installation and Verification GuideSLIUP-9159PRINTER, 0797<br>General DescriptionSLIUP-9160 R1PRINTER, 0797<br>Operator GuideSLIUP-9162PRINTER, 0797<br>Media and Expendable SuppliesSLIUP-9163DISKETTE, 8406, DOUBLE-SIDED<br>Operator's GuideSLIUP-9164DISKETTE, 8406, DOUBLE-SIDED<br>MediaSLIUP-9166DISKETTE, FLEXIBLE, DOUBLE-SIDED<br>MediaSLIUP-9167PRINTER, 0789<br>Subsystem ReferenceRD                                                                                                    | 7     | ‡     |
| System ReferenceSystem ReferenceUP-9157.1UNIVERSAL TERMINAL SYSTEM 20W (UTS 20W), WORKSTATION<br>Installation and Verification GuideSLIUP-9157PRINTER, 0797<br>General DescriptionSLIUP-9160 R1PRINTER, 0797<br>Operator GuideSLIUP-9162PRINTER, 0797<br>Media and Expendable SuppliesSLIUP-9163DISKETTE, 8406, DOUBLE-SIDED<br>General DescriptionSLIUP-9164DISKETTE, 8406, DOUBLE-SIDED<br>Operator's GuideSLIUP-9166DISKETTE, FLEXIBLE, DOUBLE-SIDED<br>MediaSLIUP-9167PRINTER, 0789<br>Subsystem ReferenceSLI                                                                                                    | 72    |       |
| UP-9159PRINTER, 0797<br>General DescriptionSLIUP-9160 R1PRINTER, 0797<br>Operator GuideSLIUP-9162PRINTER, 0797<br>Media and Expendable SuppliesSLIUP-9163DISKETTE, 8406, DOUBLE-SIDED<br>General DescriptionSLIUP-9164DISKETTE, 8406, DOUBLE-SIDED<br>Operator's GuideSLIUP-9166DISKETTE, FLEXIBLE, DOUBLE-SIDED<br>MediaSLIUP-9167PRINTER, 0789<br>Subsystem ReferenceRD                                                                                                    | 144   |       |
| General DescriptionGeneral DescriptionUP-9160 R1PRINTER, 0797<br>Operator GuideSLIUP-9162PRINTER, 0797<br>Media and Expendable SuppliesSLIUP-9163DISKETTE, 8406, DOUBLE-SIDED<br>General DescriptionSLIUP-9164DISKETTE, 8406, DOUBLE-SIDED<br>Operator's GuideSLIUP-9166DISKETTE, FLEXIBLE, DOUBLE-SIDED<br>MediaSLIUP-9166DISKETTE, FLEXIBLE, DOUBLE-SIDED<br>MediaSLIUP-9167PRINTER, 0789<br>Subsystem ReferenceRD                                                                                                    | 85    |       |
| Operator GuideOperator GuideUP-9162PRINTER, 0797<br>Media and Expendable SuppliesSLIUP-9163DISKETTE, 8406, DOUBLE-SIDED<br>General DescriptionSLIUP-9164DISKETTE, 8406, DOUBLE-SIDED<br>Operator's GuideSLIUP-9166DISKETTE, FLEXIBLE, DOUBLE-SIDED<br>MediaSLIUP-9167PRINTER, 0789<br>Subsystem ReferenceRD                                                                                                    | 21    |       |
| Media and Expendable SuppliesUP-9163DISKETTE, 8406, DOUBLE-SIDED<br>General DescriptionSLIUP-9164DISKETTE, 8406, DOUBLE-SIDED<br>Operator's GuideSLIUP-9166DISKETTE, FLEXIBLE, DOUBLE-SIDED<br>MediaSLIUP-9167PRINTER, 0789<br>Subsystem ReferenceRD                                                                                                    | 28    |       |
| General DescriptionUP-9164DISKETTE, 8406, DOUBLE-SIDED<br>Operator's GuideSLIUP-9166DISKETTE, FLEXIBLE, DOUBLE-SIDED<br>MediaSLIUP-9167PRINTER, 0789<br>Subsystem ReferenceRD                                                                                                    | 21    |       |
| Operator's GuideUP-9166DISKETTE, FLEXIBLE, DOUBLE-SIDEDSLiMediaMediaRDUP-9167PRINTER, 0789<br>Subsystem ReferenceRD                                                                                                    | 24    |       |
| Media<br>UP-9167 PRINTER, 0789 RD<br>Subsystem Reference                                                                                                    | 27    |       |
| Subsystem Reference                                                                                                    | 27    |       |
|                                                                                                    | 52    |       |
| UP-9168 R2 BASIC SLI<br>Programmer Reference                                                                                                    | 202   |       |
| UP-9168 R2-A UPDATE PACKAGE A                                                                                                    | 40    | ‡     |
| UP-9168 R2–B UPDATE PACKAGE B                                                                                                    | 26    | ‡     |
| UP-9169 R4 BASIC SLI<br>Summary                                                                                                    | 15    | ŧ     |

| DOC. NO.         | TITLE AND DESCRIPTION                                                                                              | TYPE | NO.<br>PAGES | STATUS |
|------------------|----------------------------------------------------------------------------------------------------|------|--------------|--------|
| UP-9205          | INFORMATION MANAGEMENT SYSTEM (IMS)<br>Concepts and Facilities                                                     | SLI  | 213          |        |
| UP-9205-A        | UPDATE PACKAGE A                                                                                                   |      | 101          |        |
| UP-9205-B        | UPDATE PACKAGE B                                                                                                   |      | 54           | ‡      |
| UP-9205-C        | UPDATE PACKAGE C                                                                                                   |      | 20           | ‡      |
| UP-9205-D        | UPDATE PACKAGE D                                                                                                   |      | 23           | ‡      |
| UP-9206          | INFORMATION MANAGEMENT SYSTEM (IMS) ACTION PROGRAMMING IN RPG II<br>User Guide                                     | SLI  | 289          |        |
| UP-9206-A        | UPDATE PACKAGE A                                                                                                   |      | 8            |        |
| UP-9206-B        | UPDATE PACKAGE B                                                                                                   |      | 16           | ‡      |
| UP-9206-C        | UPDATE PACKAGE C                                                                                                   |      | 35           | ‡      |
| UP-9207          | INFORMATION MANAGEMENT SYSTEM (IMS) ACTION PROGRAMMING IN COBOL AND BASIC<br>Assembly Language (Bal)<br>User Guide | SLI  | 562          |        |
| UP-9207-A        | UPDATE PACKAGE A                                                                                                   |      | 59           |        |
| UP-9207-B        | UPDATE PACKAGE B                                                                                                   |      | 45           |        |
| UP-9207-C        | UPDATE PACKAGE C                                                                                                   |      | 43           |        |
| UP-9207-D        | UPDATE PACKAGE D                                                                                                   |      | 13           | ‡      |
| UP-9208          | INFORMATION MANAGEMENT SYSTEM (IMS)<br>Terminal Users Guide                                                        | SLI  | 151          |        |
| UP-9208-A        | UPDATE PACKAGE A                                                                                                   |      | 18           |        |
| UP-9208-B        | UPDATE PACKAGE B                                                                                                   |      | 31           |        |
| UP-9208C         | UPDATE PACKAGE C                                                                                                   |      | 14           | ‡      |
| UP-9209          | INFORMATION MANAGEMENT SYSTEM (IMS) DATA DEFINITION AND UNIQUE<br>User Guide                                       | SLI  | 175          |        |
| UP-9209-A        | UPDATE PACKAGE A                                                                                                   |      | 25           |        |
| UP-9209-B        | UPDATE PACKAGE B                                                                                                   |      | 6            | ŧ      |
| UP-9210.4        | SINGLE LINE COMMUNICATIONS ADAPTER-2 (SLCA-2)<br>System Release Announcement (SRA)                                 | SLI  | 9            |        |
| <b>UP-9220.4</b> | UNIVERSAL TERMINAL SYSTEM 4000 (UTS 4000), LOADABLE CHARACTER SET GENERATOR<br>Program Product Specification       | SLI  | 2            |        |

| DOC. NO.      | TITLE AND DESCRIPTION                                                                         | TYPE | NO.<br>Pages | STATU |
|---------------|-----------------------------------------------------------------------------------------------|------|--------------|-------|
| UP-9220.10    | UNIVERSAL TERMINAL SYSTEM 4000 (UTS 4000), SCS, UTS 400 MODE<br>Program Product Specification | SLI  | 4            |       |
| UP-9220.12    | UNIVERSAL TERMINAL SYSTEM (UTS), DISKETTE FILE UTILITY<br>Program Product Specification       | SLI  | 2            |       |
| UP-9258.5     | UNIVERSAL TERMINAL SYSTEM (UTS), COBOL (SYSTEM 80)<br>Program Product Specification           | SLI  | 3            |       |
| UP-9258.9     | UNIVERSAL TERMINAL SYSTEM 4000 (UTS 4000), COBOL<br>Program Product Specification             | SLI  | 2            |       |
| UP-9265.1 R2  | IBM 3270 REMOTE TERMINAL HANDLER<br>Program Product Specification                             | SLI  | 4            |       |
| UP-9265.2     | <b>DATEX-L PUBLIC DATA NETWORK (PDN)</b><br>Program Product Specification                     | RD   | 4            |       |
| UP-9265.3 R1  | SYSTEM CONTROL SOFTWARE, TYPE NUMBER: 6210-XX<br>Program Product Specification                | SLI  | 6            |       |
| JP-9265.7     | IMS - SINGLE THREAD<br>Program Product Specification                                          | SLI  | 6            |       |
| JP-9265.8     | IMS – MULTITHREAD<br>Program Product Specification                                            | SLI  | 6            |       |
| UP-9265.9     | <b>DATA MANAGEMENT SYSTEM (DMS)</b><br>Program Product Specification                          | SLI  | 6            |       |
| JP-9265.10    | <b>REPORT PROGRAM GENERATOR II (RPG II) GROUP</b><br>Program Product Specification            | SLI  | 2            |       |
| JP-9265.13    | COBOL, 1974 AMERICAN NATIONAL STANDARD<br>Program Product Specification                       | SLI  | 4            |       |
| JP-9265.14    | FORTRAN IV<br>Program Product Specification                                                   | SLI  | 4            |       |
| JP-9265.15    | BASIC<br>Program Product Specification                                                        | SLI  | 4            |       |
| JP-9265.16 R1 | ESCORT PROGRAMMING LANGUAGE TYPE NUMBER: 6225-XX<br>Program Product Specification             | SLI  | 4            |       |
| JP-9265.17    | EDITOR, TYPE NUMBER: 6226-XX<br>Program Product Specification                                 | SLI  | 4            |       |
| JP-9265.18    | ASSEMBLER<br>Program Product Specification                                                    | SLI  | 4            |       |
| IP-9265.19    | SORT/MERGE<br>Program Product Specification                                                   | SLI  | 2            |       |

| DOC. NO.               | TITLE AND DESCRIPTION                                                                                      | TYPE | NO.<br>Pages | STATUS |
|------------------------|----------------------------------------------------------------------------------------------------|------|--------------|--------|
| UP-9265.20             | SORT3<br>Program Product Specification                                                                     | SLI  | 2            |        |
| UP-9265.21 R1          | ICAM TERMINAL SUPPORT FACILITY<br>Program Product Specification                                            | SLI  | 4            |        |
| UP-9265.22             | NINE THOUSAND REMOTE (NTR)<br>Program Product Specification                                                | SLI  | 2            |        |
| UP-9265.28             | ONLINE DIAGNOSTICS AND MAINTENANCE<br>Program Product Specification                                        | SLI  | 4            |        |
| UP-9265.2 <del>9</del> | MENU GENERATOR TYPE NUMBER: 6254-XX<br>Program Product Specification                                       | SLI  | 2            |        |
| UP-9265.30 R2          | DDP TRANSFER FACILITY, TYPE NUMBER: 6229-XX<br>Program Product Specification                               | SLI  | 6            |        |
| UP-9265.31 R2          | DCA TERMINATION SYSTEMS<br>Program Product Specification                                                   | SLI  | 2            |        |
| UP-9265.32             | TRANSPAC PUBLIC DATA NETWORK (PDN) SUPPORT TYPE NUMBER: 6248-XX (FRENCH)<br>Program Product Specification  | RD   | 4            |        |
| UP-9265.33             | EXTENDED SYSTEM SOFTWARE (ESS) TYPE NUMBER: 6211-XX<br>Program Product Specification                       | SLI  | 8            |        |
| UP-9265.34             | DATEX-P PUBLIC DATA NETWORK (PDN) SUPPORT TYPE NUMBER: 6248-XX (GERMAN)<br>Program Product Specification   | RD   | 4            |        |
| UP-9265.35             | DATAPAC PUBLIC DATA NETWORK (PDN) SUPPORT TYPE NUMBER: 6248-XX (CANADIAN)<br>Program Product Specification | RD   | 4            |        |
| UP-9265.37             | DDX-P PUBLIC DATA NETWORK (PDN) SUPPORT TYPE NUMBER: 6248-XX (JAPANESE)<br>Program Product Specification   | RD   | 4            |        |
| UP-9265.39 R1          | UTS 400/UTS 4000/SLCA LOAD/DUMP TERMINAL FACILITY<br>Program Product Specification                         | SLI  | 2            |        |
| UP-9265.40 R1          | <b>REMOTE TERMINAL PROCESSOR (RTP), TYPE NUMBER: 6130-XX</b><br>Program Product Specification              | SLI  | 4            |        |
| UP-9265.41             | COBOL EDITOR, 1974 AMERICAN NATIONAL STANDARD, TYPE NUMBER: 6222-XX<br>Program Product Specification       | SLI  | 4            |        |
| UP-9265.43 R1          | IBM 3270 EMULATOR, TYPE NUMBER: 6247-XX<br>Program Product Specification                                   | SLI  | 4            |        |
| UP-9265.44 R2          | DDP FILE ACCESS FACILITY, TYPE NUMBER: 6229-XX<br>Program Product Specification                            | SLI  | 4            | ‡      |
| UP-9265.45             | IMS-DDP TRANSACTION FACILITY (MULTITHREAD), TYPE NUMBER: 6229-XX<br>Program Product Specification          | SLI  | 2            |        |

| DOC. NO.      | TITLE AND DESCRIPTION                                                                                        | TYPE | NO.<br>Pages | STATI |
|---------------|----------------------------------------------------------------------------------------------------|------|--------------|-------|
| UP-9265.47    | PSS PUBLIC DATA NETWORK (PDN) SUPPORT TYPE NUMBER: 6248-XX (UNITED KINGDOM)<br>Program Product Specification | RD   | 4            |       |
| UP-9265.48 R1 | NORDIC PUBLIC DATA NETWORK (PDN) SUPPORT TYPE NUMBER: 6248-XX<br>Program Product Specification               | RD   | 4            |       |
| UP-9265.50 R1 | MAPPER 80 SOFTWARE TYPE NUMBER: 6752-XX<br>Program Product Specification                                     | SLI  | 4            |       |
| JP-9265.52    | IBERPAC PUBLIC DATA NETWORK SUPPORT<br>Program Product Specification                                         | SLI  | 4            | ‡     |
| IP-9280.3     | IBM 3270 EMULATOR<br>System Release Announcement (SRA)                                                       | SLI  | 10           |       |
| JP-9280.4     | <b>IBM 3270 EMULATOR</b><br>System Enhancement E8B                                                           | SLI  | 17           |       |
| IP-9280.5     | NORDIC PDN SUPPORT<br>System Release Announcement (SRA) E8F                                                  | SLI  | 11           |       |
| IP-9280.7     | DATEX-P PDN SUPPORT<br>System Release Announcement (SRA) E8G                                                 | SLI  | 12           |       |
| JP-9280.8     | DATEX-P PDN SUPPORT<br>System Enhancement (SE) E8G                                                           | SLI  | 15           |       |
| JP-9280.9     | IMS-DDP TRANSACTION PROCESSING<br>System Release Announcement (SRA)                                          | SLI  | 10           |       |
| JP-9280.10    | IMS-DDP TRANSACTION PROCESSING<br>System Enhancement (SE) E8A                                                | SLI  | 12           |       |
| JP-9280.11    | UTS 40D LOCAL WORKSTATION WITH AUXILIARY PRINTER FOR SYSTEM 80<br>System Release Announcement (SRA) E8C      | SLI  | 9            |       |
| JP-9280.12    | UTS 40D LOCAL WORKSTATION WITH AUXILIARY PRINTER FOR SYSTEM 80<br>System Enhancement (SE) E8C                | SLI  | 23           |       |
| JP-9280.19    | <b>REMOTE TERMINAL PROCESSOR ENHANCEMENT</b><br>System Release Announcement (SRA) E8E                        | SLI  | 12           |       |
| UP-9280.20    | <b>REMOTE TERMINAL PROCESSOR ENHANCEMENT</b><br>System Enhancement (SE) E8E                                  | SLI  | 10           |       |
| UP-9280.68    | SYSTEM RELEASE ANNOUNCEMENT (SRA), RELEASE 8.1.1                                                             | SLI  | 17           | ‡     |
| UP-9280.69    | SYSTEM RELEASE DESCRIPTION (SRD), RELEASE 8.1.1                                                              | SLI  | 243          | ‡     |
| UP-9280.70    | SYSTEM RELEASE ANNOUNCEMENT (SRA), RELEASE 8.2                                                               | SLI  | 17           |       |
| UP-9280.71    | SYSTEM RELEASE DESCRIPTION (SRD), RELEASE 8.2                                                                | SLI  | 223          |       |

| DOC. NO.    | TITLE AND DESCRIPTION                                                               | TYPE | NO.<br>Pages | STATU |
|-------------|-------------------------------------------------------------------------------------|------|--------------|-------|
| UP-9280.80  | FILE TRANSFER UTILITY (PCTRAN)<br>System release announcement (SRA) e8m             | SLI  | 10           | ‡     |
| UP-9280.81  | FILE TRANSFER UTILITY (PCTRAN)<br>System enhancement (SE) E8M                       | SLI  | 27           | ‡     |
| UP-9280.85  | MAPPER 80 VERSION 3.0 FOR SYSTEM 80<br>System Release Announcement (SRA)            | SLI  | 10           | ‡     |
| JP-9280.86  | <b>Mapper 80 Version 3.0 For System 80</b><br>System Enhancement (SE)               | SLI  | 19           | ‡     |
| JP-9289.1   | <b>UNIVERSAL TERMINAL SYSTEM (UTS), COBOL 2R1</b><br>Component SRD (CSRD)           | SLI  | 72           |       |
| JP-9280.1-A | UPDATE PACKAGE A                                                                    |      | 8            |       |
| JP-9289.2   | UNIVERSAL TERMINAL SYSTEM (UTS), COBOL 2R1<br>Component SRA (CSRA)                  | SLI  | 12           |       |
| JP-9289.5   | UNIVERSAL TERMINAL SYSTEM 4000 (UTS 4000), COBOL 2R2<br>System Release Description  | SLI  | 12           |       |
| JP-9316     | MENU SERVICES<br>Introduction                                                       | SLI  | 37           |       |
| JP-9317 R1  | MENU SERVICES<br>Concepts and Facilities                                            | SLI  | 134          | ‡     |
| JP-9318     | SYSTEM/32, 34 TO OS/3 CONVERSION<br>User Guide                                      | SLI  | 102          |       |
| JP-9355     | TERMINAL MULTIPLEXER, 8609/8610, DIRECT CONNECTION MODULE<br>Site Preparation Guide | SLI  | 62           |       |
| JP-9358     | <b>TERMINAL MULTIPLEXER, 8609</b><br>Deinstallation and Packing Guide               | SLI  | 18           |       |
| JP-9361     | DIRECT CONNECTION MODULE, 8610<br>Deinstallation and Repacking Guide                | SLI  | 11           |       |
| JP-9366     | UNIVERSAL TERMINAL SYSTEM 40W (UTS 40W) WORKSTATION<br>Operator's Guide             | SLI  | 158          |       |
| JP-9377 R1  | <b>UNIVERSAL TERMINAL SYSTEM 4000 (UTS 4000), COBOL</b><br>Programmer Reference     | SLI  | 243          | ŧ     |
| IP-9381     | STREAMING MAGNETIC TAPE DRIVE, 3782<br>Operator Reference                           | SLI  | 34           |       |
| IP-9381-A   | UPDATE PACKAGE A                                                                    |      | 5            |       |
| JP-9382     | MAGNETIC TAPE DRIVE, 3782 STREAMING<br>General Description                          | RD   | 19           |       |
|             |                                                                                     |      |              |       |

| DOC. NO.   | TITLE AND DESCRIPTION                                                                                 | ТҮРЕ | NO.<br>Pages | STATUS     |
|------------|----------------------------------------------------------------------------------------------------|------|--------------|------------|
| UP-9386    | MODEL 8 – SYSTEM 80<br>System Description                                                             | SLI  | 137          |            |
| UP-9502    | NTR UTILITY<br>User Guide                                                                             | SLI  | 81           |            |
| UP-9502-A  | UPDATE PACKAGE A                                                                                      |      | 38           | ‡          |
| UP-9537    | MARKETING CENTRAL SOFTWARE SUPPORT<br>Procedure Manual                                                | SLI  | 24           | ‡          |
| UP-9577    | <b>MODELS 4 AND 6 – SYSTEM 80</b><br>System Description                                               | SLI  | 131          |            |
| UP-9607    | <b>MODEL 8 CONTROLLERS OF THE I/O PROCESSOR – SYSTEM 80</b><br>Hardware Programmer Reference          | RD   | 148          |            |
| UP-9607-A  | UPDATE PACKAGE A                                                                                      |      | 58           | ‡          |
| JP-9608    | MODEL 8 PROCESSOR AND CENTRAL PERIPHERALS – SYSTEM 80<br>Operator Reference                           | SLI  | 188          |            |
| JP-9608-A  | UPDATE PACKAGE A                                                                                      |      | 51           | ‡          |
| JP-9692    | <b>MODEL 8 PROCESSOR – SYSTEM 80</b><br>Hardware Programmer Reference                                 | SLI  | 162          |            |
| JP-9692-A  | UPDATE PACKAGE A                                                                                      |      | 17           | ‡          |
| JP-9693    | MODELS 4 AND 6 I/O INTEGRATED CONTROLLERS<br>Reference                                                | SLI  | 325          | ‡          |
| iP-9710    | SYSTEM 80 MODEL 8<br>Operator's Maintenance Guide                                                     | SLI  | 81           | ‡          |
| JP-9731 R1 | FILE PLACEMENT ANALYZER (FIPLAN)<br>User Guide                                                        | SLI  | 38           | ŧ          |
| IP-9732    | MODEL 8 CONTROLLERS AND COMMUNICATIONS CHANNEL OF THE MICROPROCESSOR<br>Hardware Programmer Reference | RD   | 466          |            |
| IP-9734 R1 | MAPPER 80 RUN FUNCTIONS<br>User Guide                                                                 | SLI  | 140          | ŧ          |
| IP-9735 R1 | MAPPER 80 MANUAL FUNCTIONS<br>User Guide                                                              | SLI  | 196          | <b>;</b> ‡ |
| ₽-9736 R1  | MAPPER 80 FORMS GENERATION AND UTILITIES<br>User Guide                                                | SLI  | 168          | ‡          |
| P-9737 R2  | MAPPER 80 OPERATOR AND COORDINATOR<br>User Guide                                                      | SLI  | 107          | ‡          |

| DOC. NO.         | TITLE AND DESCRIPTION                                                                                    | TYPE | NO.<br>Pages | STATUS |
|------------------|----------------------------------------------------------------------------------------------------|------|--------------|--------|
| UP-97 <b>4</b> 3 | SERIES 90 TO MODEL 8 MIGRATION<br>User Guide                                                             | SLI  | 72           |        |
| UP-9744          | INTEGRATED COMMUNICATIONS ACCESS METHOD (ICAM)<br>Concepts and Facilities                                | SLI  | 210          |        |
| UP-9745          | INTEGRATED COMMUNICATIONS ACCESS METHOD (ICAM), NETWORK DEFINITION<br>AND OPERATIONS<br>User Guide       | SLI  | 332          |        |
| UP-9745-A        | UPDATE PACKAGE A                                                                                         |      | 113          | ‡      |
| UP-9746          | INTEGRATED COMMUNICATIONS ACCESS METHOD (ICAM), COMMUNICATIONS<br>Physical Interface (CPI)<br>User Guide | SLI  | 142          |        |
| UP-9748          | INTEGRATED COMMUNICATIONS ACCESS METHOD (ICAM), UTILITIES<br>User Guide                                  | SLI  | 176          |        |
| UP-9748-A        | UPDATE PACKAGE A                                                                                         |      | 29           | ‡      |
| UP-9749          | INTEGRATED COMMUNICATIONS ACCESS METHOD (ICAM)<br>Programmer Reference                                   | SLI  | 467          |        |
| JP-9749-A        | UPDATE PACKAGE A                                                                                         |      | 66           | ŧ      |
| JP-9972          | INTERACTIVE SERVICES COMMANDS AND FACILITIES<br>User Guide/Programmer Reference                          | SLI  | 293          |        |
| JP-9973          | INTERACTIVE SERVICES COMMANDS AND FACILITIES<br>Summary                                                  | SLI  | 168          |        |
| JP-9974          | COBOL EDITOR (COBEDT)<br>User Guide/Programmer Reference                                                 | SLI  | 168          |        |
| JP-9975          | SPOOLING AND JOB ACCOUNTING<br>Concepts and Facilities                                                   | SLI  | 210          |        |
| JP-9976          | <b>GENERAL EDITOR (EDT)</b><br>User Guide/Programmer Reference                                           | SLI  | 273          |        |
| JP-9976-A        | UPDATE PACKAGE A                                                                                         |      | 135          | ‡      |
| JP-9977          | SCREEN FORMAT SERVICES<br>Concepts and Facilities                                                        | SLI  | 226          |        |
| JP-9977-A        | UPDATE PACKAGE A                                                                                         |      | 23           | ‡      |
| JP-9978          | CONSOLIDATED DATA MANAGEMENT<br>Concepts and Facilities                                                  | SLI  | 127          |        |
| JP-9979          | CONSOLIDATED DATA MANAGEMENT MACROINSTRUCTIONS<br>User Guide/Programmer Reference                        | SLI  | 184          |        |

|           | TITLE AND DESCRIPTION                                                                 | DOC.<br>NO. | TYPE | NO.<br>Pages | STATUS |
|-----------|---------------------------------------------------------------------------------------|-------------|------|--------------|--------|
| UP-9980   | <b>DUMP ANALYSIS</b><br>User Guide/Programmer Reference                               |             | SLI  | 91           |        |
| UP-9980-A | UPDATE PACKAGE A                                                                      |             |      | 22           | ŧ      |
| UP-9981   | <b>REPORT PROGRAM GENERATOR II (RPG II) EDITOR</b><br>User Guide/Programmer Reference |             | SLI  | 96           |        |
| UP-9982   | FILE CATALOGING<br>Concepts and Facilities                                            |             | SLI  | 86           |        |
| UP-9983   | SYSTEM ACTIVITY MONITOR<br>User Guide/Programmer Reference                            |             | SLI  | 79           |        |
| UP-9983-A | UPDATE PACKAGE A                                                                      |             |      | 8            | ŧ      |
| UP-9984   | JOB CONTROL<br>Programmer Reference                                                   |             | SLI  | 206          |        |
| UP-9984-A | UPDATE PACKAGE A                                                                      |             |      | 18           | ŧ      |
| UP-9985   | SYSTEM OPERATIONS<br>Summary                                                          |             | SLI  | 171          |        |
| UP-9985-A | UPDATE PACKAGE A                                                                      |             |      | 10           | ‡      |
| UP-9986   | JOB CONTROL<br>User Guide                                                             |             | SLI  | 318          |        |
| UP-9986-A | UPDATE PACKAGE A                                                                      |             |      | 31           | ŧ      |
| UP-10000  | MAPPER 80 SOFTWARE<br>Introduction                                                    |             | SLI  | 26           |        |
| UP-10002  | DISK DRIVE, 8470<br>General Description                                               |             | SLI  | 23           |        |
| UP-10003  | INSTALLATION VERIFICATION PROCEDURES<br>User Guide/Programmer Reference               |             | SLI  | 171          |        |
| UP-10004  | <b>DISK DRIVE, 8470</b><br>Operator Reference                                         |             | SLI  | 25           |        |
| UP-10005  | DISK DRIVES, 8416/8418<br>General Description                                         |             | RD   | 22           |        |
| UP-10009  | MAGNETIC TAPE DRIVES, UNISERVO 26 AND 28<br>Operator Reference                        |             | SLI  | 42           |        |
| UP-10010  | MAGNETIC TAPE DRIVES, UNISERVO 26 AND 28<br>General Description                       |             | SLI  | 24           |        |

|            | TITLE AND DESCRIPTION                                                                  | DOC.<br>No. | TYPE | NO.<br>Pages | STATUS |
|------------|----------------------------------------------------------------------------------------|-------------|------|--------------|--------|
| UP-10047   | INTEGRATED COMMUNICATIONS ACCESS METHOD (ICAM) REMOTE TERMINAL PROCESSOR<br>User Guide | (RTP)       | SLI  | 80           | ‡      |
| UP-10830.1 | SYSTEM RELEASE ANNOUNCEMENT (SRA), RELEASE 9.0                                         |             | SLI  | 17           | ‡      |
| UP-10830.2 | SYSTEM RELEASE DESCRIPTION (SRD), RELEASE 9.0                                          |             | SLI  | 165          | ‡      |
| UP-10870   | DATA BASE MANAGEMENT (DMS) SYSTEM SUPPORT FUNCTIONS<br>User Guide/Programmer Reference |             | SLI  | 235          | ŧ      |
| UP-11456   | FILE PLACEMENT ANALYZER (FIPLAN)<br>Program Product Specification                      |             | SLI  | 2            | ‡      |

## 4. System 80 Mailing List Configurator

|                         | RELATED DOCUMENTATION                                                                                                    |                                                                   |                              |                                       |
|-------------------------|----------------------------------------------------------------------------------------------------|-------------------------------------------------------------------|------------------------------|---------------------------------------|
| MAILING<br>List no.     | TITLE AND DESCRIPTION                                                                                                    | NUMBER                                                            | TYPE                         | PAGE<br>Count                         |
| BA6<br>(Mod 3/4)        | I/O Integ Controllers PR<br>System Description<br>Processor OR<br>Processor PR<br>I/O Microprocessor PR<br>Sys Rel Desc (SRD) 9.0 | UP-8742<br>UP-9577<br>UP-8880<br>UP-8881<br>UP-8909<br>UP-10830.2 | RD<br>SLI<br>RD<br>RD<br>SLI | 235<br>118<br>62<br>203<br>220<br>165 |
| BA7<br>(Mod 5/6)        | 1 standard loose-leaf binder<br>Same as BA6                                                                                       | UP-8700                                                           | SLI                          | NA                                    |
| BA8<br>(Mod 8)          | Model 8 Cont of IOP HPR<br>Model 8 Cont & Comm Chan<br>Microprocessor HPR                                                         | UP-9607<br>UP-9732                                                | RD<br>RD                     | 48<br>466                             |
|                         | Model 8 Processor OR<br>Model 8 Processor PR<br>Model 8 Sys Desc<br>Sys Rel Desc (SRD) 9.0                                        | UP-9608<br>UP-9692<br>UP-9386<br>UP-10830.2                       | sli<br>RD<br>Sli<br>Sli      | 188<br>162<br>137<br>165              |
| BB2 (8416/18<br>Disk)   | 8416/8418 Disk Drives OR<br>8416/8418 Disk Drives GD                                                                              | UP-8361<br>UP-10005                                               | SLI<br>SLI                   | 23<br>22                              |
| BB6 (8430/33<br>Disk)   | 8430/8433 Disk Drives GD<br>8405/8430/8433 Disk Drives OR                                                                         | UP-10028<br>UP-8343                                               | SLI<br>SLI                   | 45<br>28                              |
| BB7 (8417<br>Disk)      | 8417 Disk Gen Desc<br>8417 Disk Oper Ref                                                                                          | UP-8916<br>UP-8917                                                | SLI<br>SLI                   | 23<br>18                              |
| BB8 (8419<br>Disk)      | 8419 Disk Gen Desc<br>8419 Disk Oper Ref                                                                                          | UP-8918<br>UP-8919                                                | SLI<br>SLI                   | 24<br>26                              |
| BB9 (8470<br>Disk)      | None Available at Present                                                                                                    |                                                                   |                              |                                       |
| BD1 (8420<br>Diskette)  | 8420/8422 Diskette Gen Desc<br>8420/8422 Diskette Media Ref                                                                       | UP-8699<br>UP-9166                                                | SLI<br>SLI                   | 29<br>27                              |
| BD2 (8422<br>Diskette)  | Same as BD1                                                                                                    |                                                                   |                              |                                       |
| BEO (3560<br>Loc Wkstn) | Workstation Oper Ref<br>Workstation Gen Desc<br>Workstation Subsys Ref<br>Workstation Media Ref                                   | UP-8910<br>UP-9134<br>UP-9136<br>UP-9137                          | sli<br>Sli<br>RD<br>Sli      | 83<br>57<br>203<br>27                 |

|                         | RELATED DOCUMENTATION                                                                                                    |                                          |                          |                       |  |  |
|-------------------------|----------------------------------------------------------------------------------------------------|------------------------------------------|--------------------------|-----------------------|--|--|
| MAILING<br>List no.     | TITLE AND DESCRIPTION                                                                                                    | NUMBER                                   | TYPE                     | PAGE<br>Count         |  |  |
| BE1 (3561<br>Loc Wkstn) | UTS 40 Single Station Sys Desc<br>UTS 40 Single Station Oper Guide<br>UTS 40 Single Station Sys Ref                                            | UP-9141<br>UP-9142<br>UP-9143            | RD<br>RD<br>RD           | 65<br>179<br>210      |  |  |
| BE2 (3560<br>Rem Wkstn) | Workstation Gen Desc<br>Workstation Oper Guide<br>Workstation Subsys Ref<br>Workstation Media Ref                                              | UP-9134<br>UP-9135<br>UP-9136<br>UP-9137 | SLI<br>SLI<br>RD<br>SLI  | 57<br>99<br>203<br>27 |  |  |
| BE3 (3561<br>Rem Wkstn) | Same as BE1                                                                                                    |                                          |                          |                       |  |  |
| BF1 (0770<br>Printer)   | 0770 Printer Subsys SR<br>0770 Printer Subsys OR                                                                                               | UP-8016<br>UP-7938                       | SLI<br>SLI               | 142<br>91             |  |  |
| BF3 (0776<br>Printer)   | 0776 Printer Oper Ref<br>0776 Printer Gen Desc<br>0776 Printer Media & Exp Supp                                                                | UP-8250<br>UP-8354<br>UP-8445            | SLI<br>SLI<br>SLI        | 59<br>84<br>19        |  |  |
| BF5 (0789<br>Printer)   | 0789 Printer Gen Desc<br>0789 Printer Media & Exp Supp<br>0789 Printer Oper Ref<br>0789 Printer Subsys Ref                                     | UP-8897<br>UP-8907<br>UP-8908<br>UP-9167 | SLI<br>SLI<br>SLI<br>RD  | 54<br>20<br>47<br>52  |  |  |
| BF6 (0798<br>Printer)   | 0798 Printer Gen Desc<br>0798 Printer Oper Guide                                                                                               | UP-8871<br>UP-8882                       | SLI<br>SLI               | 31<br>31              |  |  |
| BF7 (0425<br>Printer)   | 0425 Printer Subsys GD<br>0425 Printer Subsys SR                                                                                               | UP-9581<br>UP-9586                       | SLI<br>SLI               | 23<br>13              |  |  |
| BGO (0716<br>Crd Rdr)   | 0716 Card Reader Subsys OR                                                                                                    | UP-7921                                  | SLI                      | 25                    |  |  |
| BG2 (0719<br>Cd Rdr)    | 0719 Card Reader Media & Exp Supp<br>0719 Card Reader Oper Ref<br>0719 Card Reader Gen Desc                                                    | UP-8390<br>UP-8617<br>UP-8619            | SLI<br>SLI<br>SLI        | 12<br>24<br>12        |  |  |
| BH2 (0608<br>Cd Punch)  | 0608 Card Punch Media & Exp Supp<br>0608 Card Punch Gen Desc<br>0608 Card Punch Oper Ref                                                       | UP-8388<br>UP-8894<br>UP-8896            | SLI<br>SLI<br>SLI        | 12<br>24<br>32        |  |  |
| BI1<br>(UNISERVO<br>10) | UNISERVO 10 Mag Tape Media Ref<br>UNISERVO 10 Mag Tape Oper Ref<br>UNISERVO 10 Mag Tape Subsys Ref<br>UNISERVO 10 Mag Tape Gen Desc            | UP-8208<br>UP-8609<br>UP-8890<br>UP-8891 | SLI<br>SLI<br>RD<br>SLI  | 34<br>27<br>49<br>23  |  |  |
| BI2<br>(U12/16)         | UNISERVO 12/16 Mag Tape Subsys OR<br>UNISERVO Mag Tape Subsys Media                                                                            | UP-7882<br>UP-8208                       | SLI<br>SLI               | 52<br>34              |  |  |
| BI3<br>(U20)            | UNISERVO 20 Mag Tape Subsys OR<br>UNISERVO Mag Tape Subsys Media                                                                               | UP-7956<br>UP-8208                       | SLI<br>SLI               | 47<br>34              |  |  |
| BI4 (3782<br>Str Tape)  | 3782 Streaming Tape Oper Ref<br>3782 Streaming Tape Gen Desc                                                                                   | UP-9381<br>UP-9382                       | SLI<br>RD                | 34<br>19              |  |  |
| BI5<br>(U22/24)         | UNISERVO 22/24 Mag Tape Drives Ref<br>UNISERVO 22/24 Mag Tape Drives OR<br>UNISERVO 22/24 Mag Tape Drives GD<br>UNISERVO Mag Tape Subsys Media | UP-8902<br>UP-8903<br>UP-8904<br>UP-8208 | SLI<br>SLI<br>SLI<br>SLI | 60<br>36<br>24<br>34  |  |  |

|                               | RELATED DOCUMENTATION                                             |                      |            |               |  |
|-------------------------------|-------------------------------------------------------------------|----------------------|------------|---------------|--|
| MAILING<br>LIST NO.           | TITLE AND DESCRIPTION                                             | NUMBER               | TYPE       | PAGE<br>Count |  |
| BI6                           | UNISERVO 26/28 Oper Ref                                           | UP-10009<br>UP-10010 | SLI<br>SLI | 40<br>25      |  |
|                               | UNISERVO 26/28 Gen Desc<br>UNISERVO 26/28 Ref                     | UP-10010             | RD         | 150           |  |
| BL1 (U100)                    | UNISCOPE 100/200, Oper Ref                                        | UP-7788              | SLI        | 26            |  |
|                               | UNISCOPE 100/200, Prog Ref<br>UNISCOPE 100/200, Concepts & Appl's | UP-7807<br>UP-8155   | RD<br>SLI  | 175<br>54     |  |
| BL2 (U200)                    | Same as BL1                                                       |                      |            |               |  |
| BL3                           | UTS 400 Sys Desc                                                  | UP-8357              | SLI        | 73            |  |
| (UTS 400)                     | UTS 400 Oper Guide                                                | UP-8358              | SLI        | 268           |  |
|                               | UTS 400 Prog Ref<br>UTS 400 to OS/3 Interface UG/PR               | UP-8359<br>UP-8611   | RD<br>SLI  | 276<br>79     |  |
| BL4                           | UTS 4020 Gen Desc                                                 | UP-9149              | SLI        | 74            |  |
| (UTS 4000)                    | UTS 4020 System Ref                                               | UP-9150              | SLI        | 144           |  |
|                               | UTS 4000 COBOL Prog Ref                                           | UP-9377              | RD         | 244           |  |
| BNO (0774                     | 0774 Terminal Printer Comp Desc                                   | UP-8339              | SLI        | 49            |  |
| Prntr)                        | 0774 Terminal Printer Oper Guide                                  | UP-8470              | SLI        | 57            |  |
|                               | 0774 Terminal Printer Gen Desc                                    | UP-8471              | SLI        | 33            |  |
| BN1 (0786                     | 0786 Printer Gen Desc                                             | UP-8495              | SLI        | 23            |  |
| Printer)                      | 0786 Printer Oper Guide                                           | UP-8496              | SLI        | 30            |  |
| BN2 (0791                     | UTS 20 Installation/Verification Guide                            | UP-9140              | RD         | 31            |  |
| Printer)                      | UTS 40 Single Station Sys Description                             | UP-9141              | RD         | 40            |  |
| BN3 (0797                     | 0797 Printer Gen Desc                                             | UP-9159              | SLI        | 21            |  |
| Printer)                      | 0797 Printer Oper Guide                                           | UP-9160              | SLI        | 28            |  |
|                               | 0797 Printer Media & Exp Supp                                     | UP-9162              | SLI        | 21            |  |
| BN6 (0866<br>Tape Cass)       | 0866 Tape Cassette Concepts & Appl's                              | UP-8282              | SLI        | 36            |  |
| BN7 (8406                     | 8406 Diskette Gen Desc                                            | UP-8475              | SLI        | 22            |  |
| Diskette)                     | 8406 Diskette Oper Guide                                          | UP-8476              | SLI        | 25            |  |
|                               | 8406 Diskette Media Ref                                           | UP-8593              | SLI        | 14            |  |
| BP3                           | UNIS 80-E Data Base Gen Ref                                       | UA-0354              | SLI        | 420           |  |
| (UNIS 80E)                    | UNIS 80-E Use and Operation Guide                                 | UA-0355              | SLI        | 1293          |  |
|                               | UNIS 80-E General Ref                                             | UA-0356              | SLI        | 241           |  |
|                               | UNIS 80-E Prog Ref                                                | UA-0357              | SLI        | 171           |  |
|                               | UNIS 80-E Data Dictionary Prog Ref                                | UA-0358              | RD         | 60            |  |
|                               | 2 standard loose-leaf binders                                     | UP-8700              | SLI        | NA            |  |
| BP4                           | UNIS 80 Data Base Gen Ref                                         | UA-0359              | SLI        | 223           |  |
| UNIS 80)                      | UNIS 80 Use and Operation Guide                                   | UA-0360              | SLI        | 809<br>NA     |  |
|                               | 1 standard loose-leaf binder                                      | UP-8700              | SLI        | NA            |  |
| BP5 (ACS<br>80 Acct's<br>Pay) | ACS 80 Acct's Payable User Ref                                    | UA-0323              | SLI        | 278           |  |
| BP6 (ACS<br>80 Acct's<br>Rec) | ACS 80 Acct's Rec'able User Ref                                   | UA-0325              | SLI        | 312           |  |

|                                | RELATED DOCUMENTATION                                                                                                  |                                          |                          |                         |  |
|--------------------------------|----------------------------------------------------------------------------------------------------|------------------------------------------|--------------------------|-------------------------|--|
| MAILING<br>List no.            | TITLE AND DESCRIPTION                                                                                                  | NUMBER                                   | TYPE                     | PAGE<br>Count           |  |
| BP7 (ACS<br>80 Gen<br>Ledger)  | ACS 80 Gen Ledger User Ref                                                                                             | UA-0327                                  | SLI                      | 287                     |  |
| BP8 (ACS<br>80<br>Payroll)     | ACS 80 Payroll User Ref                                                                                                | UA-0329                                  | SLI                      | 227                     |  |
| BP9<br>(ICS/80)                | ICS/80 User Reference<br>ICS/80 Terminal Operator Guide                                                                | UA-0341<br>UA-0342                       | SLI<br>SLI ·             | 171<br>41               |  |
| BQ1<br>(UNIDIS)                | UNIDIS Data Base Gen Ref<br>UNIDIS Use and Operation Guide<br>UNIDIS Simulator Gen Ref<br>1 standard loose-leaf binder | UA-0365<br>UA-0366<br>UA-0367<br>UP-8700 | SLI<br>SLI<br>SLI<br>SLI | 127<br>442<br>164<br>NA |  |
| BRO (AMS 80<br>Payroll)        | AMS 80 Multistate Payroll Cert<br>User Ref                                                                             | UA-0460                                  | SLI                      | 98                      |  |
| BR1 (AMS 80<br>Acc'ts Pay)     | AMS 80 Accounts Payable User Guide                                                                                     | UA-0461                                  | SLI                      | 99                      |  |
| BR2 (AMS 80<br>Acc'ts Rec)     | AMS 80 Accounts Receivable User Ref                                                                                    | UA-0462                                  | SLI                      | 121                     |  |
| BR3 (AMS 80<br>Gen Ledger)     | AMS 80 Gen Ledger User Guide                                                                                           | UA-0463                                  | SLI                      | 149                     |  |
| 3R4 (WAMS<br>30 Inv/Sales)     | WAMS 80 Inventory/Sales Analysis<br>User Ref                                                                           | UA-0529                                  | SLI                      | 123                     |  |
| 3R5 (WAMS<br>30 Order Entry)   | WAMS 80 Order Entry User Ref                                                                                           | UA-0530                                  | SLI                      | 267                     |  |
| BR6 (WAMS<br>30 Credit Ref)    | WAMS 80 Credit Returns User Ref                                                                                        | UA-0531                                  | SLI                      | 143                     |  |
| 3R7 (WAMS<br>30 Exp Sales)     | WAMS 80 Expanded Sales Analysis<br>User Ref                                                                            | UA-0532                                  | SLI                      | 93                      |  |
| BR8 (UNIFACS<br>30 Acc'ts Rec) | UNIFACS 80 Accounts Receivable User Ref<br>UNIFACS 80 Accounts Receivable Prog Ref                                     | UA-0534<br>UA-0535                       | SLI<br>SLI               | 67<br>564               |  |
| BR9 (UNIFACS<br>BO Acc'ts Pay) | UNIFACS 80 Accounts Payable User Ref<br>UNIFACS 80 Accounts Payable Prog Ref                                           | UA-0536<br>UA-0537                       | SLI<br>SLI               | 230<br>422              |  |
| 3SO (UNIFACS<br>30 Payroll)    | UNIFACS 80 Payroll User Ref<br>UNIFACS 80 Payroll Prog Ref                                                             | UA-0538<br>UA-0539                       | SLI<br>SLI               | 261<br>532              |  |
| IS1 (UNIFACS<br>IO Gen Ledger) | UNIFACS 80 Gen Ledger User Ref<br>UNIFACS 80 Gen Ledger Prog Ref                                                       | UA-0540<br>UA-0541                       | SLI<br>SLI               | 238<br>398              |  |
| 800 (All<br>System 80<br>Docs) | PPS – UTS 400 COBOL<br>PPS – UTS 400 Edit Processor                                                                    | U6698<br>U6699                           | SLI<br>SLI               | 2<br>2                  |  |
|                                | ACS 80 Acct's Payable User Ref<br>ACS 80 Acct's Rec'able User Ref<br>ACS 80 Gen Ledger User Ref                        | UA-0323<br>UA-0325<br>UA-0327            | SLI<br>SLI<br>SLI        | 278<br>312<br>287       |  |

|                    | RELATED DOCUMENTATION                              |                    |            |              |  |
|--------------------|----------------------------------------------------|--------------------|------------|--------------|--|
| IAILING<br>Ist no. | TITLE AND DESCRIPTION                              | NUMBER             | TYPE       | PAGE<br>Coun |  |
| 300 (All           | ACS 80 Payroll User Ref                            | UA-0329            | SLI        | 227          |  |
| System 80          | PPS – ACS 80 (Acctg Control Sys                    |                    |            |              |  |
| Docs)              | Accounts Payable Sys)                              | UA-0332            | SLI        | 4            |  |
| cont)              | PPS – ACS 80 (Acctg Control Sys                    |                    |            |              |  |
| -,                 | Accounts Receivable Sys)                           | UA-0333            | SLI        | 4            |  |
|                    | PPS – ACS 80 (Acctg Control Sys                    |                    |            |              |  |
|                    | General Ledger Sys)                                | UA-0334            | SLI        | 4            |  |
|                    | PPS – ACS 80 (Acctg Control Sys                    |                    |            |              |  |
|                    | Payroll System)                                    | UA-0335            | SLI        | 4            |  |
|                    | PPS – ICS 80 (Info Collection Sys)                 | UA-0340            | SLI        | 4            |  |
|                    | ICS/80 User Reference                              | UA-0341            | SLI        | 171          |  |
|                    | ICS/80 Terminal Operator Guide                     | UA-0342            | SLI        | 41           |  |
|                    | PPS – Order Entry-E (Extended                      |                    |            |              |  |
|                    | Interactive Order Entry System)                    | UA-0346            | SLI        | 2            |  |
|                    | PPS – Order Entry 80 (Interactive                  |                    |            | _            |  |
|                    | Order Entry System)                                | UA-0347            | SLI        | 2            |  |
|                    | PPS – UNIS 80-E (Extended Interactive              | 0/1001/            |            |              |  |
|                    | Mfg Planning and Control Sys)                      | UA-0348            | SLI        | 4            |  |
|                    | PPS – UNIS 80 (Interactive Mfg                     | 04-00+0            | 0LI        | -            |  |
|                    | Planning and Control Sys)                          | UA-0349            | SLI        | 4            |  |
|                    | •                                                  | 0A-0349            | 3LI        | 4            |  |
|                    | PPS – UNIDIS-WHOLESALE (Order Entry                | 114 0250           | SLI        |              |  |
|                    | and Stock Control Sys)                             | UA-0350            | 511        | 4            |  |
|                    | PPS – UNIDIS-WHOLESALE (Inventory                  |                    | <u>CU</u>  |              |  |
|                    | Mgmt Subsystem)                                    | UA-0351            | SLI        | 4            |  |
|                    | UNIS 80-E Data Base Gen Ref                        | UA-0354            | SLI        | 420          |  |
|                    | UNIS 80-E Use and Operation Guide                  | UA-0355            | SLI        | 1293         |  |
|                    | UNIS 80-E General Ref                              | UA-0356            | SLI        | 241          |  |
|                    | UNIS 80-E Prog Ref                                 | UA-0357            | SLI        | 171          |  |
|                    | UNIS 80-E Data Dictionary Prog Ref                 | UA-0358            | RD         | 60           |  |
|                    | UNIS 80 Data Base Gen Ref                          | UA-0359            | SLI        | 223          |  |
|                    | UNIS 80 Use and Operation Guide                    | UA-0360            | SLI        | 809          |  |
|                    | UNIDIS Data Base Gen Ref                           | UA-0365            | SLI        | 127          |  |
|                    | UNIDIS Use and Operation Guide                     | UA-0366            | SLI        | 442          |  |
|                    | UNIDIS Simulator Gen Ref                           | UA-0367            | SLI        | 164          |  |
|                    | AMS 80 Multistate Payroll/Cert<br>User Ref         | UA-0460            | SLI        | 98           |  |
|                    | AMS 80 Accounts Payable User Guide                 | UA-0461            | SLI        | 99           |  |
|                    | AMS 80 Accounts Payable User Ref                   | UA-0462            | SLI        | 121          |  |
|                    | AMS 80 Gen Ledger User Guide                       | UA-0463            | SLI        | 149          |  |
|                    | WAMS 80 Inventory/Sales Analysis                   | UA-0529            | SLI        | 123          |  |
|                    | User Ref                                           | 04 0020            | 0Ei        | 120          |  |
|                    | WAMS 80 Order Entry User Ref                       | UA-0530            | SLI        | 267          |  |
|                    | WAMS 80 Credit Returns User Ref                    | UA-0531            | SLI        | 143          |  |
|                    | WAMS 80 Expanded Sales Analysis                    | UA-0532            | SLI        | 93           |  |
|                    | User Ref                                           | UA-0552            | SLI        | 50           |  |
|                    | UNIFACS 80 Accounts Receivable                     | UA-0534            | SLI        | 67           |  |
|                    |                                                    | UA-0534            | SLI        | 07           |  |
|                    | User Ref                                           |                    | <u></u>    | ECA          |  |
|                    | UNIFACS 80 Accounts Receivable                     | UA-0535            | SLI        | 564          |  |
|                    | Prog Ref                                           |                    | ~          |              |  |
|                    | UNIFACS 80 Accounts Payable User Ref               | UA-0536            | SLI        | 230          |  |
|                    | UNIFACS 80 Accounts Payable Prog Ref               | UA-0537            | SLI        | TBS          |  |
|                    | UNIFACS 80 Payroll User Ref                        | UA-0538            | SLI        | 261          |  |
|                    | UNIFACS 80 Payroll Prog Ref                        | UA-0539            | SLI        | 532          |  |
|                    | UNIFACS 80 Gen Ledger User Ref                     | UA-0540            | SLI        | 238          |  |
|                    | UNIFACS 80 Gen Ledger Prog Ref                     | UA-0541            | SLI        | TBS          |  |
|                    |                                                    |                    |            |              |  |
|                    | Fundamentals of FORTRAN Prog Ref                   | UP-7536            | SLI        | 182          |  |
|                    | Fundamentals of FORTRAN Prog Ref UNISCOPE Oper Ref | UP-7536<br>UP-7788 | SLI<br>SLI | 182<br>26    |  |

|                       | RELATED DOCUMENTATION                    |         |      |               |  |  |
|-----------------------|------------------------------------------|---------|------|---------------|--|--|
| MAILING<br>List no.   | TITLE AND DESCRIPTION                    | NUMBER  | TYPE | PAGE<br>COUNT |  |  |
| BOO (All<br>System 80 | UNISCOPE Prog Ref                        | UP-7807 | RD   | 175           |  |  |
| Docs)                 | DMS DDL UG/PR                            | UP-8022 | SLI  | 112           |  |  |
| (cont)                | Intro to the Assembler                   | UP-8030 | SLI  | 26            |  |  |
| . ,                   | DMS DML UG/PR                            | UP-8036 | SLI  | 210           |  |  |
|                       | RPG II PR                                | UP-8044 | SLI  | 254           |  |  |
|                       | Job Control UG                           | UP-8065 | SLI  | 339           |  |  |
|                       | RPG II UG                                | UP-8067 | SLI  | 751           |  |  |
|                       | Intro to Sort/Merge                      | UP-8073 | SLI  | 20            |  |  |
|                       | System Messages P/OR                     | UP-8076 | SLI  | 710           |  |  |
|                       | UNISCOPE 100/200 Concepts & Appl's       | UP-8155 | SLI  | 54            |  |  |
|                       | ICAM C & F                               | UP-8194 | SLI  | 233           |  |  |
|                       | UNISERVO Mag Tape Media Ref              | UP-8208 | SLI  | 40            |  |  |
|                       | Job Control PR                           | UP-8217 | SLI  | 213           |  |  |
|                       | 0776 Printer Oper Ref                    | UP-8250 | SLI  | 59            |  |  |
|                       | RPG II Summary                           | UP-8253 | SLI  | 1             |  |  |
|                       | ICAM PR                                  | UP-8269 | SLI  | 502           |  |  |
|                       | DMS SSF UG/PR                            | UP-8272 | SLI  | 219           |  |  |
|                       | 0866 Tape Cassette Concepts & Appl's     | UP-8282 | SLI  | 36            |  |  |
|                       | 0774 Terminal Printer Comp Desc          | UP-8339 | SLI  | 49            |  |  |
|                       | 0776 Printer Gen Desc                    | UP-8354 | SLI  | 84            |  |  |
|                       | UTS 400 Sys Desc                         | UP-8357 | SLI  | 73            |  |  |
|                       | UTS 400 Oper Guide                       | UP-8358 | SLI  | 268           |  |  |
|                       | IMS SSF UG                               | UP-8364 | SLI  | 303           |  |  |
|                       | System Operations Summary                | UP-8376 | SLI  | 187           |  |  |
|                       | System/3 to OS/3 Transition UG/PR        | UP-8379 | SLI  | 193           |  |  |
|                       | 0608 Card Punch Media & Exp Supp         | UP-8388 | SLI  | 12            |  |  |
|                       | 0719 Card Reader Media & Exp Supp        | UP-8390 | SLI  | 12            |  |  |
|                       | Interfacing a Remote Device Handler PR   | UP-8424 | RD   | 133           |  |  |
|                       | 0776 Printer Ref                         | UP-8441 | RD   | 124           |  |  |
|                       | 0776 Printer Media & Exp Supp            | UP-8445 | SLI  | 19            |  |  |
|                       | 0774 Terminal Printer Oper Guide         | UP-8470 | SLI  | 57            |  |  |
|                       | 0774 Terminal Printer Gen Desc           | UP-8471 | SLI  | 33            |  |  |
|                       | 8406 Diskette Gen Desc                   | UP-8475 | SLI  | 22            |  |  |
|                       | 8406 Diskette Oper Guide                 | UP-8476 | SLI  | 25            |  |  |
|                       | UTS 400 COBOL PR                         | UP-8481 | SLI  | 196           |  |  |
|                       | UTS 400 Utility Library PR               | UP-8483 | SLI  | 73            |  |  |
|                       | 0786 Printer Gen Desc                    | UP-8495 | SLI  | 23            |  |  |
|                       | 0786 Printer Oper Guide                  | UP-8496 | SLI  | 30            |  |  |
|                       | OS/4 to OS/3 Comm Conv UG/PR             | UP-8515 | SLI  | 89            |  |  |
|                       | OS/4 to OS/3 Assembly Prog Trans UG/PR   | UP-8516 | SLI  | 313           |  |  |
|                       | ICAM DDI UG                              | UP-8549 | RD   | 176           |  |  |
|                       | ICAM STDMCP UG                           | UP-8550 | RD   | 328           |  |  |
|                       | ICAM Utilities UG                        | UP-8552 | SLI  | 171           |  |  |
|                       | OS/4 to OS/3 Conversion UG/PR            | UP-8553 | SLI  | 129           |  |  |
|                       | OS/4 to OS/3 Job Control Conv Util UG/PR | UP-8589 | SLI  | 107           |  |  |
|                       | 8406/8413 Diskette Media Ref             | UP-8593 | SLI  | 14            |  |  |
|                       | Intro to OS/4 to OS/3 Conversion         | UP-8596 | SLI  | 29            |  |  |

|                     | RELATED DOCUMENTATION                                                |         |      |              |
|---------------------|----------------------------------------------------------------------|---------|------|--------------|
| MAILING<br>.Ist no. | TITLE AND DESCRIPTION                                                | NUMBER  | TYPE | PAGE<br>Coun |
| B00 (All            | UNISERVO 10 Mag Tape Oper Ref                                        | UP-8609 | SLI  | 27           |
| System 80           | UTS 400/4000 - OS/3 Interface UG/PR                                  | UP-8611 | SLI  | 79           |
| Docs)               | 74 ANS COBOL Summary                                                 | UP-8612 | SLI  | 48           |
| (cont)              | 74 ANS COBOL PR                                                      | UP-8613 | SLI  | 413          |
| (0011)              | 0719 Card Reader Oper Ref                                            | UP-8617 | SLI  | 24           |
|                     | 0719 Card Reader Gen Desc                                            | UP-8619 | SLI  | 12           |
|                     | 8420/8422 Diskette Gen Desc                                          | UP-8699 | SLI  | 29           |
|                     | I/O Integ Controllers PR                                             | UP-8742 | RD   | 235          |
|                     | IMS/DMS Interface UG                                                 | UP-8748 | SLI  | 107          |
|                     | System 80 System Description                                         | UP-8800 | SLI  | 12           |
|                     | Intro to BASIC                                                       | UP-8801 | SLI  | 20           |
|                     | Screen Format Services C & F                                         | UP-8802 | SLI  | 191          |
|                     | RPG II Editor UG/PR                                                  | UP-8803 | SLI  | 96           |
|                     | Intro to 74 ANS COBOL                                                | UP-8804 | SLI  | 27           |
|                     | 74 ANS COBOL Fundamentals                                            | UP-8805 | SLI  | 27:          |
|                     | Dialog Specifications Language UG/PR                                 | UP-8806 | SLI  | 234          |
|                     | Intro to DMS                                                         | UP-8808 | SLI  | 24           |
|                     | Distributed Data Processing C & F                                    | UP-8811 | SLI  | 20           |
|                     | System Activity Monitor UG/PR                                        | UP-8812 | SLI  | 79           |
|                     | Intro to FORTRAN                                                     | UP-8813 | SLI  | 1            |
|                     | FORTRAN IV PR                                                        | UP-8814 | SLI  | 23           |
|                     | FORTRAN IV Summary                                                   | UP-8815 | SLI  | 6            |
|                     | Intro to IMS                                                         | UP-8816 | SLI  | 2            |
|                     | Intro to RPG II                                                      | UP-8818 | SLI  | 2            |
|                     |                                                                      | UP-8819 | SLI  | 13           |
|                     | Independent Sort/Merge UG/PR<br>Installation Verification Procedures | UP-8820 | SLI  | 22           |
|                     |                                                                      | UP-8821 | SLI  | 2            |
|                     | Intro to Job Control                                                 | UP-8823 | SLI  | 2            |
|                     | Security Maintenance Utility UG/PR                                   |         | SLI  | 2            |
|                     | Intro to Consolidated Data Mgmt                                      | UP-8824 | SLI  | 12           |
|                     | Consolidated Data Mgmt C & F                                         | UP-8825 | SLI  | 18           |
|                     | Consolidated Data Mgmt Macro UG/PR                                   | UP-8826 |      | 2            |
|                     | Intro to General Editor                                              | UP-8827 | SLI  | _            |
|                     | General Editor UG/PR                                                 | UP-8828 | SLI  | 27           |
|                     | Intro to Supervisor                                                  | UP-8830 | SLI  | 1            |
|                     | Supervisor C & F                                                     | UP-8831 | SLI  | 7            |
|                     | Supervisor Macroinstructions PR                                      | UP-8832 | SLI  | 25           |
|                     | Intro to Data Utilities                                              | UP-8833 | SLI  | 1            |
|                     | Data Utilities UG/PR                                                 | UP-8834 | SLI  | 13           |
|                     | SORT/3 UG/PR                                                         | UP-8836 | SLI  | 8            |
|                     | Dump Analysis UG/PR                                                  | UP-8837 | SLI  | 9            |
|                     | Intro to System Installation                                         | UP-8838 | SLI  | 1            |
|                     | System Installation UG/PR                                            | UP-8839 | SLI  | 23           |
|                     | Intro to System Service Programs                                     | UP-8840 | SLI  | 2            |
|                     | System Service Programs UG                                           | UP-8841 | SLI  | 47           |
|                     | System Service Programs PR                                           | UP-8842 | SLI  | 14           |
|                     | Intro to Distributed Data Processing                                 | UP-8843 | SLI  | 2            |
|                     | Intro to Interactive Processing                                      | UP-8844 | SLI  | 3            |
|                     | Interactive Services Cmds & Fac UG/PR                                | UP-8845 | SLI  | . 25         |
|                     | Intro to ICAM                                                        | UP-8846 | SLI  | 5            |
|                     | Intro to ESCORT Prog. Lang.                                          | UP-8854 | SLI  | 2            |
|                     | ESCORT Prog. Lang. UG                                                | UP-8855 | SLI  | 42           |
|                     | ESCORT Prog. Lang. OG<br>ESCORT Prog. Lang. Summary                  | UP-8856 | SLI  | 2            |
|                     | Intro to Dialog Processor                                            | UP-8857 | SLI  | 1            |
|                     | Dialog Processor UG/PR                                               | UP-8858 | SLI  | 3            |
|                     | Operations Handbook                                                  | UP-8859 | SLI  | 23           |
|                     | File Cataloging C & F                                                | UP-8860 | SLI  |              |
|                     |                                                                      |         |      |              |

.

|                     | RELATED DOCUMENTATION                   |         |       |               |
|---------------------|-----------------------------------------|---------|-------|---------------|
| Mailing<br>List no. | TITLE AND DESCRIPTION                   | NUMBER  | TYPE  | PAGE<br>COUNT |
| BOO (All            | Hardware/Software Summary               | UP-8868 | SLI   | 391           |
| System 80           | Spooling and Job Accounting C & F       | UP-8869 | SLI   | 209           |
| Docs)               | System Concepts & Facilities            | UP-8870 | SLI   | 193           |
| (cont)              | 0798 Printer Gen Desc                   | UP-8871 | SLI   | 31            |
|                     | Intro to System Maintenance Facilities  | UP-8872 | SLI   | 17            |
|                     | Intro to Screen Format Services         | UP-8873 | SLI   | 23            |
|                     | Index & Publications Guide              | UP-8874 | SLI   | 117           |
|                     | Processor OR                            | UP-8880 | SLI   | 62            |
|                     | Processor PR                            | UP-8881 | RD    | 203           |
|                     | 0798 Printer Oper Guide                 | UP-8882 | SLI   | 31            |
|                     | UNISERVO 10 Mag Tape Subsys Ref         | UP-8890 | RD    | 49            |
|                     | UNISERVO 10 Mag Tape Gen Desc           | UP-8891 | SLI   | 23            |
|                     | 0608 Card Punch Gen Desc                | UP-8894 | SLI   | 23            |
|                     | 0608 Card Punch Oper Ref                |         |       |               |
|                     | -                                       | UP-8896 | SLI   | 32            |
|                     | 0789 Printer Gen Desc                   | UP-8897 | SLI   | 54            |
|                     | 0789 Printer Media & Exp Supp           | UP-8907 | SLI   | 20            |
|                     | 0789 Printer Oper Ref                   | UP-8908 | SLI   | 47            |
|                     | I/O Microprocessor PR                   | UP-8909 | RD    | 220           |
|                     | Workstation Oper Ref                    | UP-8910 | SLI   | 83            |
|                     | Assembler UG                            | UP-8913 | SLI   | 930           |
|                     | Assembler PR                            | UP-8914 | SLI   | 372           |
|                     | Operator Maintenance Guide              | UP-8915 | SLI   | 83            |
|                     | 8417 Disk Gen Desc                      | UP-8916 | SLI   | 23            |
|                     | 8417 Disk Oper Ref                      | UP-8917 | SLI   | 18            |
|                     | 8419 Disk Gen Desc                      | UP-8918 | SLI   | 24            |
|                     | 8419 Disk Oper Ref                      | UP-8919 | SLI   | 26            |
|                     | Interactive Services Summary            | UP-8938 | SLI   | 170           |
|                     | ICAM CPI UG                             | UP-8945 | RD    | 140           |
|                     | ICAM MPPS UG                            | UP-8946 | SLI   | 96            |
|                     | ICAM Network Definition & Operations UG | UP-8947 | SLI   | 342           |
|                     | Intro to System/32, 34 Conversion       | UP-8987 | SLI   | 24            |
|                     | ICAM Remote Term Proc UG                | UP-8990 | SLI   | 77            |
|                     | System Index Tabs                       | UP-8997 | SLI   | 86            |
|                     | DMS Summary                             | UP-9009 | SLI   | 51            |
|                     | •                                       |         | SLI   |               |
|                     | OS/3 Documentation Release Status       | UP-9068 |       | 41            |
|                     | Sort/Merge Macroinstructions PR         | UP-9072 | SLI   | 142           |
|                     | UTS 400 Edit Processor UG/PR            | UP-9076 | SLI   | 26            |
|                     | COBOL Editor UG/PR                      | UP-9106 | SLI   | 157           |
|                     | Workstation Gen Desc                    | UP-9134 | SLI   | 57            |
|                     | Workstation Oper Guide                  | UP-9135 | SLI   | 99            |
|                     | Workstation Subsys Ref                  | UP-9136 | RD    | 203           |
|                     | Workstation Media Ref                   | UP-9137 | SLI   | 27            |
|                     | UTS 20 Install/Verif Guide              | UP-9140 | RD    | 102           |
|                     | UTS 40 Single Station Sys Desc          | UP-9141 | RD    | 65            |
|                     | UTS 40 Single Station Oper Guide        | UP-9142 | SLI   | 196           |
|                     | UTS 40 Single Station Sys Ref           | UP-9143 | RD    | 210           |
|                     | UTS 4020 Gen Desc                       | UP-9149 | SLI   | 74            |
|                     | UTS 4020 System Ref                     | UP-9150 | SLI / | 144           |
|                     | 0797 Printer Gen Desc                   | UP-9159 | SLI   | 21            |
|                     | 0797 Printer Oper Guide                 | UP-9160 | SLI   | 28            |
|                     | 0797 Printer Media & Exp Supp           | UP-9162 | SLI   | 21            |
|                     | Diskette Flexible Media Ref             | UP-9166 | SLI   | 27            |
|                     | 0789 Printer Subsys Ref                 | UP-9167 | RD    | 52            |
|                     | •                                       | UP-9168 |       | 202           |
|                     | BASIC PR                                |         | SLI   | 202           |

|                     | RELATED DOCUMENTATION                                                                       |                      |            |               |
|---------------------|---------------------------------------------------------------------------------------------|----------------------|------------|---------------|
| MAILING<br>List no. | TITLE AND DESCRIPTION                                                                       | NUMBER               | TYPE       | PAGE<br>Count |
| B01 (Sys            | IMS Concepts & Facilities                                                                   | UP-9205              | SLI        | 213           |
| Cont                | IMS Action Prog in RPG II UG                                                                | UP-9206              | SLI        | 289           |
| Software)           | IMS Action Prog in COBOL & BAL UG                                                           | UP-9207              | SLI        | 562           |
| (cont)              | IMS Terminal Users Guide                                                                    | UP-9208              | SLI        | 151           |
| ( <i>-</i> )        | IMS Data Defin & UNIQUE UG                                                                  | UP-9209              | SLI        | 175           |
|                     | PPS – IBM 3270 RTH                                                                          | UP-9265.1            | SLI        | 4             |
|                     | PPS – System Control Software                                                               | UP-9265.3            | SLI        | 6             |
|                     | PPS – IMS Single-Thread                                                                     | UP-9265.7            | SLI        | 6             |
|                     | PPS – DMS                                                                                   | UP-9265.9            | SLI        | 6             |
|                     | PPS – RPG II Group                                                                          | UP-9265.10           | SLI        | 2             |
|                     | PPS – ANSI '74 COBOL                                                                        | UP-9265.13           | SLI        | 4             |
|                     | PPS – FORTRAN IV                                                                            | UP-9265.14           | SLI        | 4             |
|                     | PPS – BASIC                                                                                 | UP-9265.15           | SLI        | 4             |
|                     | PPS – ESCORT Prog. Lang.                                                                    | UP-9265.16           | SLI        | 4             |
|                     | PPS – Editor                                                                                | UP-9265.17           | SLI        | 4             |
|                     | PPS – Assembler                                                                             | UP-9265.18           | SLI        | 4             |
|                     |                                                                                             | UP-9265.19           | SLI        | 2             |
|                     | PPS – Sort/Merge                                                                            | UP-9265.20           | SLI        | 2             |
|                     | PPS – SORT3                                                                                 |                      | SLI        | 4             |
|                     | PPS – ICAM Term. Support Fac.                                                               | UP-9265.21           |            |               |
|                     | PPS – Nine Thousand Remote (NTR)                                                            | UP-9265.22           | SLI        | 2             |
|                     | PPS – Online Diagnostics & Maint                                                            | UP-9265.28           | SLI        | 4             |
|                     | PPS – Menu Generator                                                                        | UP-9265.29           | SLI        | 2             |
|                     | PPS – DDP Transfer Fac.                                                                     | UP-9265.30           | SLI        | 6             |
|                     | PPS – DCA Termination Systems                                                               | UP-9265.31           | SLI        | 2             |
|                     | PPS – Extended System Software                                                              | UP-9265.33           | SLI        | 8             |
|                     | PPS – UTS 400 Load/Dump Term Fac                                                            | UP-9265.39           | SLI        | 2             |
|                     | PPS – Remote Term Processor (RTP)                                                           | UP-9265.40           | SLI        | 4             |
|                     | PPS – COBOL Editor                                                                          | UP-9265.41           | SLI        | 4             |
|                     | PPS – Basic FORTRAN (DTF)                                                                   | UP-9265.42           | SLI        | 4             |
|                     | PPS – IBM 3270 Emulator                                                                     | UP-9265.43           | SLI        | 4             |
|                     | PPS – DDP File Access Facility                                                              | UP-9265.44           | SLI        | 4             |
|                     | PPS – IMS-DDP Transaction Facility                                                          | UP-9265.45           | SLI        | 2             |
|                     | PPS – MAPPER 80 System                                                                      | UP-9265.50           | SLI        | 4             |
|                     | PPS – Resource Mgmt Facility                                                                | UP-9265.51           | SLI        | 4             |
|                     | PPS – IBERPAC PDN Support                                                                   | UP-9265.52           | SLI        | 4             |
|                     | Sys Rel Desc (SRD) 8.1                                                                      | UP-9280.51           | SLI        | 225           |
|                     | Sys Rel Announcement (SRA) 8.1                                                              | UP-9280.68           | SLI        | 17            |
|                     | Sys Rel Desc (SRD) 8.1.1                                                                    | UP-9280.69           | SLI        | 242           |
|                     | Sys Rel Announcement 8.2                                                                    | UP-9280.70           | SLI        | 16            |
|                     | Sys Rel Desc (SRD) 8.2                                                                      | UP-9280.71           | SLI        | 250           |
|                     | Sys Rel Announcement (SRA) 8.1.1/8.2                                                        | UP-9280.80           | SLI        | 12            |
|                     | Sys Rel Announcement (SRA) MAPPER 80                                                        | UP-9280.85           | SLI        | 13            |
|                     | MAPPER 80 Version 3.0 Sys Enhance.                                                          | UP-9280.86           | SLI        | 19            |
|                     | Intro to Menu Services                                                                      | UP-9316              | SLI        | 37            |
|                     | Menu Services C & F                                                                         | UP-9317              | SLI        | 134           |
|                     | System/32, 34 to OS/3 Conv UG                                                               | UP-9318              | SLI        | 102           |
|                     | 3782 Streaming Tape Oper Ref                                                                | UP-9381              | SLI        | 34            |
|                     | 3782 Streaming Tape Gen Desc                                                                | UP-9382              | SLI        | 30            |
|                     | Mktg Central SW Support Procedures                                                          | UP-9537              | SLI        | 24            |
|                     | RPG II Editor UG/PR                                                                         | UP-9981              | SLI        | 97            |
|                     | ICAM Remote Term Proc (RBT) UG                                                              | UP-10047             | SLI        | 80            |
|                     | Sys Rel Desc (SRD) 9.0                                                                      | UP-10830.2           | SLI        | 165           |
|                     | DMS Support Func UG/PR<br>File Placement Analyzer PPS                                       | UP-10870<br>UP-11456 | SLI<br>SLI | 235<br>2      |
|                     |                                                                                             | UP-8430              | SLI        | NA            |
|                     | $3 - 5'' \times 9'' \times 1''$ loose-leaf binders                                          | UP-8573              | SLI        | NA            |
|                     | $2 - 5'' \times 9'' \times 2''$ loose-leaf binders<br>1 - 5'' x 9'' loose-leaf binder easel | UP-8573.1            | SLI        | NA            |
|                     | 1 – 5 x 9 loose-leat binder easel<br>17 – Standard (10 3/8'' x 11 5/8'' x                   | UP-8573.1<br>UP-8700 | SLI        | NA            |
|                     |                                                                                             | 01-0700              |            | - INA         |

Ą

|                     | RELATED DOCUMENTATION                                  |            |           |              |
|---------------------|--------------------------------------------------------|------------|-----------|--------------|
| MAILING<br>List no. | TITLE AND DESCRIPTION                                  | NUMBER     | TYPE      | PAGE<br>COUN |
| 301 (Sys<br>Cont    | PPS – UTS 400 COBOL<br>PPS – UTS 400 Edit Processor    | U6698      | SLI       | 2            |
| Software)           | FFS - 015 400 Edit Processor                           | U6699      | SLI       | 2            |
|                     | PPS – IBM 3270 RTH                                     | UP-9265.1  | SLI       | 4            |
|                     | PPS – System Control Software                          | UP-9265.3  | SLI       | 6            |
|                     | PPS – IMS Single-Thread                                | UP-9265.7  | SLI       | 6            |
|                     | PPS – DMS                                              | UP-9265.9  | SLI       | 6            |
|                     | PPS – RPG II Group                                     | UP-9265.10 | SLI       | 2            |
|                     | PPS – ANSI '74 COBOL                                   | UP-9265.13 | SLI       | 4            |
|                     | PPS – FORTRAN IV                                       | UP-9265.14 | SLI       | 4            |
|                     | PPS – BASIC                                            | UP-9265.15 | SLI       | 4            |
|                     | PPS – ESCORT Prog. Lang.                               | UP-9265.16 | SLI       | 4            |
|                     | PPS – Editor                                           | UP-9265.17 | SLI       | 4            |
|                     | PPS – Assembler                                        | UP-9265.18 | SLI       | 4            |
|                     | PPS – Sort/Merge                                       | UP-9265,19 | SLI       | 2            |
|                     | PPS – SORT3                                            | UP-9265.20 | SLI       | 2            |
|                     | PPS – ICAM Term. Support Fac.                          | UP-9265.21 | SLI       | 4            |
|                     | PPS – Nine Thousand Remote (NTR)                       | UP-9265.22 | SLI       | 2            |
|                     | PPS – Online Diagnostics & Maint                       | UP-9265.28 | SLI       | 4            |
|                     | PPS – Menu Generator                                   | UP-9265.29 | SLI       | 2            |
|                     | PPS – DDP Transfer Fac.                                |            | SLI       | 6            |
|                     | PPS – DCA Termination System                           | UP-9265.30 |           |              |
|                     |                                                        | UP-9265.31 | SLI       | 2            |
|                     | PPS – Extended System Software                         | UP-9265.33 | SLI       | 6            |
|                     | PPS – UTS 400 Load/Dump Term Fac                       | UP-9265.39 | SLI       | 2            |
|                     | PPS – Remote Term Processor (RTP)                      | UP-9265.40 | SLI       | 4            |
|                     | PPS – COBOL Editor                                     | UP-9265.41 | SLI       | 4            |
|                     | PPS – Basic FORTRAN (DTF)                              | UP-9265.42 | SLI       | 4            |
|                     | PPS – IBM 3270 Emulator                                | UP-9265.43 | SLI       | 4            |
|                     | PPS - DDP File Access Fac                              | UP-9265.44 | SLI       | 4            |
|                     | PPS – IMS–DDP Processing Fac                           | UP-9265.45 | SLI       | 2            |
|                     | PPS – MAPPER 80 System                                 | UP-9265.50 | SLI       | 4            |
|                     | PPS – Resource Mgmt Facility                           | UP-9265.51 | SLI       | 4            |
|                     | PPS – IBERPAC PDN Support                              | UP-9265.52 | SLI       | 4            |
|                     | PPS – ACS 80 (Acctg Control Sys                        | 144 0000   | <u></u>   |              |
|                     | Accounts Payable Sys)<br>PPS ACS 80 (Acctg Control Sys | UA-0332    | SLI       | 4            |
|                     | Accounts Receivable Sys)                               | UA-0333    | <u>CU</u> |              |
|                     | PPS – ACS 80 (Acctg Control Sys)                       | UA-0333    | SLI       | 4            |
|                     | General Ledger Sys)                                    | 114 0224   | <u></u>   |              |
|                     |                                                        | UA-0334    | SLI       | 4            |
|                     | PPS – ACS 80 (Acctg Control Sys                        | 114 0005   | 011       |              |
|                     | Payroll System)<br>PPS – ICS 80 (Info Collection Sys)  | UA-0335    | SLI       | 4            |
|                     |                                                        | UA-0340    | SLI       | 4            |
|                     | PPS – Order Entry–E (Extended                          |            | <u></u>   |              |
|                     | Interactive Order Entry System)                        | UA-0346    | SLI       | 2            |
|                     | PPS – Order Entry 80 (Interactive                      |            | <b></b>   | _            |
|                     | Order Entry System)                                    | UA-0347    | SLI       | 2            |
|                     | PPS – UNIS 80–E (Extended Interactive                  |            |           |              |
|                     | Mfg Planning and Control Sys)                          | UA-0348    | SLI       | 4            |
|                     | PPS – UNIS 80 (Interactive Mfg                         |            |           |              |
|                     | Planning and Control Sys)                              | UA-0349    | SLI       | 4            |
|                     | PPS – UNIDIS–WHOLESALE (Order Entry                    |            |           |              |
|                     | and Stock Control Sys)                                 | UA-0350    | SLI       | 4            |
|                     | PPS – UNIDIS-WHOLESALE (Inventory                      |            |           |              |
|                     | Mgmt Subsystem)                                        | UA-0351    | SLI       | 4            |

|                     | RELATED DOCUMENTATION                              |            |      |               |
|---------------------|----------------------------------------------------|------------|------|---------------|
| MAILING<br>List No. | TITLE AND DESCRIPTION                              | NUMBER     | TYPE | PAGE<br>Count |
|                     | Intro to Assembler                                 | UP-8030    | SLI  | 26            |
| B01 (Sys<br>Cont    | Intro to Sort/Merge                                | UP-8073    | SLI  | 20            |
| Software)           | Intro to BASIC                                     | UP-8801    | SLI  | 20            |
| · ·                 | Intro to ANSI '74 COBOL                            | UP-8804    | SLI  | 27            |
| (cont)              | Intro to DMS                                       | UP-8808    | SLI  | 24            |
|                     | Intro to FORTRAN                                   | UP-8813    | SLI  | 17            |
|                     | Intro to IMS                                       | UP-8816    | SLI  | 23            |
|                     | Intro to RPG II                                    | UP-8818    | SLI  | 28            |
|                     | Intro to Job Control                               | UP-8821    | SLI  | 28            |
|                     | Intro to Consolidated Data Mgmt                    | UP-8824    | SLI  | 21            |
|                     | Intro to General Editor                            | UP-8827    | SLI  | 21            |
|                     | Intro to Supervisor                                | UP-8830    | SLI  | 18            |
|                     | Intro to Data Utilities                            | UP-8833    | SLI  | 16            |
|                     | Intro to Sys Installation                          | UP-8838    | SLI  | 19            |
|                     | Intro to System Service Programs                   | UP-8840    | SLI  | 27            |
|                     | Intro to Distributed Data Processing               | UP-8843    | SLI  | 25            |
|                     | Intro to Interactive Processing                    | UP-8844    | SLI  | 32            |
|                     | Intro to ICAM                                      | UP-8846    | SLI  | 51            |
|                     | Intro to ESCORT Prog. Lang.                        | UP-8854    | SLI  | 22            |
|                     | Intro to Dialog Processor                          | UP-8857    | SLI  | 16            |
|                     | Intro to Sys Maint Fac                             | UP-8872    | SLI  | 17            |
|                     | Intro to Sys Maint Fue                             | UP-8873    | SLI  | 23            |
|                     | Intro to Menu Services                             | UP-9316    | SLI  | 37            |
|                     | Job Control User Guide                             | UP-8065    | SLI  | 339           |
|                     | System Messages                                    | UP-8076    | SLI  | 710           |
|                     | ICAM Concepts & Facilities                         | UP-8194    | SLI  | 233           |
|                     | Job Control Prog Ref                               | UP-8217    | SLI  | 213           |
|                     | System Operations Summary                          | UP-8376    | SLI  | 187           |
|                     | Screen Formatting C & F                            | UP-8802    | SLI  | 191           |
|                     | Sys Activity Monitor UG/PR                         | UP-8812    | SLI  | 79            |
|                     | Install Verification Procedures UG/PR              | UP-8820    | SLI  | 222           |
|                     | Security Maintenance Utility UG/PR                 | UP-8823    | SLI  | 28            |
|                     | Consolidated Data Mgmt C & F                       | UP-8825    | SLI  | 122           |
|                     | Supervisor Concepts & Facilities                   | UP-8831    | SLI  | 72            |
|                     | Dump Analysis UG/PR                                | UP-8837    | SLI  | 91            |
|                     | System Installation UG/PR                          | UP-8839    | SLI  | 236           |
|                     | Sys Service Programs User Guide                    | UP-8841    | SLI  | 473           |
|                     | Sys Service Programs Prog Ref                      | UP-8842    | SLI  | 142           |
|                     | Interactive Services Cmds & Fac UG/PR              | UP-8845    | SLI  | 254           |
|                     | Dialog Processor UG/PR                             | UP-8858    | SLI  | 39            |
|                     | Operations Handbook Oper Ref                       | UP-8859    | SLI  | 233           |
|                     | File Cataloging C & F                              | UP-8860    | SLI  | 86            |
|                     | Hardware/Software Summary                          | UP-8868    | SLI  | 391           |
|                     | System Concepts & Facilities                       | UP-8870    | SLI  | 193           |
|                     | Index & Publications Guide                         | UP-8874    | SLI  | 117           |
|                     |                                                    | UP-8910    | SLI  | 83            |
|                     | Workstation Oper Ref<br>Operator Maintenance Guide | UP-8915    | SLI  | 83            |
|                     | Interactive Services Summary                       | UP-8938    | SLI  | 170           |
|                     |                                                    | UP-8947    | SLI  | 342           |
|                     | ICAM Net Def & Operations UG                       |            | SLI  | 86            |
|                     | System Index Tabs                                  | UP-8997    | SLI  | 41            |
|                     | Documentation Release Status                       | UP-9068    |      |               |
|                     | Sys Rel Desc (SRD) 8.1                             | UP-9280.51 | SLI  | 225           |
|                     | Sys Rel Announcement (SRA) 8.1                     | UP-9280.68 | SLI  | 17            |
|                     | Sys Rel Desc (SRD) 8.1.1                           | UP-9280.69 | SLI  | 242           |
|                     | Sys Rel Announcement 8.2                           | UP-9280.70 | SLI  | 16            |
|                     | Sys Rel Desc (SRD) 8.2                             | UP-9280.71 | SLI  | 250           |
|                     | Sys Rel Announcement (SRA) 8.1.1/8.2               | UP-9280.80 | SLI  | 12            |
|                     | Sys Rel Announcement (SRA) MAPPER 80               | UP-9280.85 | SLI  | 13            |
|                     | MAPPER 80 Version 3.0 Sys Enhance.                 | UP-9280.86 | SLI  | 19            |

|                     | RELATED DOCUMENTATION                                              |                    |            |               |
|---------------------|--------------------------------------------------------------------|--------------------|------------|---------------|
| MAILING<br>List No. | TITLE AND DESCRIPTION                                              | NUMBER             | TYPE       | PAGE<br>Count |
| BO2 (Ext            | Mktg Central SW Support Procedures                                 | UP-9537            | SLI        | 24            |
| Sys                 | File Placement Analyzer (FIPLAN)                                   | UP-9731            | SLI        | 38            |
| Software)           | RPG II Editor UG/PR                                                | UP-9981            | SLI        | 97            |
|                     | Sys Rel Desc (SRD) 9.0                                             | UP-10830.2         | SLI        | 165           |
|                     | DMS Supp Func UG/PR                                                | UP-10870           | SLI        | 235           |
|                     | 2 – 5" x 9" x 1" loose-leaf binders                                | UP-8430            | SLI        | NA            |
|                     | 2 – 5'' x 9'' x 2'' loose-leaf binders                             | UP-8573            | SLI        | NA            |
|                     | 1 – 5'' x 9'' loose-leaf binder easel                              | UP-8573.1          | SLI        | NA            |
|                     | 3 – Standard (10 3/8'' x 11 5/8'' x<br>3 1/2'') loose-leaf binders | UP-8700            | SLI        | NA            |
|                     | Dialog Spec Lang UG/PR                                             | UP-8806            | SLI        | 234           |
|                     | Independent Sort/Merge UG/PR                                       | UP-8819            | SLI        | 133           |
|                     | Data Utilities UG/PR                                               | UP-8834            | SLI        | 136           |
|                     | SORT3 UG/PR                                                        | UP-8836            | SLI        | 878           |
|                     | Spooling & Job Acctg C & F                                         | UP-8869            | SLI        | 209           |
|                     | 1 standard loose-leaf binder                                       | UP-8700            | SLI        | NA            |
| B03<br>(Sort/Merge) | Independent Sort/Merge UG/PR                                       | UP-8819            | SLI        | 133           |
| B04<br>(Sort3)      | SORT3 UG/PR                                                        | UP-8836            | SLI        | 87            |
| B07                 | IMS SSF UG                                                         | UP-8364            | SLI        | 303           |
| (IMS-ST)            | IMS/DMS Interface UG                                               | UP-8748            | SLI        | 107           |
|                     | IMS Concepts & Facilities                                          | UP-9205            | SLI        | 213           |
|                     | IMS Action Prog in RPG II                                          | UP-9206            | SLI        | 289           |
|                     | IMS Action Prog in COBOL & BAL UG                                  | UP-9207            | SLI        | 562           |
|                     | IMS Terminal Users Guide                                           | UP-9208            | SLI        | 151           |
|                     |                                                                    |                    |            |               |
|                     | IMS Data Defin & UNIQUE UG<br>2 standard loose-leaf binders        | UP-9209<br>UP-8700 | SLI<br>SLI | 175<br>NA     |
| B08 (IMS-MT)        | Same as B07                                                        |                    |            |               |
| B09 (DMS)           | DMS DDL UG/PR                                                      | UP-8022            | SLI        | 112           |
|                     | DMS DML UG/PR                                                      | UP-8036            | SLI        | 210           |
|                     | DMS SSF UG/PR                                                      | UP-8272            | SLI        | 219           |
|                     | IMS/DMS Interface UG                                               | UP-8748            | SLI        | 107           |
|                     | DMS Summary                                                        | UP-9009            | SLI        | 51            |
| B10                 | RPG II PR                                                          | UP-8044            | SLI        | 254           |
| (RPG II)            | RPG II UG                                                          | UP-8067            | SLI        | 751           |
|                     | RPG II Summary                                                     | UP-8253            | SLI        | 1             |
|                     | RPG II Editor UG/PR                                                | UP-8803            | SLI        | 96            |
|                     | RPG II Editor UG/PR                                                | UP-9981            | SLI        | 97            |
|                     | 1 standard loose-leaf binder                                       | UP-8700            | SLI        | NA            |
| B13 ('74            | 1974 ANS COBOL Fundamentals                                        | UP-8805            | SLI        | 273           |
| COBOL)              | 1974 ANS COBOL Summary                                             | UP-8612            | SLI        | 48            |
| ,                   | 1974 ANS COBOL PR                                                  | UP-8613            | SLI        | 413           |
|                     | 1 standard loose-leaf binder                                       | UP-8700            | SLI        | NA            |
| B14                 | 3782 Tape Drive Oper Ref                                           | UP-9381            | SLI        | 34            |
| (Streaming<br>Tape) | 3782 Tape Drive Gen Desc                                           | UP-9382            | SLI        | 17            |
| B15                 | Fundamentals of FORTRAN                                            | UP-7536            | SLI        | 182           |
| (FORTRAN IV)        | FORTRAN IV PR                                                      | UP-8814            | SLI        | 230           |
|                     | FORTRAN IV Summary                                                 | UP-8815            | SLI        | 63            |
|                     |                                                                    |                    |            |               |

|                             | RELATED DOCUMENTATION               |                    |            |               |
|-----------------------------|-------------------------------------|--------------------|------------|---------------|
| MAILING<br>List no.         | TITLE AND DESCRIPTION               | NUMBER             | ТҮРЕ       | PAGE<br>Count |
| B16<br>(BASIC)              | BASIC PR<br>BASIC Summary           | UP-9168<br>UP-9169 | SLI<br>SLI | 202<br>15     |
| B17                         | ESCORT Prog. Lang. UG               | UP-8855            | SLI        | 427           |
| (ESCORT)                    | ESCORT Prog. Lang. Summary          | UP-8856            | SLI        | 21            |
| B18                         | Consolidated Data Mgmt Macro UG/PR  | UP-8826            | SLI        | 185           |
| (Assembler)                 | Supervisor Macro PR                 | UP-8832            | SLI        | 255           |
|                             | Assembler UG                        | UP-8913            | SLI        | 930           |
|                             | Assembler PR                        | UP-8914            | SLI        | 372           |
|                             | Sort/Merge Macro UG/PR              | UP-9072            | SLI        | 142           |
|                             | 2 standard loose-leaf binders       | UP-8700            | SLI        | NA            |
| B19<br>(Gen Editor)         | General Editor UG/PR                | UP-8828            | SLI        | 270           |
| B20                         | ICAM PR                             | UP-8269            | SLI        | 502           |
|                             |                                     |                    | RD         | 13:           |
| (ICAM-TSF)                  | Interfacing an RDH PR               | UP-8424            |            |               |
|                             | ICAM DDI UG                         | UP-8549            | RD         | 17            |
|                             | ICAM STDMCP UG                      | UP-8550            | RD         | 32            |
|                             | ICAM Utilities UG                   | UP-8552            | SLI        | 17            |
|                             | ICAM CPI UG                         | UP-8945            | RD         | 14            |
|                             | ICAM MPPS UG                        | UP-8946            | SLI        | 9             |
|                             | 1 standard loose-leaf binder        | UP-8700            | SLI        | NA            |
| B21 (NTR)                   | ICAM Utilities UG                   | UP-8552            | SLI        | 17            |
| B22 (DDP File/<br>Job Xfer) | DDP Concepts & Facilities           | UP-8811            | SLI        | 201           |
| B27 (UTS<br>400 COBOL)      | UTS 400 COBOL PR                    | UP-8481            | SLI        | 196           |
| B28 (UTS 400<br>Edit Proc)  | UTS 400 Edit Processor UG/PR        | UP-9076            | SLI        | 26            |
| B29 (UTS                    | UTS 400 Utility Library PR          | UP-8483            | SLI        | 73            |
| Ld/Dmp Util)                | UTS 400/4000 – OS/3 Interface UG/PR | UP-8611            | SLI        | 79            |
| B30 (Menu Gen)              | Menu Services C & F                 | UP-9317            | SLI        | 139           |
| B31 (COBOL<br>Editor)       | COBOL Editor UG/PR                  | UP-9106            | SLI        | 157           |
| B32 (3270<br>Emul/RTH)      | ICAM STDMCP UG                      | UP-8550            | RD         | 328           |
| B33 (RTP                    | ICAM Remote Term Proc UG            | UP-8990            | SLI        | 77            |
| System)                     | ICAM Remote Term Proc (RBT) UG      | UP-10047           | SLI        | 80            |
| B34 (DDP<br>File Access)    | DDP Concepts & Facilities           | UP-8811            | SLI        | 201           |
| B35 (IMS-DDP)               | Same as B34                         |                    |            |               |

B35 (IMS-DDP) Same as B34

| MAILING<br>List no.      | RELATED DOCUMENTATION                 |            |      |              |
|--------------------------|---------------------------------------|------------|------|--------------|
|                          | TITLE AND DESCRIPTION                 | NUMBER     | TYPE | PAGE<br>COUN |
| B36                      | MAPPER 80 PPS                         | UP-9265.50 | SLI  | 6            |
| (MAPPER 80)              | MAPPER 80 SRA                         | UP-9280.85 | SLI  | 13           |
|                          | MAPPER 80 Sys Enhancement             | UP-9280.86 | SLI  | 19           |
|                          | MAPPER 80 Run Functions UG            | UP-9734    | SLI  | 140          |
|                          | MAPPER 80 Manual Functions UG         | UP-9735    | SLI  | 196          |
|                          | MAPPER 80 Forms Gen & Util UG         | UP-9736    | SLI  | 168          |
|                          | MAPPER 80 OR & Coord UG               | UP-9737    | SLI  | 107          |
|                          | MAPPER 80 Intro                       | UP-10000   | SLI  | 25           |
| B37                      | File Placement Analyzer UG            | UP-9731    | SLI  | 38           |
|                          | File Placement Analyzer PPS           | UP-11456   | SLI  | 2            |
| 350 (S/3                 | System/3 to OS/3 Transition UG/PR     | UP-8379    | SLI  | 177          |
| Conv)                    | Intro to OS/3 Conversion              | UP-8864    | SLI  | 16           |
| 351 (S/32,               | Intro to System/32, 34 Conversion     | UP-8987    | SLI  | 24           |
| 34 Conv)                 | System/32, 34 to OS/3 Conv UG         | UP-9318    | SLI  | 102          |
| 352 (360/<br>20 Conv)    | None Available at Present             |            |      |              |
| 353 (OS/4                | OS/4 to OS/3 Comm Conv UG/PR          | UP-8515    | SLI  | 89           |
| Conv)                    | OS/4 to OS/3 Asmblr Pgm Trans UG/PR   | UP-8516    | SLI  | 313          |
|                          | OS/4 to OS/3 Conversion Guide UG/PR   | UP-8553    | SLI  | 129          |
|                          | OS/4 to OS/3 Job Cont Conv Util UG/PR | UP-8589    | SLI  | 107          |
|                          | Intro to OS/4 to OS/3 Conversion      | UP-8596    | SLI  | 29           |
| 354 (9200/<br>3300 Conv) | None Available at Present             |            |      |              |

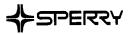

## **USER COMMENTS**

We will use your comments to improve subsequent editions.

NOTE: Please do not use this form as an order blank.

(Document Title)

(Document No.)

(Revision No.)

(Update Level)

**Comments**:

From:

(Name of User)

(Business Address)

FOLD

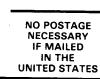

CUT

## **BUSINESS REPLY MAIL**

FIRST CLASS PERMIT NO. 21 BLUE BELL, PA.

POSTAGE WILL BE PAID BY ADDRESSEE

## SPERRY CORPORATION

ATTN: Documentation Quality Control Group C/O SYSTEM PUBLICATIONS

P.O. BOX 500 BLUE BELL, PENNSYLVANIA 19422-9990

հումիներիներիներիներիներիներիներիների

FOLD

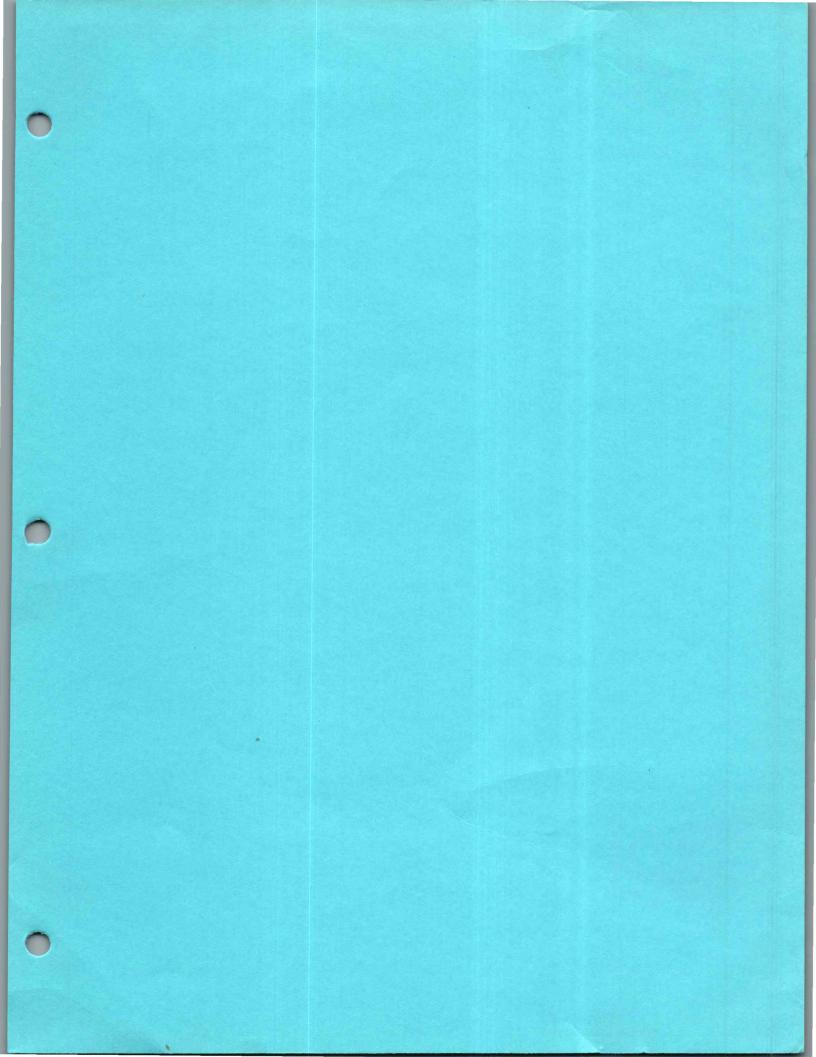

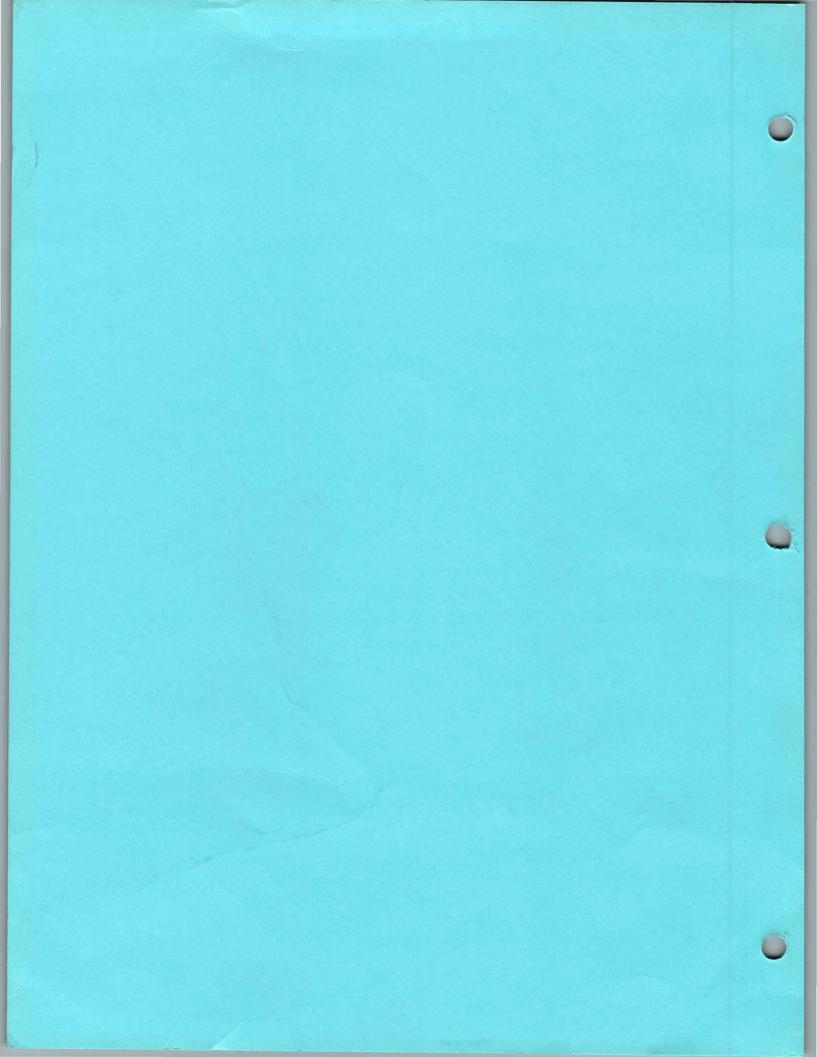